### **HAWK Hochschule für angewandte Wissenschaft und Kunst Hildesheim/Holzminden/Göttingen**

Fakultät: Bauen und Erhalten Studiengang: BA Konservierung und Restaurierung Modul: BK 4-2 Präventive Konservierung 4, P Prof. Dr. Hans-Peter Leimer Sommersemester 2018

# **Exkursion Bauphysik und Instandsetzen 2018**

**Wolfenbüttel, Quedlinburg und Braunschweig**

# Inhaltsverzeichnis

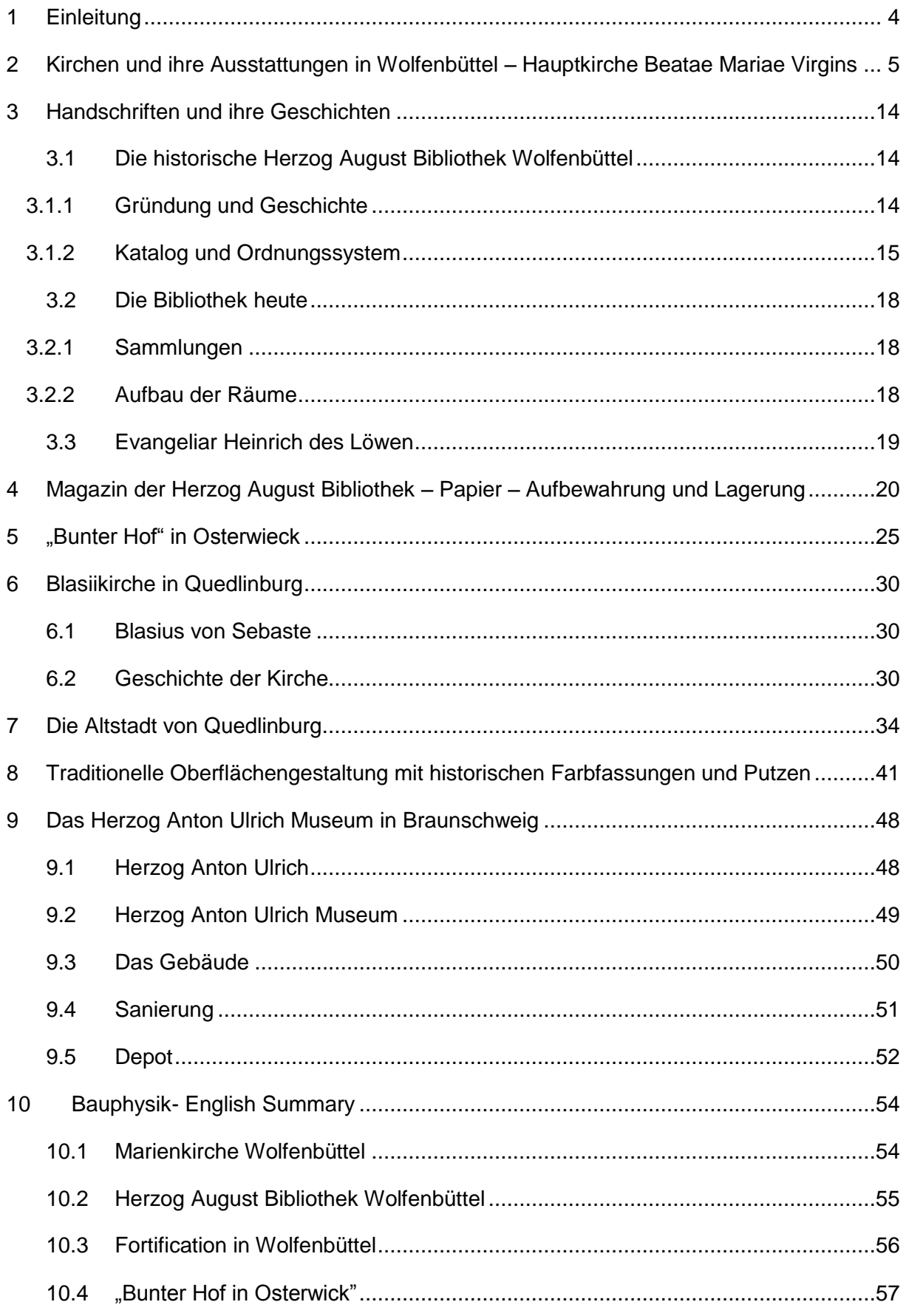

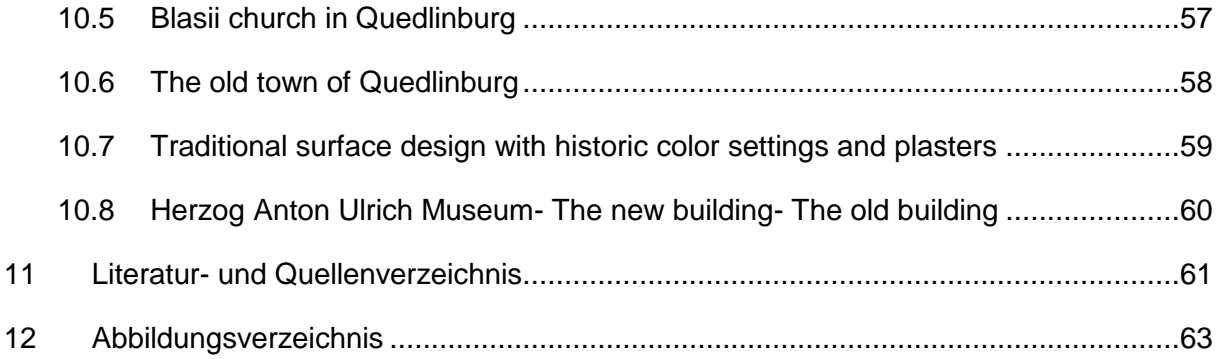

# <span id="page-3-0"></span>**1 Einleitung**

#### *Von Alexandra Pahl und Nathaly Witt*

Die Exkursion im Modul BK 4-2 Präventive Konservierung zu den Themen Bauphysik und Instandsetzen fand in diesem Jahr vom 23. bis 25. Mai 2018 in Wolfenbüttel, der Region Quedlinburg und Braunschweig statt. Teilgenommen haben Studierende des Bachelorstudiengangs Konservierung und Restaurierung der HAWK Hildesheim, sowie Studierende des Bauingenieurwesens der Jade-Hochschule Osnabrück. Wir möchten an dieser Stelle unseren beiden Professoren Hans-Peter Leimer (HAWK) und Heinrich Wigger (Jade-Hochschule) für Idee und Organisation der Exkursion danken.

Dieser Bericht soll zusammenfassend alle Stationen, die wir in diesen drei Tagen besichtigt haben darstellen. Das ursprünglich sehr umfangreiche Programm musste leider kurzfristig etwas gekürzt werden, da Herr Leimer aus privaten Gründen nicht vollständig an der Exkursion teilnehmen konnte.

Am 23. Mai trafen wir uns in Wolfenbüttel und besichtigten die Hauptkirche Beatae Mariae Virginis, sowie die Herzog August Bibliothek mit ihrem historischen Bestand und dem Neubau des Magazins. Am zweiten Tag fuhren wir von Braunschweig, wo wir in der Jugendherberge nächtigten, zunächst nach Osterwieck, um uns die Sanierung eines Fachwerkgebäudes erläutern zu lassen. Anschließend ging es weiter nach Quedlinburg zu einem ausführlichen Stadtrundgang. Am 25. Mai blieben wir in Braunschweig und besuchten das Herzog Anton Ulrich Museum. Wir bekamen einen Einblick in die technische Gebäudeausstattung und die Ausstattung des Gemäldedepots. In dieser Reihenfolge beginnen nun die Berichte, die je von ein bis zwei Studierenden verfasst wurden.

# <span id="page-4-0"></span>**2 Kirchen und ihre Ausstattungen in Wolfenbüttel – Hauptkirche Beatae Mariae Virgins**

*Von Carla Burkard*

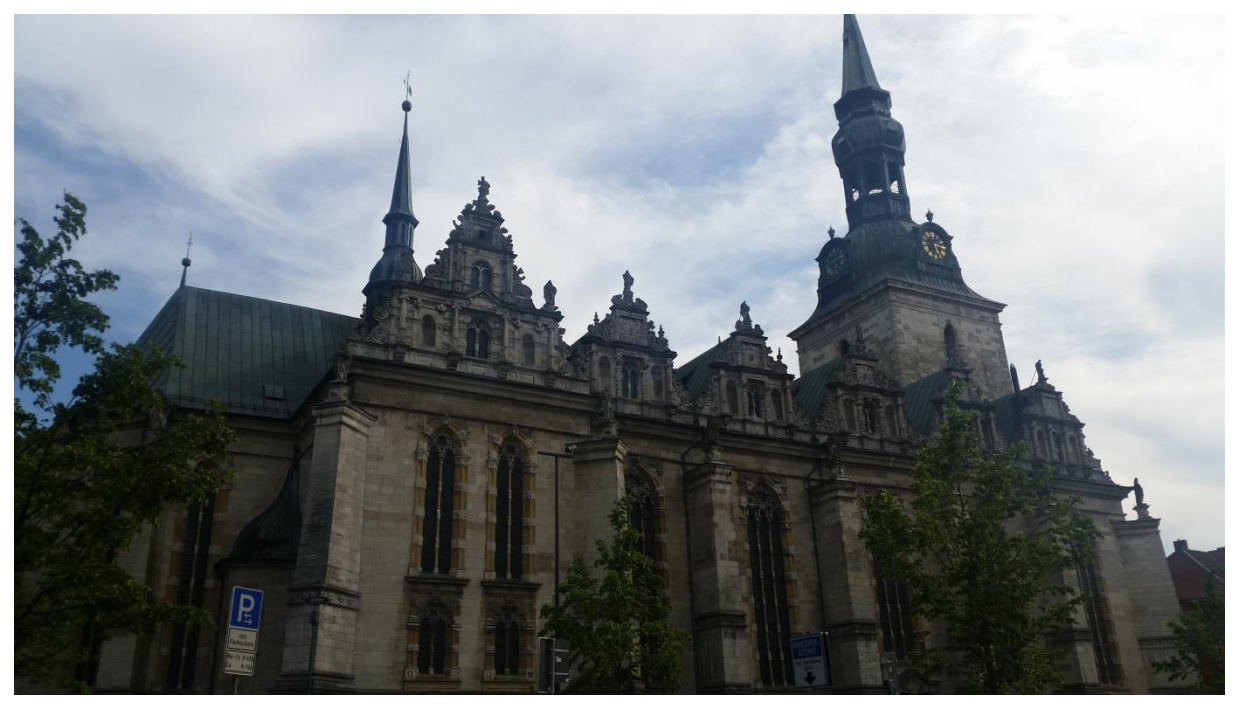

*Abb. 1 Nordseite der Beatae Mariae Virginis (Foto: C. Burkard, Mai 2018).*

Die Hauptkirche Beatae Mariae Virginis (Abb. 1), auch Marienkirche oder BMV genannt, ist ein protestantisch lutherischer Kirchenbau, dessen Grundsteinlegung im Jahre 1608 erfolgte. Sie ist eines der ersten vollständig für den protestantischen Glauben entworfenen Gotteshäuser und ein Werk des Architekten Paul Francke, welcher unter anderem das Kollegiengebäude der ehemaligen Universität des Herzogtums Braunschweig, das Juleum, schuf. Bauherr war der Herzog Heinrich Julius, der zur damaligen Zeit in Wolfenbüttel residierte und später in der BMV beigesetzt wurde.<sup>1</sup>

Die Beatae Mariae Virginis ist eine dreischiffige, fünf-jochige Hallenkirche. Ihre großen Lanzettfenster lassen gotische Grundstrukturen erkennen, wie sie bei manchen Bauten der Weserrenaissance zu entdecken sind. Das Maßwerk im Bereich des Spitzbogens stellt sich allerdings als wuchernde Blattformen dar, welche stark an das in der Renaissance beliebte Motiv des Akanthusblatts erinnern. Die Einteilung der Gewölbejoche in der Haupthalle wird durch Strebepfeiler auch auf der Außenseite des Baus deutlich sichtbar.

Am heutigen Standort der Beatae Mariae Virginis befand sich zuvor eine gotische Marienkapelle, die bereits im Jahre 1301 erstmalig in den Quellenschriften erwähnt wird.<sup>2</sup> Der gewählte Baugrund erwies sich durch einen hohen Grundwasserspiegel und den

 1 Vgl. THIES, 1987, S.39-43. 2 Vgl. KUHR, 1987, S.31.

dadurch morastigen Untergrund als ungünstig, weswegen es notwendig war vor Baubeginn zuerst ein aufwendiges Pfahlrost aus Eichenholz einzubringen. Späteres Sinken und Steigen des Grundwassers führte dazu, dass die Kopfstücke der Pfähle zu faulen begannen. Schon wenige Jahrzehnte nach der Grundsteinlegung wurde es daher notwendig die Fundamente zu festigen, um weitere Setzungsbewegungen des Baus zu verhindern. 1655 versuchte man beispielsweise die Aufstandsflächen der Pfeilerfundamente zu verbreitern und richtete im Anschluss an diese Maßnahmen Grüfte für die Wolfenbüttler Bürgerschaft in den ehemaligen Baugruben ein. Im Jahre 1791 musste der südwestliche Eckstrebepfeiler sogar vollständig abgerissen und erneuert werden.<sup>3</sup> Die Vollendung des Kirchengebäudes wurde, neben den statischen Problemen, auch durch Ereignisse, wie den Tod des Herzogs 1613, des Architekten Francke zwei Jahre später und nicht zuletzt den Dreißigjährigen Krieg ab 1618 verzögert. Eine tatsächliche "Vollendung" des Baus, im eigentlichen Sinne des Wortes und nach den Entwürfen Franckes, ist durch immer wieder eintretende notwendige und ausschmückende Bauphasen bis heute nicht gegeben. 1625 erfolgte eine vorläufige Fertigstellung mit einem Notdach auf dem Turmschaft.<sup>4</sup> Der heute noch vorhandene Turm entspricht nicht Franckes ursprünglichem Entwurf, welcher um einiges höher gewesen wäre. Ebenfalls 1625 entschied man sich für den alternativen Turmabschluss, da die bereits erwähnten Probleme mit der Stabilität des Fundaments zu Rissen im Turmschaft geführt hatten, sodass man dem Bau möglichst nur noch geringe Lasten auferlegen wollte.<sup>5</sup> Trotz dieser vorausschauenden Planung sank der vollendete Turm noch beinahe 30 cm in das morastige Erdreich ab.<sup>6</sup>

Im ersten und zweiten Weltkrieg wurde die BMV nicht unmittelbar beschädigt, doch führte die mangelhafte Pflege des Baus bis in die sechziger Jahre zu einem schlechten baulichen Zustand des Gebäudes. Nach einem statisch-konstruktiven Gutachten erfolgte 1969 die Erarbeitung eines Gesamtrenovierungsprogrammes in Form eines Zehn-Jahres-Plans. Unter anderem wurden dabei Zimmerarbeiten an den durch Fäulnis und Schwammbildung geschädigten Dachstühlen vorgenommen und die vormalige Schiefereindeckung durch Kupferblech ersetzt. In vielen Bereichen des Kirchenbaus wurden Stahlanker und –nadeln in das Mauerwerk eingebohrt und mit Betonsuspensionen verpresst. Dies führte, am bereits 1791 erneuerten, südlichen Eckstrebepfeiler zu einer ungewollten Reaktion der Betonsuspension mit dem dort verwendeten gipshaltigen Mörtel. Durch die so gebildeten Treibmineralien drohte der gesamte Pfeiler zu bersten. Ein weiteres Mal war es unumgänglich ihn vollständig auszutauschen. Man verwendete dafür einen Kunststein, welcher mit Hilfe der gemahlenen Originalsteine hergestellt wurde. Die Vollendung der

 3 Vgl. RENNER, 1987, S.224-225.

<sup>4</sup> Vgl. THIES, 1987, S.43-44. 5 Vgl. THIES, 1987, S.49-58.

<sup>6</sup> Vgl. RENNER, 1987, S.225.

äußerlichen Renovierungsarbeiten dauerte letztendlich fünf Jahre länger als ursprünglich angedacht.<sup>7</sup>

Die BMV besitzt sowohl außen, als auch im Inneren einen reichen Bilderschmuck (Abb. 2). Mit ihrer Ausstattung folgt sie dem lutherischen Reformationsstrang, der sich gegen die Bilderstürmerei aussprach und Bilder zur Unterstreichung des Evangeliums befürwortete.<sup>8</sup>

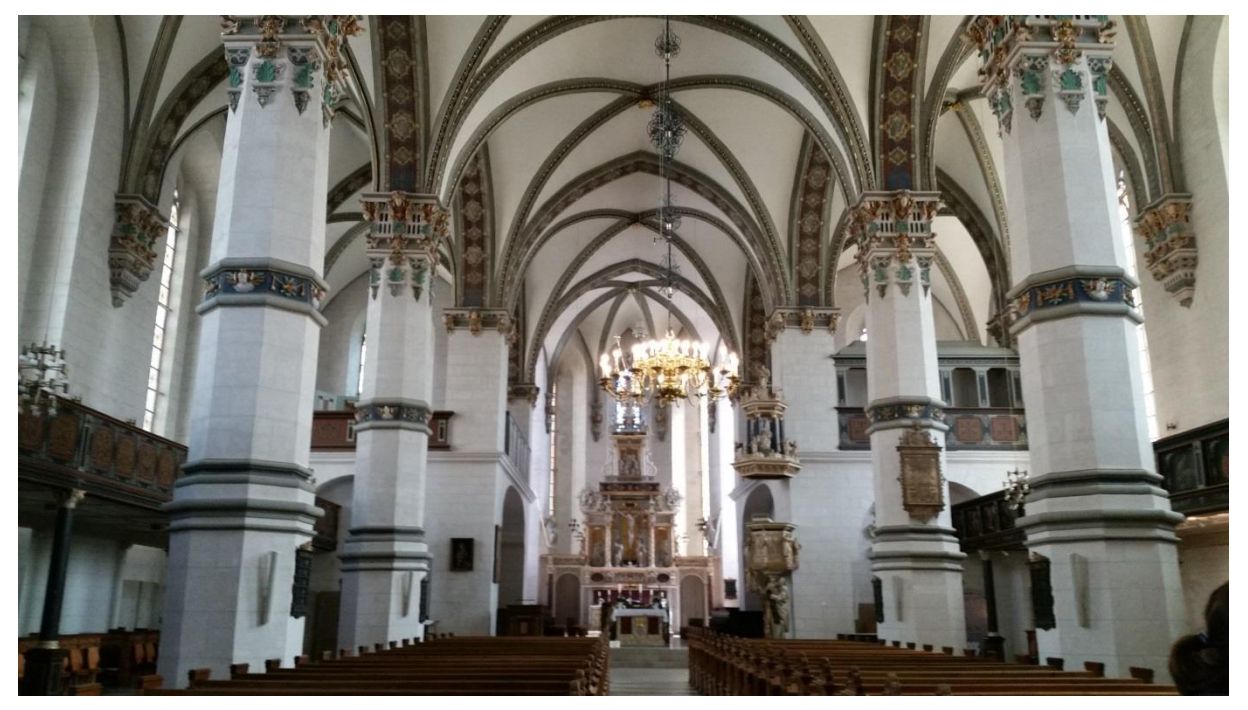

*Abb. 2 Innenraum der BMV mit Blick auf den Prager Altar (Foto: C. Burkard, Mai 2018).*

Die polychrome Raumfassung der BMV erfuhr über die Jahrhunderte mehrere Restaurierungen, wobei die ersten Ausbesserungen im Orgel- und Chorgewölbe bereits 1691 notwendig wurden. Man hielt sich hierbei zuerst stark an die Vorgaben der noch vorhandenen ursprünglichen Malerei. Besonders die Ornamentbereiche wurden bei den Ausweißungen des Kirchenraumes 1714/15 und in der 2. Hälfte des 18. Jahrhunderts ausgespart. Erst 1828 entschied man sich gegen eine weitere Erhaltung dieser polychromen Flächen und überfasste sie mit Kalktünche. Einzig die Kapitelle der sechs freistehenden Säulen sollten mit Leimfarben nach Befund neu bemalt werden. Diese Maßnahmen empfand man 1881 als sehr negativ, sodass man eine erneute Restaurierung, die auf gesicherter methodischer Basis fundieren sollte, als dringend erforderlich ansah. Durch gute Öffentlichkeitsarbeit des sog. Verschönerungsvereins konnten erste Bemühungen, wie die Wiederherstellung des Chorgestühls und die Neubemalung der Brüstung der Orgelempore schnell realisiert werden. Ziel war eine Rückgewinnung der alten Farbigkeit, welche man durch Zeichnungen der Architektur- und Ausstattungsdetails und durch Untersuchung der vorhandenen Fassungsreste zu kennen glaubte. Dort wo keine Spuren der originalen Farben

 $\overline{\phantom{a}}$  $\frac{7}{1}$  Vgl. RENNER, 1987, S.227-234.

<sup>8</sup> Vgl. KÖNIGFELD/GROTE, 1987, S.123.

mehr vorhanden waren, improvisierte man um ein einheitliches Gesamtbild zu schaffen. Es wurden dafür Malerarbeiten an den Säulen, ihren Kapitellen, den Gurtbogen und Rippen des Gewölbes und vielen weiteren Ausstattungsteilen notwendig.<sup>9</sup>

Bei der Restaurierung des Innenraums der Beatae Mariae Virginis in den Jahren 1983 bis 1985 war zuerst angedacht die 1889 entstandene Farbfassung als Dokument der Geschichte des Bauwerkes zu erhalten, was sich letztendlich durch ihren schlechten, materiellen Zustand allerdings nicht realisieren ließ. Man entschied sich stattdessen die originale Farbigkeit mit Hilfe von Befunden im Kirchenraum und archivalischer Absicherung zu rekonstruieren. Einzig die portalumrahmenden Malereien im Chorbereich wurden konserviert und retuschiert, da man sie als maltechnisch besonders qualitätvoll erachtete. Man sicherte die noch erhaltenen Befunde der originalen Fassung und nutzte diese als Ausgangspunkte für die Farbrekonstruktion. Außerdem schloss man die Putzabplatzungen an den Sandsteinquadern und die zum Teil ohne Mörtel freiliegenden Fugen mit Mineros und Kalkmörtel. Zwischen dem südlichen Seitenschiff und dem Querhaus brachte man zur Isolierung gegen Wasserflecken und Dunkelverfärbungen ein Kalk-Kuhdung-Gemisch ein.<sup>10</sup>

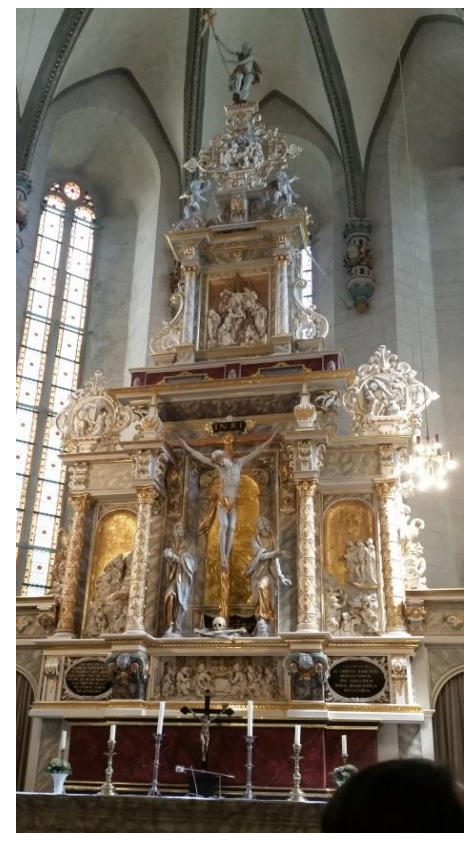

*Abb. 3 Der Prager-Altar (Foto: C. Burkard, Mai 2018).*

Ein weiteres bildreiches Ausstattungsstück des Kirchenraumes ist der sogenannte "Prager-Altar" (Abb. 3). Herzog Heinrich Julius war der Meinung, dass nur ein Ausgleich zwischen den Konfessionen der Erhaltung des Friedens diene. Bei einem längeren Aufenthalt in Prag setzte er sich aus diesem Grund für den Bau einiger protestantischer Kirchen ein und unterstützte diese mit mehreren Stiftungen. Der Prager-Altar sollte eine dieser Stiftungen sein und war ursprünglich für eine Kirche in Prag konzipiert worden.<sup>11</sup>

Für den Entwurf des Kunstwerkes engagierte der Herzog den Architekten Giovanni Maria Nosseni, der zur damaligen Zeit in den Diensten von Johann Georg. I., Kurfürst von Sachsen, stand. Nosseni sah für sein Konzept einer Renaissancearchitektur mit eingebetteten biblischen Szenen eine Umsetzung in verschiedenen Marmorsorten vor, welche so allerdings nicht realisiert wurde. Der Freiberger Bildschnitzer Bernhard Ditterich

 9 Vgl. KÖNIGFELD/GROTE, 1987, S.129-132.

 $^{10}$  Vgl. KÖNIGFELD/GROTE, 1987, S.133-134.

<sup>11</sup> Vgl. KÖNIGFELD/GROTE, 1987, S.117.

#### Exkursion Bauphysik und Instandsetzen 2018

fertigte den Altar letztendlich aus Fichten- und Lindenholz, welches anschließend in Rot-, Grau- und Goldtönen überfasst wurde. Warum diese Abweichung zustande kam, ist nicht zweifelsfrei überliefert. Fest steht allerdings, dass Ditterich den Altar erst 1618, also fünf Jahre nach dem Tod des Herzogs, fertiggestellte. Die Finanzierung wurde von Julius Witwe Herzogin Elisabeth übernommen, welche den Altar zum Gedenken an ihren Mann und dessen Vater stiftete.<sup>12</sup> Auch sie selbst findet Erwähnung in den zum Kunstwerk gehörenden Wappen- und Inschrifttafeln. Eventuell lässt sich durch diese Stiftung auch der besonders schlicht gehaltene Sarg des Herzogs erklären, da vor allem der prunkvolle Altar seiner Grabeskirche an ihn erinnern sollte.<sup>13</sup>

Das Bildprogramm des Altars beginnt im Bereich der Predella mit einem Relief der Abendmahlszene. Darüber im Hauptgeschoss thront eine monumentale Kreuzigungsgruppe, welche links und rechts, durch Säulen getrennt, von Relieftafeln eingefasst wird. Die linke Tafel zeigt den betenden Christus am Ölberg, während die rechte den gefolterten Messias in der Szene *"Ecce homo"* darstellt. Die Seitenwangen in Form von Pelikanen, die sich die Brust aufreißen, vervollständigen das Bild des sich selbstlos aufopfernden Jesus Christus. Über den Relieftafeln im Übergang zum Obergeschoss befinden sich zwei reich umfasste Reliefkartuschen, welche links Christus in der Vorhölle und rechts Samson, der das Haus der Philister zum Einsturz bringt, zeigen. Im Obergeschoss ist die Kreuzabnahme abgebildet, über der eine weitere Reliefkartusche die Grablegung Christi darstellt. Bekrönt wird der reiche Altaraufbau von einer Figur des auferstandenen Heilands, welcher die Kreuzfahne mit beiden Händen festhält. Rechts und links über den Portaldurchgängen im unteren Bereich des Altars befinden sich außerdem zwei Engelsfiguren, die Kreuzstab und Säule in den Händen halten. Insgesamt ist der Entwurf durch Dreiecksformen bestimmt, die von der Kreuzigungsgruppe im Hauptgeschoss, über die drei Reliefkartuschen, bis hin zur Figur des Auferstandenen an der Spitze des Aufbaus und den beiden Engeln im unteren Bereich reichen. Über die Jahre gingen mehrere Teile des ursprünglichen Altars verloren, wie beispielsweise zwei weitere Engelsfiguren, welche die Predella stützen sollten. Andere Aspekte wurden nachträglich hinzugefügt, wie die imitierte Rotmarmorfassung mancher Teilstücke. Insgesamt erfuhr das Kunstwerk mehrere Restaurierungen, die das Bild des Hochaltars in Farbe und Form oft gänzlich veränderten. Das gilt auch für die Rekonstruktion des Originalzustandes 1985.<sup>14</sup>

1

<sup>12</sup> Vgl. KÖNIGFELD/GROTE, 1987, S.117-120.

<sup>&</sup>lt;sup>13</sup> Führung Gerhard Finck, 23.05.18.

<sup>14</sup> Vgl. KÖNIGFELD/GROTE, 1987, S.121-122.

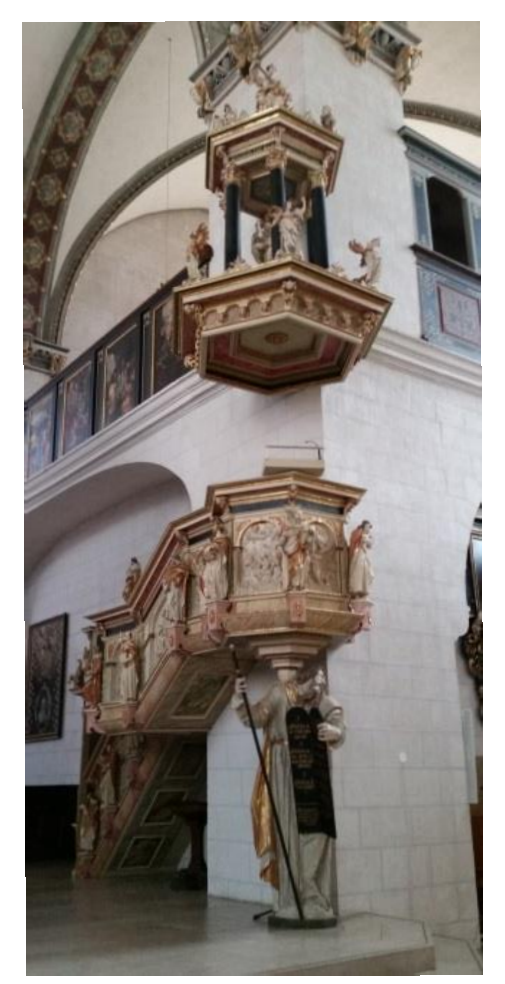

*Abb. 4 Die Kanzel (Foto: C. Burkard, Mai 2018).*

Neben dem Prager-Altar ist auch die Kanzel eine bemerkenswerte Bildschnitzarbeit, welche in den Jahren 1619 bis 1624 geschaffen wurde (Abb. 4). Ursprünglich an einem Pfeiler mitten im Kirchenraum platziert, wurde sie 1626 an die Südostecke des Chors versetzt. Dabei wurde es nötig die Reihenfolge der Reliefszenen zu verändern, welche den Kanzelkorb und den Treppenaufgang zu eben diesem schmücken. Der Kanzelkorb selbst wird von einer großen Moses Figur gestützt, welche die Tafeln mit den zehn Geboten in den Händen hält. Außerdem befindet sich eine Reihe von Engeln auf dem Baldachin über dem Platz des Predigers und einige Heiligenskulpturen trennen die Reliefszenen auf Korb und Treppenaufgang. Später wurden immer wieder schadhafte oder fehlende Stücke nach Muster vorhandener Teile erneuert und ersetzt. Es schlossen sich meist Neuvergoldungen und Neubemalungen an, wie bei der Restaurierung 1828. Man verfuhr mit der Kanzel analog zur restlichen Ausstattung des Kirchenraumes und brachte eine graue Farbtünche auf, welche 1887 wieder entfernt wurde.<sup>15</sup>

Heute zeigt sich die das Kunstwerk in überwiegend Grau-, Rosa- und Blautönen mit goldenen Akzenten. In vielen Bereichen imitiert die Fassung die Aderung von feinem Marmor.

1648 wurde die Ausstattung der BMV durch die hölzerne Empore im südlichen Seitenschiff ergänzt. Die sogenannte "Geheimratsprieche" zeigt die Brustbilder von Moses, David und 16 weiteren Propheten. Die Bilder sind Werke des Wolfenbüttler Malers Hans Gieseler und wurden von Herzog August dem Jüngeren in Auftrag gegeben. Auch sein Wappen ist neben den genannten Figuren auf der Empore zu finden.<sup>16</sup>

 <sup>15</sup> Vgl. KÖNIGFELD/GROTE, 1987, S.133

<sup>16</sup> Vgl. RENNER, 1987, S.223.

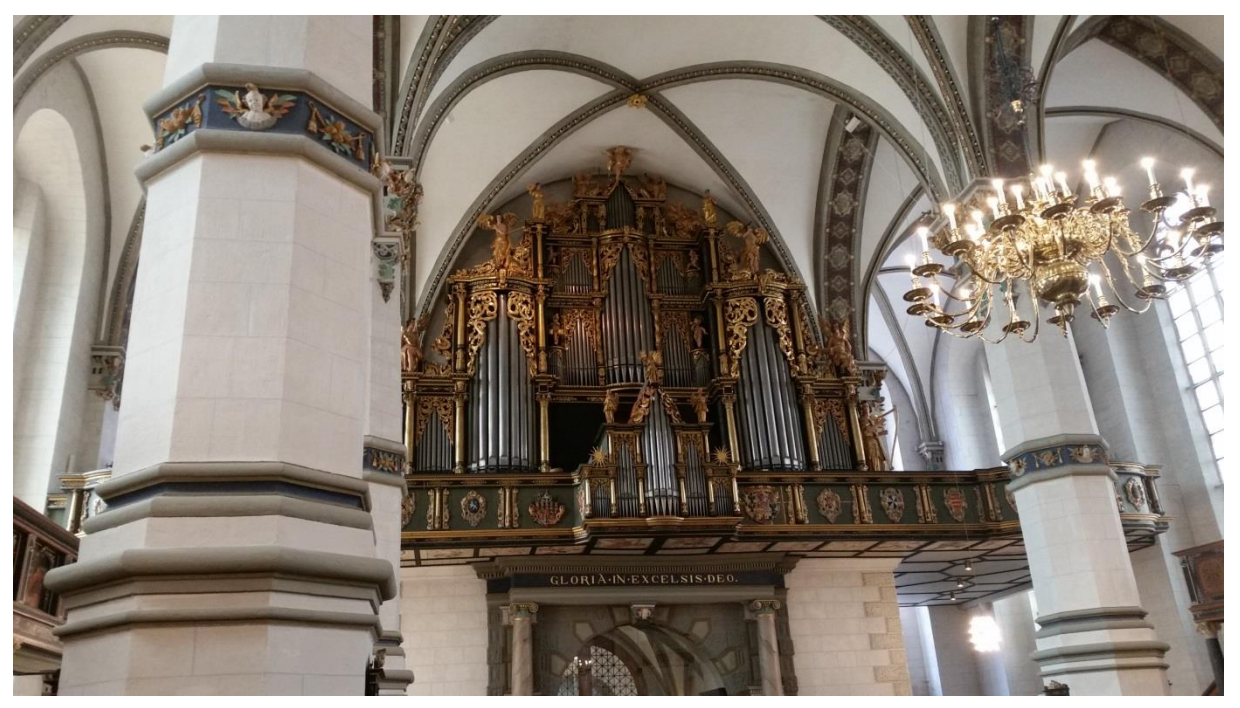

*Abb. 5 Die Orgelempore der BMV (Foto: C. Burkard, Mai 2018).*

Die große Orgel der BMV ist ursprünglich ein Werk des Orgelbauers Gottfried Fritzsche, welcher auch die Schlosskirchen Orgel in Dresden entwarf (Abb. 5). Fritzsche lernte dort den Komponisten Michael Praetorius kennen, welcher ihn bei dem Projekt in der BMV unterstützte und heute unter der dortigen Orgelempore begraben ist. An der Fertigstellung des Instruments waren neben Fritzsche viele verschiedene Handwerker beteiligt, die das Gehäuse fertigten, die Bildschnitzereien erarbeiteten und die Malerarbeiten ausführten. Von der zwischen 1620 und 1624 erbauten Orgel überstanden das Prospekt und sechs der insgesamt 35 Register alle folgenden Umbauten. Die ersten umfassenden Ausbesserungsarbeiten wurden bereits im Jahre 1693 in Auftrag gegeben. Man erweiterte die Orgel auf 38 Register, welche durch zehn erneuerte Bälge zum Klingen gebracht werden sollten. In den folgenden Jahrzehnten wurde der Wolfenbüttler Hoforgelbauer Johann Andreas Graff mit grundlegenden Reparaturarbeiten beauftragt, wobei die Pfeifen gereinigt und neu gestimmt wurden. Außerdem wurden zwei Register vollständig ausgetauscht. 1756 bis 1766 kam es zu einem vollständigen Umbau der Orgel durch den Orgelbauer Johann Christoph Hüsemann, welcher beinahe einem Neubau gleichkam. Einzig das Gehäuse und einige alte Register wurden wiederverwendet, wobei letztere auf insgesamt 42 erweitert wurden. Diese Vergrößerung des Instruments wurde 1835 wieder zurückgenommen, wobei man 3 Register entfernte und die Orgel dem damaligen Zeitgeschmack entsprechend deutlich an Glanz verlor.<sup>17</sup>

1871 entschied man sich dann für einen vollständigen Neubau, welcher nach der Auftragsvergabe durch die Firma Philipp Furtwängler 1880 schließlich durchgeführt wurde.

<sup>1</sup> <sup>17</sup> Vgl. SEEBASS. 1987, S.217-218.

Wieder wurden das Gehäuse und einige alte Register integriert, jedoch entfernte sich die Orgel in dieser Form am weitesten von dem ursprünglichen Entwurf durch Gottfried Fritzsche. Sie besaß mit ihren nun insgesamt 60 Registern und der mechanischen Traktur zur damaligen Zeit eine herausragende Bedeutung. Im ersten Weltkrieg wurden die Zinnpfeifen dann eingeschmolzen und 1938 sechs Register ausgetauscht. 1959 folgten der Abbruch der Orgel und der Neubau durch eine Berliner Orgelwerkstatt. Sechs der ursprünglichen Fritzsche-Register wurden erneut wiederverwendet und das Gehäuse von 1623 mit Hilfe eines Kupferstiches aus der Sammlung der Herzog August Bibliothek rekonstruiert. Die Finanzierung wurde durch den neu gegründeten Orgelbauverein übernommen. Zur Renovierung der Hauptkirche 1983 bis 1985 musste die gesamte Orgel zur Sicherheit ausgebaut werden. Ein Jahr nach Vollendung der Arbeiten konnte das Instrument dann, ergänzt durch einen neuen Spieltisch mit Doppelregisteranlage, eingeweiht werden. Mit insgesamt 4501 Pfeifen gehört die Hauptorgel der Beatae Mariae Virginis noch heute zu den größten Orgeln Norddeutschlands.<sup>18</sup>

Schon der Vorläuferbau der BMV, die Marienkapelle, war von dem katholischen Herzog Heinrich dem Jüngeren mit einer neuen Grablege ausgestattet worden. Sein Ziel war es die letzten Ruhestätten seiner beiden Söhne und seiner Frau vor Grabschändungen durch die protestantischen Braunschweiger schützen zu können.<sup>19</sup> Das Begräbnisgewölbe Heinrich d. J. ist, im Gegensatz zur späteren fürstlichen Grablege, heute nicht mehr zugänglich. An der Südwand der Kirche lassen sich allerdings die Grabplatten der Bestatteten besichtigen.<sup>20</sup> Auch für den Kirchenbau durch Herzog Heinrich Julius, dem verbliebenen Sohn Heinrich d. J., welcher im Gegensatz zu seinem Vater Anhänger des protestantischen Glaubens war, gab die Einrichtung einer neuen Grablege einen wesentlichen Anlass. Diese war allerdings noch nicht vollendet, als der Herzog im Alter von 49 Jahren überraschend verstarb, sodass man die Bemühungen zumindest den Chor und die Gruft schnell fertigzustellen verstärkte. Im Oktober 1613 wurde der Leichnam dann nach Wolfenbüttel überführt.<sup>21</sup> Noch heute lässt sich der schlichte Sarg zusammen mit 28 weiteren in der fürstlichen Grablege besichtigen. Die Särge, bei denen es sich um Metall- oder Steinsärge handelt, in denen sich wiederum Holzsärge befinden, wurden immer wieder durch Wassereinbrüche in die Gruft beschädigt. In jüngster Zeit wurde aus diesem Grund ein Team aus Restauratoren konsultiert, welche als konservatorische Maßnahme die Särge zum Schutz erhöht aufstellten und die entstandenen Schäden restaurierten.<sup>22</sup>

<sup>-</sup><sup>18</sup> Vgl. SEEBASS, 1987, S.218-220.

 $^{19}$  Führung Gerhard Fink, 23.05.18.

 $^{20}$  Vgl. THIES, 1987, S.49.

 $^{21}$  Vgl. THIES, 1987, S.45.

<sup>&</sup>lt;sup>22</sup> Führung Gerhard Finck, 23.05.18.

#### Exkursion Bauphysik und Instandsetzen 2018

Die Kirche selbst besitzt noch immer herausragende Bedeutung und präsentiert sich heute in einem Gesamtbild, das harmonisch geschlossen wirkt und versucht den nie vollständig umgesetzten Originalplänen des Architekten Francke möglichst nahe zu kommen. Die statischen Probleme durch den unsicheren Baugrund, welche über Jahrhunderte hinweg die verschiedensten Bauherren beschäftigt haben, verbinden diese bis heute und lassen die Geschichte des Bauwerks durch die verschieden Bauphasen und –abschnitte erkennbar werden. Auch die bedeutsame Ausstattung des Kirchenraums macht die Erhaltung und fortlaufenden Pflege der Beatae Mariae Virginis zu einer wichtigen Aufgabe der modernen Denkmalpflege.

# <span id="page-13-0"></span>**3 Handschriften und ihre Geschichten**

*Von Katja Liedloff*

# <span id="page-13-1"></span>**3.1 Die historische Herzog August Bibliothek Wolfenbüttel**

Die Herzog August Bibliothek, benannt nach Herzog August dem Jüngeren (1579-1666) $^{23}$ , Herzog zu Braunschweig-Lüneburg und Fürst von Braunschweig-Wolfenbüttel, wurde vor 300 Jahren als 8. Weltwunder gefeiert und galt zu seiner Zeit als die größte Bibliothek der Welt (Abb. 6). Herzog August sammelte in seinem ganzen Leben etwa 135 000 Schriften in 31 000 Bänden.<sup>24</sup> Heute besitzt die Herzog August Bibliothek Wolfenbüttel mit ungefähr 1 Million Medieneinheiten einen großen Reichtum an Manuskripten, alten Drucken und diversen Dokumenten, welche wichtige Quellen für die Geschichte der europäischen Kultur sind. $25$ 

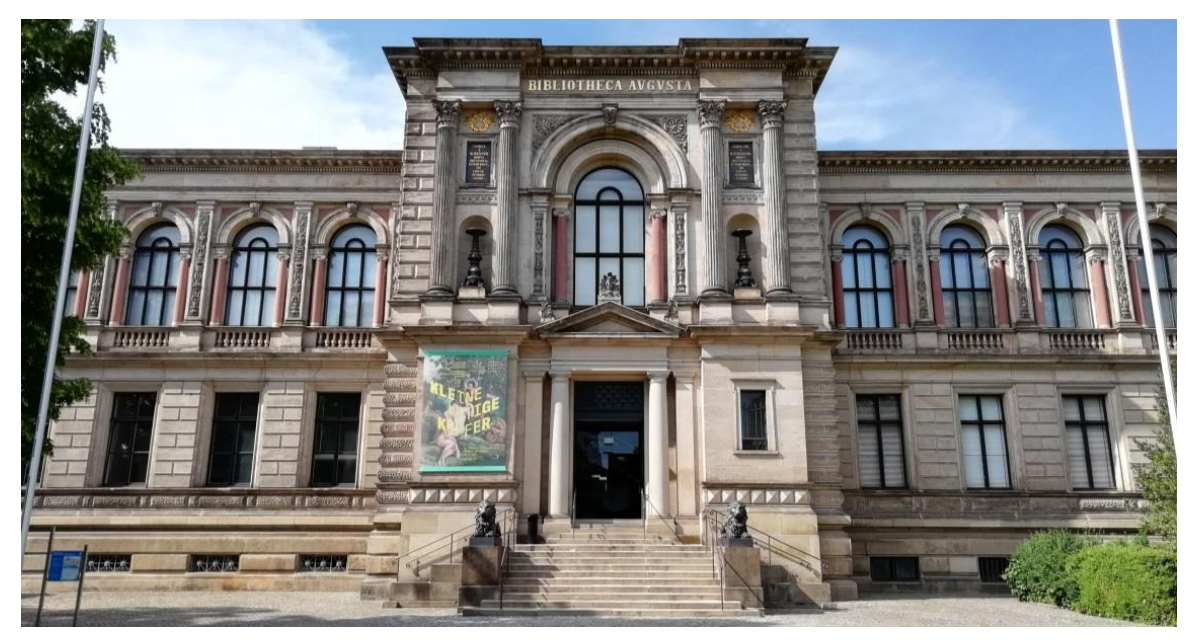

*Abb. 6 Vorderansicht des Hauptgebäudes der Herzog August Bibliothek Wolfenbüttel, (Foto: K. Liedloff, 23.05.2018).*

#### <span id="page-13-2"></span>**3.1.1 Gründung und Geschichte**

Als eine Art Gründungsurkunde für die Wolfenbütteler Bibliothek gilt die 1572 von Herzog Julius von Braunschweig-Lüneburg erlassene sogenannte "*Liberey-Ordnun"*'. Die damals noch "*Bibliotheca Juli"*' genannte Bibliothek erhielt bereits durch Herzog Julius ihren reichen Grundstock an vor allem französischen Büchern. Doch erst mit dem Namen *"Bibliotheca Augusta"* und den Sammlungen vom späteren Herzog August wurde der weltweite Ruhm der Wolfenbütteler Bibliothek begründet. Dieser sammelte seit seiner Kindheit Bücher und richtete sich später das Marstallgebäude gegenüber dem Wolfenbütteler Schloss als

<sup>1</sup>  $^{23}$  Vgl. Raabe et al., 1978, S.8.

 $^{24}$  Vgl. Ebd., S.50.

 $^{25}$  Vgl. Ebd., S. 14.

Büchersaal ein. Er hinterließ nach seinem Tod im Jahre 1666 um die 134 000 Schriften, was verdeutlicht, wieso "Bibliotheca Augusta" auch "erhabene Bibliothek" bedeutet.<sup>26</sup>

Im Oktober 1690 erhält der Universalgelehrte Gottfried Wilhelm Leibniz von Herzog Ernst August die offizielle Erlaubnis, die Bibliothekarsstelle in Wolfenbüttel zu übernehmen und ist für 23 Jahre als Bibliothekar im Nebenamt dort tätig. Er ordnete den von Herzog August selbst aufgestellten Katalog neu an, ergänzte die Bestände und sorgte außerdem in dieser Zeit für den Neubau der Bibliothek. In diesem von 1707 bis 1710 unter der Regierung von Herzog Anton Ulrich errichteten ersten selbstständigen profanen Bibliotheksgebäude wurde 1770 auch Gottfried Ephraim Lessing als Bibliothekar angestellt.<sup>27</sup>

Von 1884 bis zum 1887 erfolgte der wilhelminische Neubau am Schlossplatz, welcher 1918 zur Landesbibliothek umgestaltet wurde.<sup>28</sup> Allerdings hatte die Bedeutung der Bibliothek in diesen Jahren bereits nachgelassen, was sich erst 1950 mit der Berufung Erhart Kästners an wieder änderte. So wurde die wilhelminische Bibliothek 1960 erneut umgebaut,<sup>29</sup> und entwickelte sich so bis heute von einer alten europäischen Fürstenbibliothek zu einer modernen Forschungs- und Studienstädte für die europäische Kulturgeschichte.<sup>30</sup>

#### <span id="page-14-0"></span>**3.1.2 Katalog und Ordnungssystem**

Herzog August teile seine Sammlung in 20 Fächer auf, welche systematisch Aufgestellt waren. In zwei langgezogenen Räumen standen sich diese Fächer, bis auf die letzten beiden, wie Pole ergänzend, zu je 10 Paaren gegenüber:<sup>31</sup>

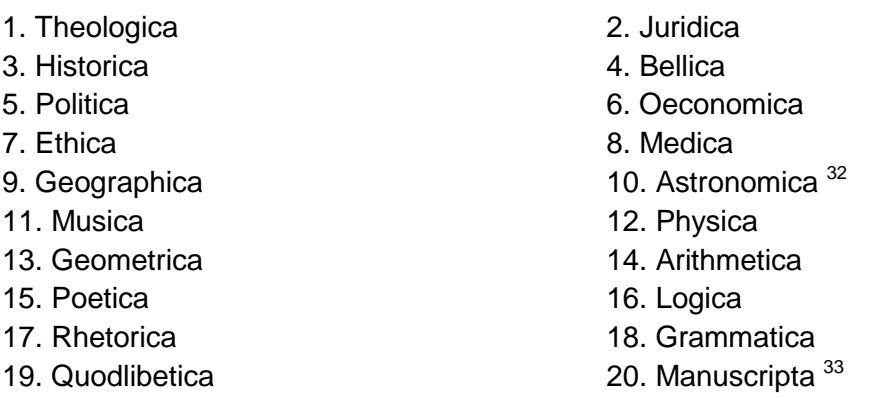

Die meisten Bücher der Herzog August Bibliothek sind in helles elfenbeinfarbenes Pergament eingebunden. Dies ist darin begründet, dass man beim Kauf eines Buches meist

1

 $^{26}$  Vgl. Raabe et al., 1978, S. 8.

 $27$  Vgl. Ebd., , S. 10.

 $^{28}$  Vgl. Ebd., S. 11 f.

<sup>29</sup> Vgl. Ebd., S. 12. <sup>30</sup> Vgl. Ebd., S. 13.

<sup>31</sup> Vgl. Ebd., S. 50.

<sup>32</sup> Vgl. Ebd., S. 50.

<sup>33</sup> Vgl. Ebd., S. 52.

nur die losen Lagen eines Buches bekam und sich diese selbst einbinden lassen musste. Da der Herzog die Rücken seiner Bücher meist selbst per Hand mit Tinte beschriftete und die Signaturen anbrachte, entschied er sich für helles, glattes Pergament als Bucheinband.<sup>34</sup>

Wenn man sich die Regale der Augusterhalle genauer anschaut, erkennt man recht schnell, dass die Bücher von links nach rechts und von oben nach unten hin immer größer werden. Das hat den Grund, dass Herzog August sich für das einfachste Ordnungssystem entschied, nämlich in ihren jeweiligen Fächern nach der Größe.<sup>35</sup> So verteilte er auch die Signaturen in den jeweiligen Beständen fortlaufend nummeriert, zum Beispiel "*Sig. 239 TH*", was so viel bedeutet wie *"das 239-größte Buch der Theologie"*. Kamen Neuerwerbungen hinzu und mussten von der Größe her zwischen zwei bereits nummerierte Bücher gestellt werden, konnte er dieses System beliebig erweitern, indem er für jede neu hinzukommende Signatur eine Unternummer vergab. Beispielsweise zwischen zwei Büchern mit den Signaturen "*Sig. 239 TH*" und *"Sig. 240 TH"* kam schließlich ein neues Buch, welches dann die Bezifferung "*Sig. 239.1 TH*" bekam (Abb. 7).<sup>36</sup> So organisierte Herzog August seine Sammlung mit einem unbegrenzt erweiterungsfähigen System, an dem auch jedes neuerworbene Buch seinen systematischen Standort bekommen konnte.<sup>37</sup>

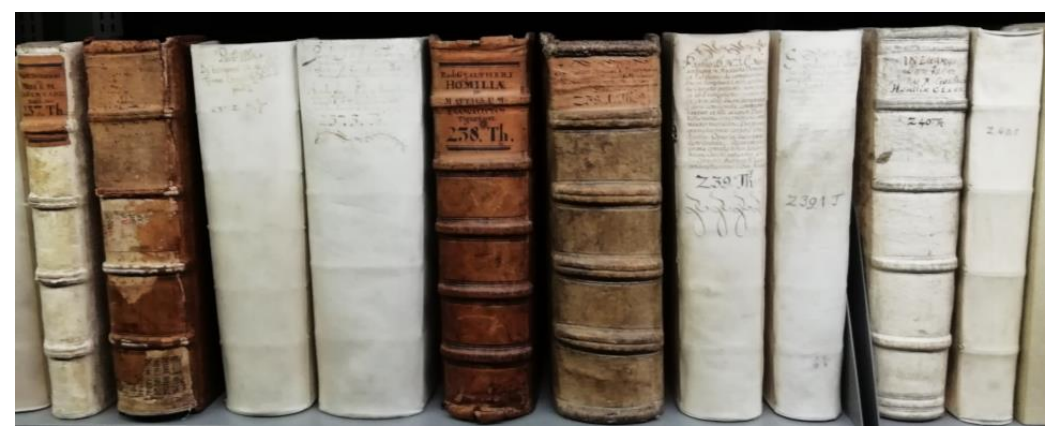

*Abb. 7 Ansicht der Buchrücken mit Beschriftungen und Signaturen, (Foto: K. Liedloff, 23.05.2018).*

Nach circa zwei Jahren begann Herzog August, seinen Bestand selbst zu katalogisieren. Dieser Katalog umfasst insgesamt 7 Bände (Abb. 8). Darin listete er alle Bände vom Größten bis zum Kleinsten auf, was mit Zunahme der Sammlung jedoch problematisch wurde. Denn kamen später neue Bücher hinzu, konnte er sie nicht einfach dazwischen schreiben, wie er es beim Einordnen in die Regale getan hatte. Deshalb ist der Katalog ab dem 3. Band nicht mehr systematisch nach Reihenfolge geführt, sondern in der Reihenfolge der Ankäufe für die Bibliothek. Um allerdings nicht vollständig den Überblick zu verlieren, fügte Herzog August in

  $34$  Vgl. Raabe et al., 1978, S. 56.

<sup>35</sup> Vgl. Ebd., S. 52.

<sup>36</sup> Vortrag Dr. Volker Bauer, 23.05.2018.

<sup>37</sup> Vgl. Raabe et al., 1978, S. 52.

den vorherigen Bänden querverweise zwischen den Einträgen ein, die besagen in welchem Band die Bücher, welche eigentlich dort hingehören, zu finden sind.

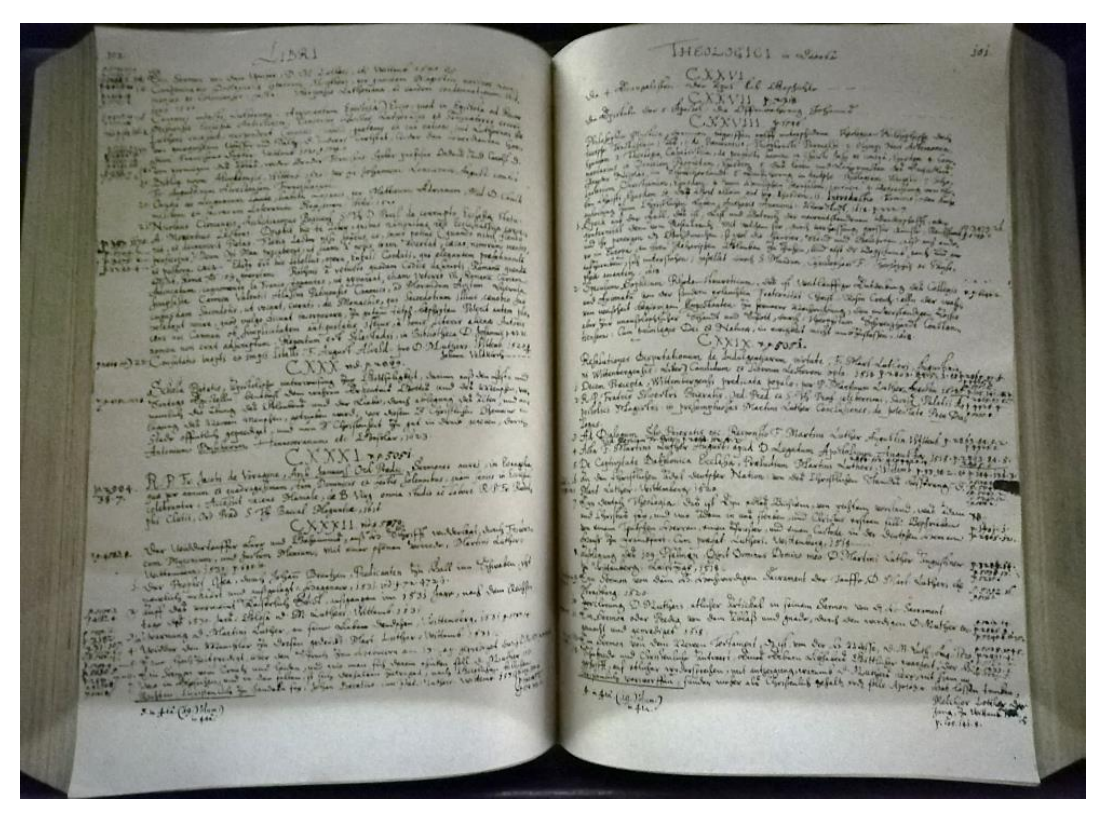

*Abb. 8 Doppelseite des von Herzog August erstellten Kataloges, (Foto: K. Liedloff, 23.05.2018).*

Um eine bessere Übersicht zu haben ließ Gottfried Wilhelm Leibniz später gesamten Katalog abschreiben, zerschnitt diesen dann in Streifen und fügte sie so wieder zusammen, dass alle Einträge in der richtigen Reigenfolge waren.<sup>38</sup>

Eine Besonderheit an der Herzog August Bibliothek ist das Wolfenbütteler Bücherrad (Abb. 9). Dies ist ein nach dem Prinzip des Planetensystems gebautes Drehpult. Es kann so gedreht werden, dass alle Regalbretter horizontal bleiben und sich ihr Winkel nicht verändert.

Die Idee zu diesem Bücherrad stammte wohl schon aus dem 14. Jahrhundert und wurde 1588 vom italienischen Ingenieur Agostino Ramelli in einem Buch ausführlich beschrieben.<sup>39</sup>

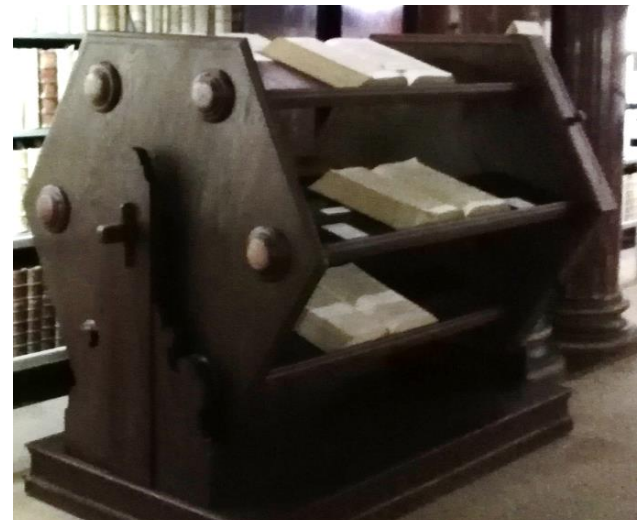

*Abb. 9 Bücherrad mit darauf liegenden Katalogbänden, (Foto: K. Liedloff, 23.05.2018).*

1

 $38$  Vortrag Dr. Volker Bauer, 23.05.2018.

#### <span id="page-17-0"></span>**3.2 Die Bibliothek heute**

Der Originalbestand der Bibliothek ist seit Herzog Augusts Tod unverändert geblieben und deshalb heute die umfangreichste Sammlung von Büchern des 17. Jahrhunderts. Durch die Verschonung Wolfenbüttels im zweiten Weltkrieg blieb dieser Bestand außerdem glücklicherweise ohne große Verluste.<sup>40</sup>

#### <span id="page-17-1"></span>**3.2.1 Sammlungen**

Die Herzog August Bibliothek besitzt mit rund 11 700 Bänden eine der umfangreichsten Handschriftensammlung Europas, deren Bestände von Fragmenten aus der Antike über mittelalterliche Handschriften bis hin zu Manuskripten aus dem 15. Jahrhundert reichen.<sup>41</sup>

Außerdem kann die Bibliothek eine Sammlung von etwa 5000 Inkunabeln<sup>42</sup> verzeichnen. sowie um die 3000 Bibelexemplare, deren Kernbestand aus dem Besitz der Braunschweiger Herzogin Elisabeth Sophie Marie im Jahr 1764 als Geschenk an die Bibliothek kam.<sup>43</sup> Ungefähr 4500 Karten in Form von Einzelblättern und Atlanten, dazu einige wertvolle Globen bilden eine der wichtigsten Sammlungen dieser Art.<sup>44</sup> Zu den kleineren Sammlungen an der Herzog August Bibliothek zählen die etwa 1000 Flugblätter<sup>45</sup>, 420 Malerbücher, von denen 180 Stück von deutschen Künstlern sind <sup>46</sup> und neben einer Portraitstichsammlung von 30 000 Blatt auch 122 größtenteils in Öl auf Holz gemalte Bildnisse. <sup>47</sup>

#### <span id="page-17-2"></span>**3.2.2 Aufbau der Räume**

Heute befinden sich im Zentrum des Bibliotheksgebäudes vier museale Räume, an deren Wänden die Originale der "Bibliotheca Augusta" aufgestellt sind. Der Mittelpunkt und auch der erste Raum den man betritt, ist die Augusterhalle, in der die Sammlungen von Theologica, Historica, Oeconomica und Arithmetica an den Wänden zu sehen sind (Abb. 10, S. 18). Der Augusterhalle schließen sich die Schatzkammer mit den Abteilungen Ethica, Poetica, Rhetorica, Logica, Geographica und Bellica, das Globenkabinett mit Juridica, Medica, Physica, Astronomica und Geometrica und schließlich das Malerbuchkabinett mit den Gruppen Grammatica und Quodlibetica an. Die Sammlungen von Politica, Musica und Manuscripta sind auf weitere Räume verteilt.<sup>48</sup>

-

 $^{39}$  Vgl. Raabe et al., 1978, S. 58.

<sup>40</sup> Vortrag Dr. Volker Bauer, 23.05.2018.

<sup>41</sup> Vgl. Raabe et al., 1978, S. 18f.

<sup>42</sup> Vgl. Ebd., S. 29.

<sup>43</sup> Vgl. Ebd., S. 42.

<sup>44</sup> Vgl. Ebd., S. 82.

<sup>45</sup> Vgl. Ebd., S. 71.

<sup>46</sup> Vgl. Ebd., S. 96.

<sup>47</sup> Vgl. Ebd., S. 90 f.

<sup>48</sup> Vgl. Ebd., S. 52.

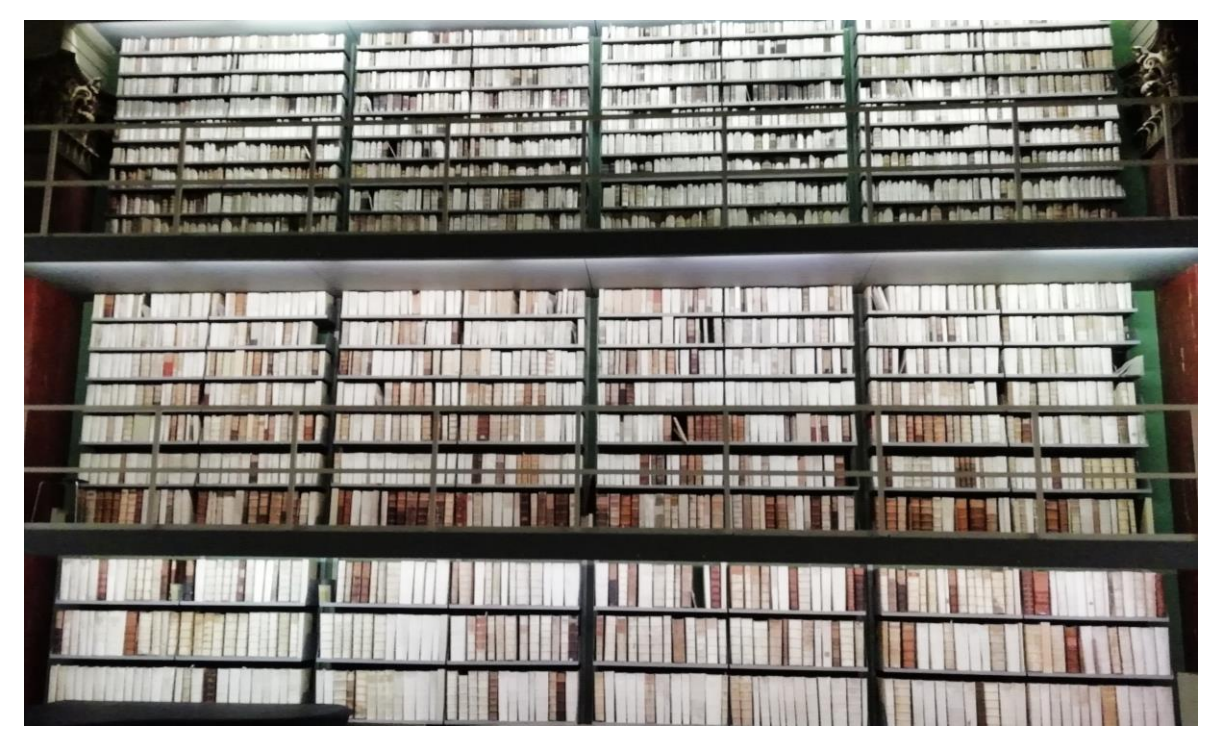

 *Abb. 10 Ansicht einer Regalwand der Augusterhalle, (Foto: K. Liedloff, 23.05.2018).*

Alle Bücher sind im Lesesaal einsehbar, mit Ausnahme der Sonderbestände wie Handschriften, Druckgraphiken und ähnlichen, welche nur unter Aufsicht ausgehändigt werden. 49

# <span id="page-18-0"></span>**3.3 Evangeliar Heinrich des Löwen**

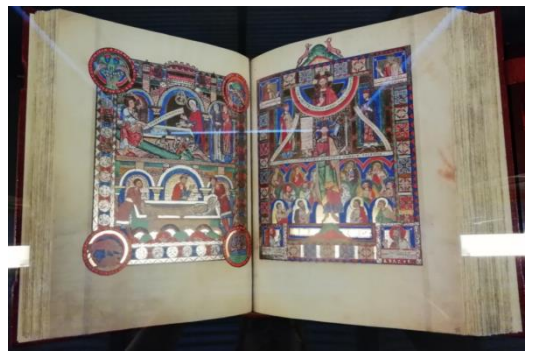

*Abb. 11 Doppelseite des Evangeliars Heinrich des Löwen (Faksimile) mit Buchmalerei, (Foto: K. Liedloff, 23.05.2018).*

Das einzige Buch, welches in der Herzog August Bibliothek nicht im Lesesaal einsehbar ist, ist das Evangeliar Heinrichs des Löwen (Abb. 11), welches lange Zeit als das teuerste Buch der Welt galt. Es entstand um 1180 im Kloster Helmarshausen und ist der Stiftskirche St. Blasius in Braunschweig gewidmet. Es galt als teuerstes Buch der Welt, da es 1983 bei Sotheby's versteigert wurde und dort von den Bundesländern Bayern und Niedersachsen gemeinsam für 32,5

Millionen Mark gekauft wurde. Die beiden Bundesländer schlossen sich zusammen da Heinrich der Löwe Herzog von Bayern und Braunschweig-Lüneburg war. Wie das Evangeliar überhaupt zu Sotheby's gelangte ist unbekannt. Bekannt ist nur, dass es über viele Umwege zu den Welfen gelangte und mit ihnen ins Exil ging.<sup>50</sup>

 $\overline{\phantom{a}}$ <sup>49</sup> Vortrag Dr. Volker Bauer, 23.05.2018.

<sup>50</sup> Vortrag Dr. Volker Bauer, 23.05.2018.

# <span id="page-19-0"></span>**4 Magazin der Herzog August Bibliothek – Papier – Aufbewahrung und Lagerung**

*Von Jacqueline Näthe und Desiree Rinne*

Zu Beginn möchten wir Frau Thomaschke, Mitarbeiterin in der Restaurierung der HAB Wolfenbüttel für die Führung und die ausführlichen Erläuterungen zum Neubau des Magazingebäudes danken.

Das Archiv der Herzog August Bibliothek in Wolfenbüttel ist ein Neubau aus dem Jahr 2016 und wurde auch im selben Jahr bezogen (Abb. 12). Der gesamte Kernbestand des Magazins befindet sich in diesem Neubau, welcher von dem Architekturbüro Reiner Becker aus Berlin entworfen wurde. Hier werden Drucke von 1450 bis 1850, Bücher, Sondersammlungen, Gemälde und Büsten aufbewahrt.

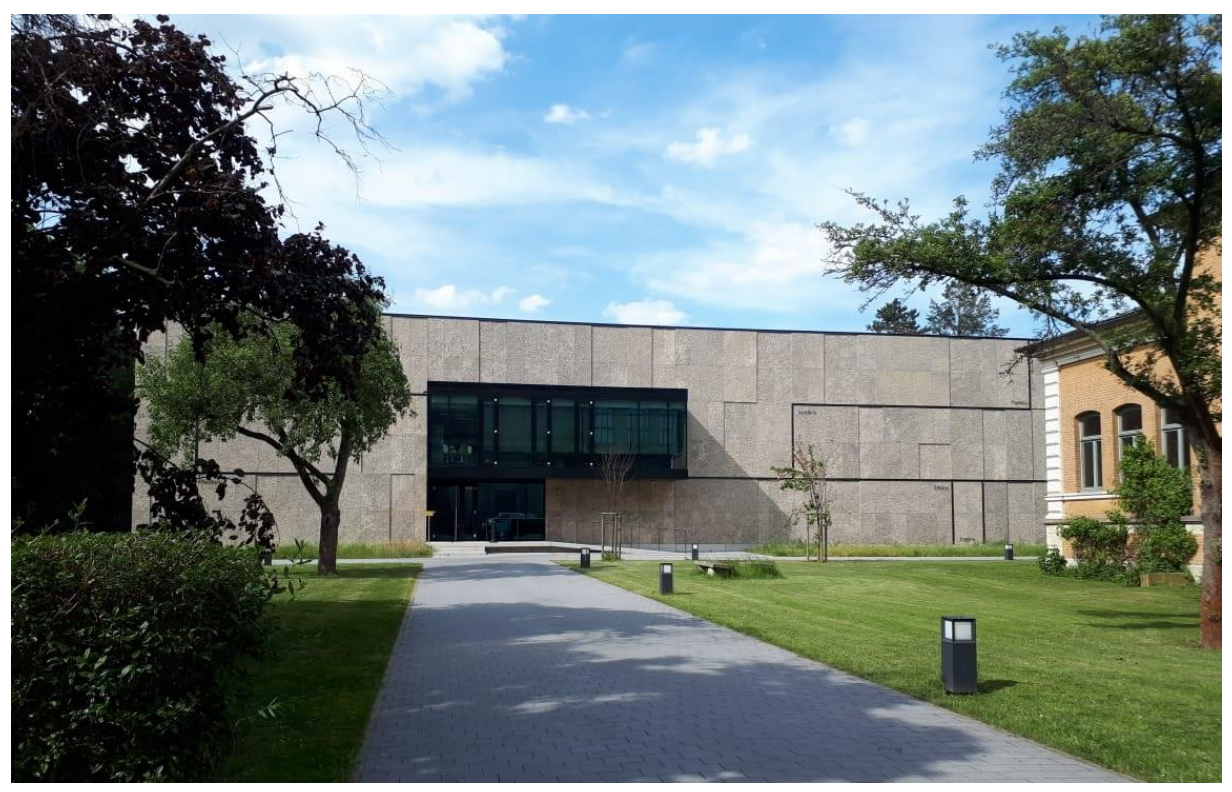

*Abb. 12 Vorderansicht Archiv (Foto: J. Näthe, Mai 2018).*

Aufgrund von Platzmangel war ein Neubau des Magazins notwendig. Dieser Bau steht heute direkt hinter dem historischen Bibliotheksgebäude. Er soll für die nächsten 15 Jahre genügend Raum für die Bestände der Bibliothek bieten. Ein großer Vorteil des Neubaus sind verbesserte konservatorische Bedingungen wie zum Beispiel die Überwachung der klimatischen Bedingungen durch moderne Klimatechnik. Auch gab es im Altbau Schwierigkeiten mit dem Brandschutz, welcher im Neubau auf dem neusten Stand ist.

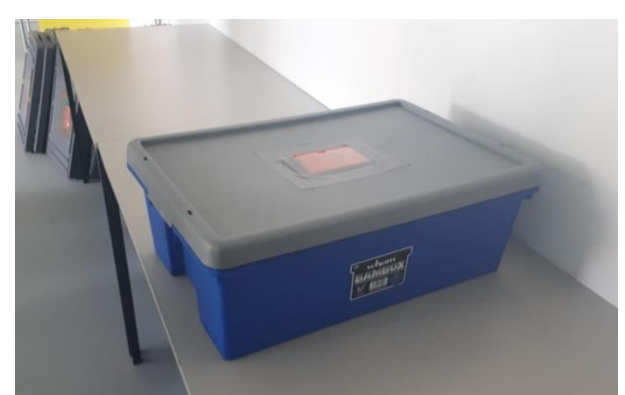

*Abb. 13 Verpackung für den Transport (Foto: J. Näthe, Mai 2018).*

Zukünftig ist noch ein zusätzliches Sevicegebäude geplant. Die zwei Neubauten und die Bibliothek werden dann mit einer Skywalk verbunden, sodass die Bücher ohne eines der Gebäude verlassen zu müssen vom Magazin in den Lesesaal transportiert werden können. Momentan werden die aus dem Magazin angeforderten Bücher, in Papier gewickelt, in Kisten

verpackt (Abb. 13) und dann mit dem Auto zum Lesesaal gefahren.

Das Archiv ist als Passivhaus konstruiert. Dies ist ein Gebäude, das aufgrund seiner guten Wärmedämmung und mithilfe eines Wärmetauschers Lüftungswärmeverluste vermeidet und somit eine klassische Gebäudeheizung überflüssig macht. Das Klimakonzept soll durch mehrere dieser baulichen Maßnahmen reguliert werden. Dies ist jedoch nicht ausreichend. Im Laufe des Jahres schwanken die Klimawerte in den Innenräumen zwischen 40 bis 60% relativer Luftfeuchte und 18 bis 24° Celsius. Ein optimaler Wert wäre eine tägliche Schwankung von maximal 1° Celsius und 2,5% relativer Luftfeuchte. Das ist im Sommer schwer einzuhalten. Es werden regelmäßige Messungen zur Überwachung des Klimas durchgeführt. Außerdem wird die Wasserkapazität in den Büchern selbst regelmäßig gemessen. Das Gebäude ist mit einer technischen Klimatisierung ausgestattet und bezieht zu 60% Erdwärme.

Die gesamte Nutzfläche beträgt etwa 1888 Quadratmeter. Es entstanden im Neubau Arbeitsplätze für den Magazindienst sowie für die Konservierung und Restaurierung. Die größte Fläche nimmt allerdings das Magazin selbst ein.

Von außen ist das Archiv optisch an das alte Gebäude angepasst. Sämtliche Schichten des Dachs sind verklebt und gedämmt, es ist zusätzlich noch begrünt. Die Wände des Gebäudes setzen sich aus mehreren Schichten zusammen. Von innen nach außen betrachtet bestehen sie aus einem 1,5 cm dicken Putz aus Kalkzement, dahinter befindet sich eine 36,5 cm dicke Mauer aus verklebtem Kalksandstein. Die Dämmung besteht aus 20 cm dicker Mineralwolle und einer 2 cm breiten Hinterlüftungsebene. Danach kommt erst die Fassadenverkleidung.

Die Entwässerung des begrünten Dachs erfolgt über zwei Fallrohre, die vom Dach direkt durchs Magazin laufen. Diese Baumaßnahme muss konservatorisch als kritisch angesehen werden, da ein Rohrbruch zu einem immensen Wasserschaden an den Objekten führen könnte. Als Absicherung, dass so ein Vorfall nicht eintritt, wurden die Rohre mit so wenigen

Nahtstellen wie möglich verarbeitet. So gibt es keine Klappen oder Öffnungen und es ist eine computergesteuerte Leck-Melde-Anlage installiert.

Eine weitere wichtige bauliche Maßnahme für so ein spezielles Gebäude ist die Verdunklung der Bürofenster. Die Verdunklung wurde jedoch nur Innen angebracht, was einen hohen Wärmeeintrag zur Folge hat. Eine bessere Lösung wäre eine Außenverdunklung, die den Eintrag von Strahlungswärme ins Innere des Gebäudes stärker verlangsamt als eine innenliegende Verdunklung.

Vor jedem Ausgang ist eine Klimaschleuse eingebaut, die vom Flur über den Fahrstuhl bis hinein ins Magazin reicht. Die Temperatur wird durch eine Lüftungsanlage geregelt, die nur wenig Frischluft von außen einbringt. Sie nimmt nur Außenluft auf und führt sie nach Innen, wenn das Klima in den Innenräumen in Ordnung ist. Da die Baufeuchte eines Gebäudes noch bis 10 Jahre nach Bauende vorhanden sein kann, wird die Luft regelmäßig umgewälzt, sodass keine toten Ecken entstehen in denen sich die Luft nicht bewegt und sich möglicherweise ein mikrobieller Befall bilden und ausbreiten kann. Obwohl das Archiv als Passivhaus konstruiert ist, kann die Lüftungsanlage heizen, was nicht notwendig sein müsste. Falls es im Magazin doch einmal zu trocken werden sollte, ist ein Dampfbefeuchtungsgerät vorhanden. Allerdings kann diese Anlage nicht kühlen oder entfeuchten.

Die Brandmeldeanlage besitzt ein Rauch-Ansaug-System mit einer Früherkennung. Im Brandfall wird mit Stickstoff gelöscht. Das Archiv besitzt 92 Flaschen à 200 kg Stickstoff. Dieses Löschsystem wird sehr oft als kritisch betrachtet, da der Stickstoff den Sauerstoffgehalt im Raum verdrängt oder minimiert um den Brand nicht weiter anzufachen bzw. um den Brand zu ersticken. Wenn der Sauerstoffgehalt allerdings so drastisch gesenkt wird, kann es für Menschen in diesen Räumen gefährlich werden. Um der Erstickungsgefahr zu entgehen, gibt es die Stickstoff-Löschanlage nur im Magazin und es werden auch nur einzelne Brandabschnitte gelöscht. Somit wird der Sauerstoff nicht komplett verdrängt und es bleibt genügend Zeit, aus dem Magazin auf dafür vorgesehene Balkone zu flüchten. Auch ein Fluchtweg auf das Dach ist möglich. Alle anderen Räume, in denen die Mitarbeiter dauerhaft arbeiten, wie in den Büros, sind mit Feuerlöscher und Sprinkleranlage ausgestattet. Sollte es einen Überschuss an Gas geben, wird dieser mit Hilfe von Druckausgleichsklappen nach Außen geleitet und so der Druck in den Räumen gemindert.

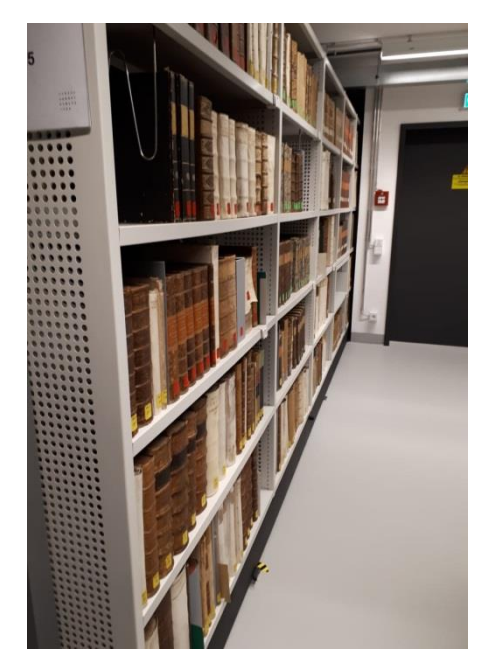

*Abb. 14 Rollregal im Magazin (Foto: J. Näthe, Mai 2018)*

Der gesamte Magazinbereich ist ausgestattet mit Lastenaufzügen für Paletten und Bücherwagen. Der Magazinboden ist mit PVC ausgelegt und mit Quarzsand beschichtet. Im Magazin gibt es kein UV-Licht. Die Beleuchtung erfolgt über LED-Leuchten und Bewegungsmelder, die nur im Mittelgang das Licht einschalten. Zwischen den Regalen muss man das Licht manuell einschalten. Dieses Beleuchtungssystem wurde vom Germanischen Nationalmuseum in Nürnberg getestet und mit Gut bewertet.

Sämtliche Rollanlagen sind mit Pulver beschichtet und können individuell an die jeweilige Objektgröße angepasst werden (Abb. 14). Auf der Rückseite der Regale befinden sich Auskreuzungen und

Anschlagleisten um ein Verrutschen der Objekte zu vermeiden und die Regale zu stabilisieren. Des Weiteren sind Buchstützen vorhanden (Abb. 15), die von dem darüber liegenden Regalboden herabhängen und so nicht vollständig befüllte Reihen halten. Außerdem sind in jedem Gang Ablageböden vorhanden, die herauszuziehen sind und auf denen besonders große Objekte ablegt werden können (Abb. 16). Die Regalböden selber können ebenfalls auf die Höhe der Bücher angepasst werden. Die gesamten Regale zählen etwa 21000 laufende Meter und jedes einzelne von ihnen ist 8 m bzw. 7,4 m lang. Die Regale besitzen Handkurbeln. So können sie immer zum Feierabend mit einem gewissen Abstand zum Nebenregal platziert werden um eine bessere Belüftung zu gewährleisten. Ebenso besitzen sie gelöcherte Außenwände und die untersten Regalböden sind entnommen oder leer, was ebenfalls der besseren Belüftung dient.

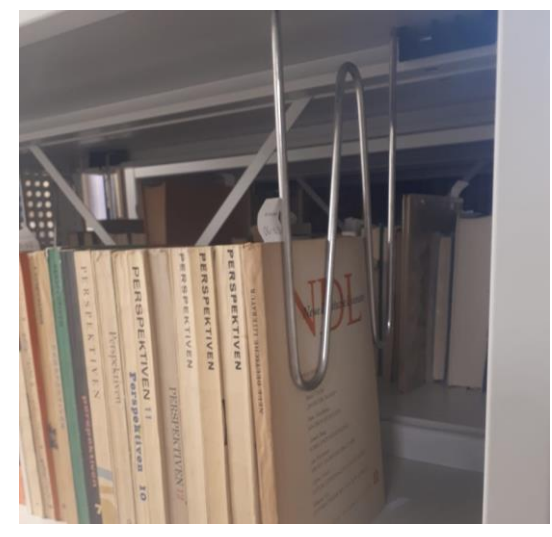

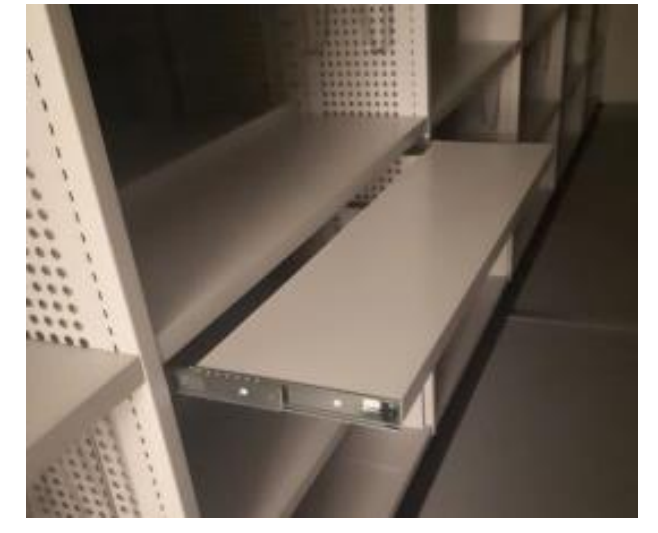

*Abb. 15 Buchstütze (Foto: J. Näthe, Mai 2018). Abb. 16 Ablageboden (Foto: J. Näthe, Mai 2018).*

#### Exkursion Bauphysik und Instandsetzen 2018

Im Magazin der Herzog-August-Bibliothek in Wolfenbüttel werden die Bücher nach Formaten sortiert. Der Grund dieses Vorgangs ist die standardisierte Breite und Tiefe der Fachböden der Regale, welche von 25 bis 45 cm in der Tiefe und 80 bis 120 cm in der Breite variieren. Das Magazin nach Oktav-, Quart-, Großformate und Folianten zu sortieren ist sehr platzsparend, hat aber den Nachteil, dass Sammlungen auseinander gerissen werden, da sie meistens nicht ein und dasselbe Format besitzen. Das gesamte Magazin enthält viele unterschiedliche historische und moderne Buchformate. Der größte Teil des Archivs machen die Oktavformate aus, welche sich im Erdgeschoss befinden. In der ersten Etage befinden sich die Folianten und die Quartformate und in der zweiten Etage findet sich ein Mix aus Oktav- und Großformaten. Das Gemäldemagazin umfasst etwa 120 Quadratmeter Gitterfläche und ca. 120 bis 150 Gemälde. Büsten werden separat in Schränken aufbewahrt.

Im Neubau befindet sich eine große neue Werkstatt für die Konservierung und Restaurierung. Früher gab es dort nur zwei kleine Werkstätten, doch nun ist noch ein extra Raum mit einer reinen Werkbank und einem Chemikalienschrank geplant. So können kontaminierte Objekte direkt gereinigt werden bevor sie zur weiteren Bearbeitung in den eigentlichen Werkstattrau, gelangen. Zusätzlich ist auch ein neuer Bereitstellungsraum mit großen Fenstern vorhanden, indem die Lesesaalobjekte gelagert, durchgeschaut, verteilt und verpackt werden. In diesen Räumlichkeiten ist allerdings immer der Zugang aus Sicherheitsgründen und zur Erhaltung der Klimastabilität begrenzt.

Bei der Lagerung und Verpackung der Objekte ist einiges zu beachten. Großformate sind sogenannte "Ausreißer" und benötigen Markierungen. Für diese Bücher werden die Fachböden der Magazinregale individuell angepasst, sodass manche von ihnen auch liegend aufbewahrt werden können. Verpackungen werden maßgefertigt. Nur bei Sonderformaten werden Aufbewahrungsboxen bestellt, da die dafür benötigte Menge einfach zu groß ist und zu viel Arbeit in Anspruch nehmen würde.

# <span id="page-24-0"></span>**5 "Bunter Hof" in Osterwieck**

#### *Von Dorothée Schraeder und Sophie Just*

Das Fachwerkhaus "Bunter Hof" aus dem 16. Jahrhundert wurde in den letzten Jahren umfassend durch das Deutsche Fachwerkzentrum Quedlinburg instandgesetzt. Das Gebäude steht neben der Schule in Osterwieck. Einer Kleinstadt in Sachsen-Anhalt, in der Nähe von Quedlinburg. Der "Bunte Hof" soll seinen Namen nicht wegen der einstigen äußerlichen Farbigkeit haben, sondern sich vom Begriff *Bundeshof* ableiten.

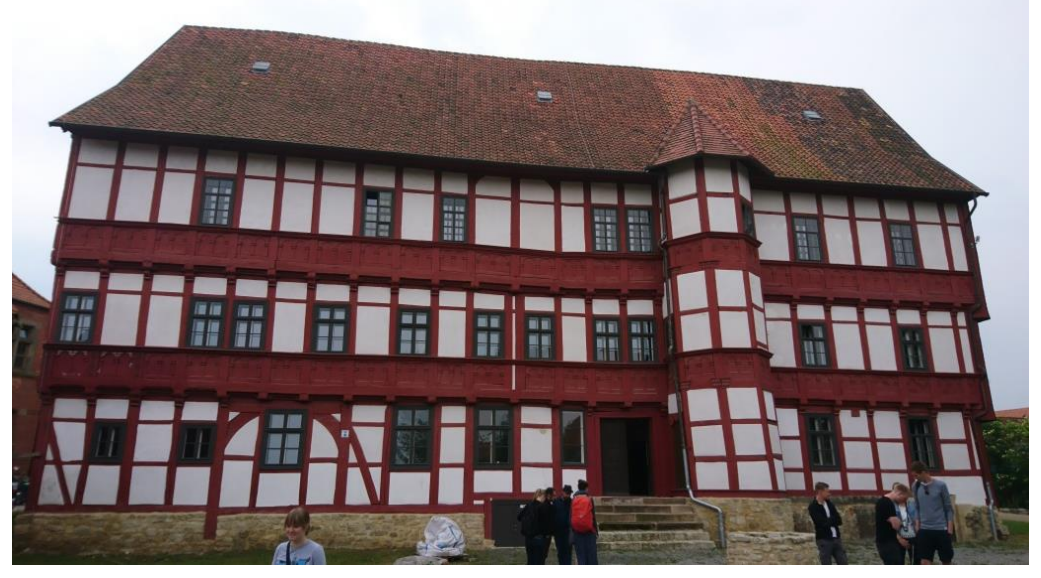

*Abb. 17 Bunter Hof in Osterwieck, (Foto: D. Schraeder, Mai 2018).*

Der "Bunte Hof" (Abb. 17) wurde 1579 von Ludolph I. von Rössing als Adelshof errichtet und seitdem mehrmals umgebaut.<sup>51</sup> Das dreigeschossige Hauptgebäude (Südflügel) und der rechtwinklig angrenzende, kleinere Westflügel waren durch einen achteckigen Treppenturm mit Treppenstufen aus Eichenholz verbunden. Der Nordflügel, ebenfalls ein dreigeschossiger Fachwerkbau, besaß einen Mittelrisalit und Treppenturm, der vermutlich bereits vom Vater des Bauherrn seinerzeit errichtet wurde. Darauf schließt man durch eine Inschrift aus dem Jahr 1530.<sup>52</sup>

Im 18. Jahrhundert verpachteten die Rössings den "Bunten Hof" und im 19. Jahrhundert wechselte der Besitzer sehr häufig. 1869 wurde seitens der königlichen Regierungsabteilung für Kirchen und Schulwesen zu Magdeburg hier eine Schuleinrichtung eingerichtet und seit 1880 gab es nach erneutem Besitzerwechsel eine Bierbrauerei im Westflügel des

 $\overline{a}$  $51$  Modellprojekt, 2016, S. 10.

<sup>52</sup> Hennrich, 2015, S. 128f.

Gebäudekomplexes. Ab dem Jahr 1934 wurde in der unteren Etage auch eine Gastwirtschaft betrieben.<sup>53</sup>

Der Abbruch des Westflügels 1952 stellte einen erheblichen Eingriff in das Bauwerk dar. Danach waren nur noch drei der vier Seitenteile des Gebäudekomplexes vorhanden. Der Leerstand seit 1980 verschlechterte den Bauzustand und das Gebäude drohte einzustürzen. Nach einer Sicherung und bauhistorischen Untersuchung, einschließlich des Entwurfs eines Nutzungskonzepts, begann 2008 unter Leitung des Deutschen Fachwerkzentrums Quedlinburg die Sanierung des Hauptgebäudes.

Im Rahmen eines geförderten Modellprojektes kamen interessierte Leute und Gruppen aus der ganzen Welt zusammen, die bei den Arbeiten mitwirkten. Hier wurde das behutsame denkmalgerechte Sanieren mit ökologischen Materialien, ressourcenschonend und energieeffizient praktiziert. Dabei hat man Lehm und weitere natürliche Materialien wie Holz, Kork und Kieselgur verwendet, alte Techniken angewandt und nur das ausgebessert bzw. ausgetauscht, was unbedingt erforderlich war. Im Erdgeschoss, wo zur Fußbodendämmung Glasschaumschotter verfüllt wurde, läuft noch eine Langzeitmessung zur Prüfung der Holzfeuchte. Nun können vier behindertengerechte Wohnungen, Leseräume, Bibliothek und ein Ratssaal (ehem. Rittersaal, der durch einen 21 m langen Balken nun keine Stütze mehr benötigt) im "Bunten Hof" genutzt werden.<sup>54</sup>

Das Hauptgebäude weist baulich besondere Merkmale auf, die im Folgenden kurz beschrieben werden. Keller und Sockel bestehen aus Kalkstein, wobei die einzelnen Kellerräume aus verschiedenen Bauzeiten (Kreuzgratgewölbe, Bohlendecke und Tonnengewölbe als verschiedene Deckenabschlüsse) stammen. Darauf wurde in einheitlichem Abbundsystem das Fachwerk errichtet. Für das Tragwerk (Ständer, Schwellen, Rähme) wurde überwiegend Eichenholz verwendet und für die Füllhölzer aber auch die Deckenbalken Kiefernholz.

Die oberen Stockwerke kragen an der Hauptfassade nach Norden leicht vor. Eine frühere Toreinfahrt ist an der Fassade noch ablesbar.<sup>55</sup> Ursprünglich besaß das Gebäude vier Erker, die sich jeweils über zwei Stockwerke erstreckten. Einer davon befand sich an der Nordfassade und die anderen an der Süd- und der Ostseite. Davon ist heute nur ein Erker an der Südwestecke erhalten geblieben, die anderen sind durch die barocken Umbauten entfallen.<sup>56</sup> Im Schwellholz der Nordfassade sind zwei Inschriften noch erkennbar. Sie lauten:

"*Mit Fleiß und Eifer hat Ludolph Rössing aus altadligem berühmtem Geschlecht diesen Palast gebaut. Alles entsteht und vergeht mit der Zeit, ich aber, o ruhmvoller Ludolph, stehe in Blüte* 

 $\overline{a}$ 

<sup>&</sup>lt;sup>53</sup> Hennrich, 2015, S. 130.

<sup>54</sup> Modellprojekt, 2016, S. 10.

<sup>55</sup> Hennrich, 2015, S. 131.

<sup>56</sup> Ebd., S. 132.

*durch Deinen Fleiß."* und *"Weil ihr auff erden seid und lebet Allzeit nach ehrn und tugend strebt Dan was auff erden ist vorgeht Lob ehr und Tugend Ewig besteht Anno Christi 1579"*.

Der Fachwerkbau weist auf der Fassade und der Rückfront Verzierungen auf. Zum Beispiel an den Enden der Deckenbalken und an den Füllhölzern, welche mit Schiffskehlen versehen sind. Als besonderer Schmuck an der Nordfassade fallen die profilierten Brüstungsriegel und die darunterliegenden Brüstungsbohlen auf. Diese Brüstungsbohlen sind aus Eichenholz und mit doppelten Arkaden und Kapitellen verziert. Ursprünglich waren hier Malereien mit Büsten von Königen vermutlich sogar römische Kaiser abgebildet. Auf einer Fotografie von 1934 sieht man in den Arkadenfeldern noch eine männliche und eine weibliche Person, wobei aber vermutet wird, dass diese Adelsgeschlechter, Verwandte der Rössings waren.<sup>57</sup> Die Südfassade beinhaltet im östlichen Bereich einen massiven Unterstock. Die übrige Fachwerkkonstruktion ist wie an der Nordfassade ausgebildet mit dem Unterschied der Brüstungsverzierungen.<sup>58</sup> Die in den Quellen vermutete Zugbrücke am Ostgiebel, die seinerzeit den Rittersaal mit der naheliegenden Stadtmauer verbunden haben soll, konnte nicht bestätigt werden. Jedoch der bereits erwähnte aber nicht mehr vorhandene Erker kann nachvollzogen werden.<sup>59</sup> Die heutige Farbgestaltung der Fassaden des "Bunten Hofes" lehnt sich an die ältesten Fassadenbefunde an. Sie belegen unter anderem die Verwendung eines karminroten Anstriches für die Fachwerkkonstruktion und eine altweiße Farbe für die Gefachfelder.

Der Innenraum im Unterstock (heutiges Erdgeschoss) lässt sich bauzeitlich in drei Bereiche einteilen. Das östliche Drittel wurde durch die frühere Tordurchfahrt abgegrenzt. Daran schließt sich ein großer ungeteilter Raum an, bevor der dritte Bereich sich erstreckt.<sup>60</sup> Ein bauzeitlich mittiger Unterzug vom Ost- zum Westgiebel trägt die quer liegenden Deckenbalken. Die Last wird über die Ständer des Unterstocks und die giebelseitigen Bundständer abgeleitet. Der geschilderte Grundriss entspricht der Umbauphase des 18. Jahrhunderts. Die meist aus Nadelholz bestehenden Fachwerkwände wurden mit Lehmsteinen ausgefacht. Diese Lehmsteine setzten sich aus Lehm- und Kalkmörtel, teilweise mit Tierhaaren ergänzt, zusammen.<sup>61</sup>

Der 1. Oberstock (1. Obergeschoss) ist sowohl im östlichen als auch im westlichen Drittel jeweils kleingliedrig. Im Ostteil befanden sich vermutlich die repräsentativen Wohnräume der Familie von Rössing. Hier ist am äußersten Ende ein Abortraum erkennbar. Der Westteil ist in einer Amtsgerichtsakte erwähnt. Dabei wurde von einer kostbar getäfelten Saaldecke

<sup>-</sup><sup>57</sup> Hennrich, 2015, S. 133.

<sup>58</sup> Ebd., S. 134.

<sup>59</sup> Ebd., S. 134.

<sup>60</sup> Ebd., S. 136.

<sup>61</sup> Ebd., S. 137.

gesprochen. Mittig befand sich eine große Diele mit Wendeltreppe, die die beiden äußeren Bereiche verband.<sup>62</sup> In der Diele ist die repräsentative Raumgestaltung vom 16. Jahrhundert erkennbar (Abb. 18). Der polygonale Treppenturm ragt in den Dielenraum hinein (Abb. 19).

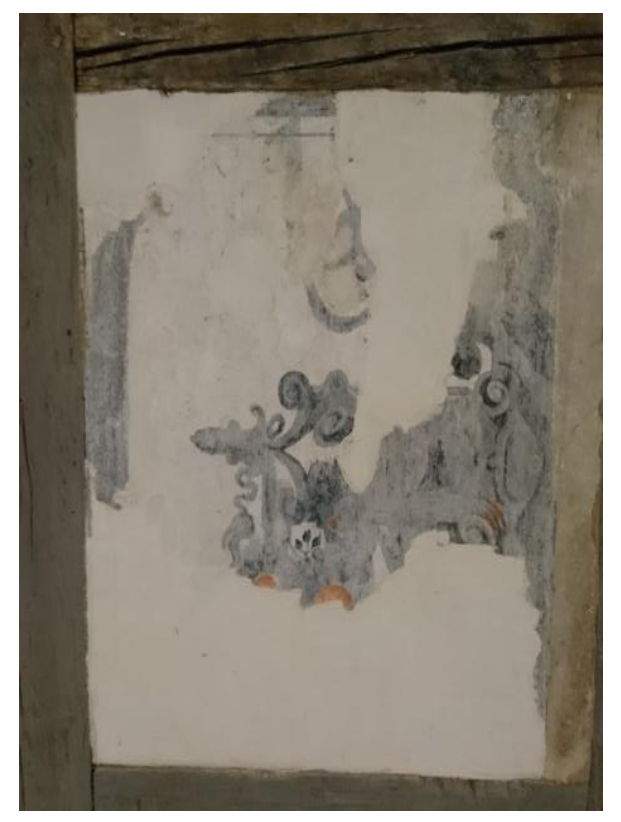

*Abb. 18 Raumgestaltung der Diele (16. Jh.), (Foto: D. Schraeder, Mai 2018).*

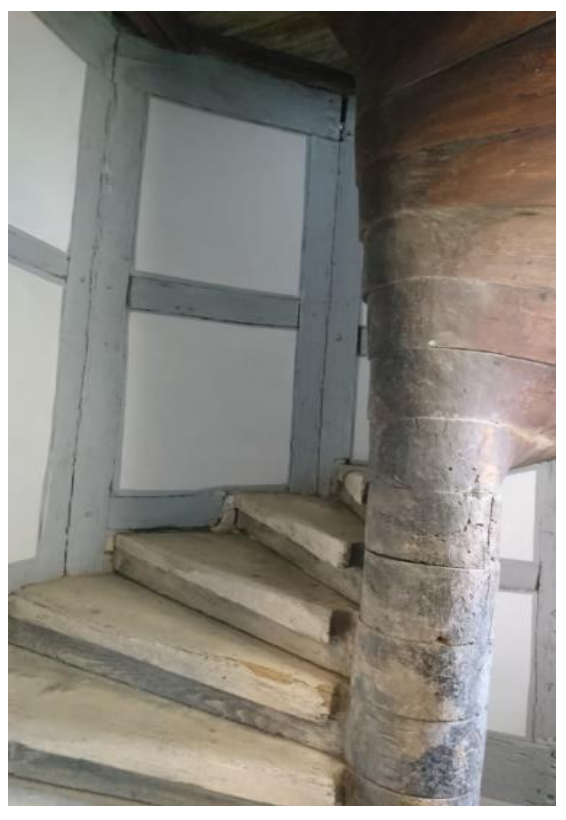

*Abb. 19 Blick in den Treppenturm, (Foto: D. Schraeder, Mai 2018).*

Im Bereich der östlichen Querwand sind die Türöffnungen (Türfutter und Bekleidung) aus der Renaissance erhalten. Die seitlichen Blendrahmen haben kannelierte Pilaster mit Basis und Kapitell auf erhöhten Postamenten. Das Bekrönungsfeld hat einen erhöhten Triglyphenfries und einen vorkragenden, abgetreppten Abschluss. Der westliche Türeingang hat einen imitierten Blendrahmen mit Beschlagwerk.

Der trapezförmige Raum am Ostgiebel besitzt sehr gut erhaltene Gefachmalereien aus dem 16. Jahrhundert.<sup>63</sup> Der Rittersaal im 2. Obergeschoss erstreckt sich in einer Länge von etwa 21 m und einer Breite von etwa 10 m. Die Besonderheit dieses Saales besteht darin, dass er stützenfrei ist. Die Fensteröffnungen nach Norden und Süden waren unterschiedlich angeordnet. Hierunter befinden sich auch die zwei noch vorhandenen ältesten Fenster.<sup>64</sup> Im Rittersaal sind verschiedene Gestaltungsvarianten der Wandgestaltung noch nachvollziehbar (Malereien und auch Wandpaneel). Die Deckenkonstruktion lagert auf den Außenwänden sowie mittig auf einem im Dachwerk aufgehängten Unterzug in der Saalmitte. Dieser 21 m

<sup>1</sup>  $62$  Hennrich, 2015, S. 138.

<sup>63</sup> Ebd., S. 139.

 $64$  Ebd., S. 140.

lange Unterzug ist aus einem Nadelholzstamm gefertigt. Hierauf sind Bemalungsreste zu sehen, die die Namen und Wappen von Verwandten und Verbündeten der Rössings darstellten.<sup>65</sup>

Das Gebäude wird mit einem Kehlbalkendach (zwei Kehlbalkenlagen und mittig stehender Stuhl) aus Nadelholz abgeschlossen. Die Hängewerke im Dachstuhl tragen die Deckenkonstruktion des 2. Obergeschosses und sind statisch eine Meisterleistung aus der Bauzeit des 16. Jahrhunderts.<sup>66</sup> Bei diesem Gebäude bilden alle Geschosse konstruktiv selbständige Einheiten mit dem einmaligen Abschluss des Dachtragwerkes.<sup>67</sup>

Abschließend ist festzustellen, dass diese umfangreiche Sanierung nur mit finanzieller Unterstützung durch eine hohe Förderung und in enger Zusammenarbeit von Denkmalschützern, Bauforschern und Planern gelingen konnte, die fachgerecht die Bauleute anleiteten. So konnte die historisch wertvolle Bausubstanz des "Bunten Hofes" durch schrittweise Sanierung des Bestandes und ergänzendem Funktionalbau (Treppenhaus mit Fahrstuhl) gerettet und nachgenutzt werden.

1

<sup>&</sup>lt;sup>65</sup> Hennrich, 2015, S. 141.

 $66$  Ebd., S. 142.

 $67$  Ebd., S. 143.

# <span id="page-29-0"></span>**6 Blasiikirche in Quedlinburg**

*Von Alexander Mock*

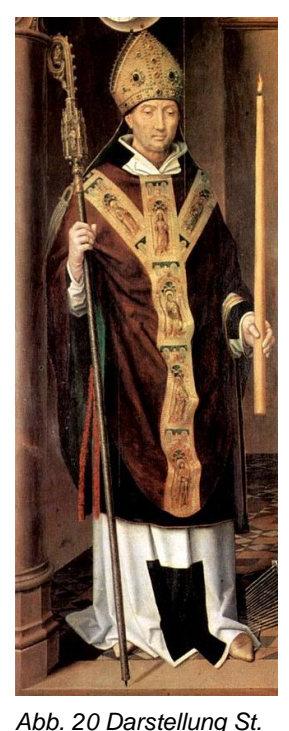

**6.1 Blasius von Sebaste**

<span id="page-29-1"></span>Die Kirche St. Blasii ist nach dem Heiligen der katholischen Kirche Blasius von Sebaste benannt. Der Überlieferung nach war er Bischof in Kappadokien. Er entfloh der Christenverfolgung unter Diokletian indem er sich in eine Höhle rettete. Dort lebt er im Einklang mit den Tieren, rettet diese vor den Jägern und heilt ihre Verletzungen. Als er schließlich doch von den Römern ergriffen wird, foltern sie ihn mit eisernen Wollkämmen. Diese gehören zusammen mit einer brennenden Kerze (Abb. 20), die seine Frau in seinem Gedenken jedes Jahr entzündete, zu seinen Attributen.<sup>68</sup>

Seine Reliquie befindet sich seit dem Jahr 972 in Dubrovnik/Kroatien und ist bis heute im dortigen Dommuseum untergebracht. Er wird als Schutzpatron der Ärzte, Kämmler, Blasmusikanten, Bauleute, Maurer, Gipser, Gerber, Schuhmacher, Schneider, Strumpfwirker, Wachszieher, Weber, Wollhändler und der wilden Tiere geführt. Er gehört zu den 14 Nothelfern und wird im Krankheitsfall angerufen.<sup>69</sup>

# *(Foto: The Yorck Project 2002).*

*Blasius von Hans Memling, 1491, Lübeck.* 

<span id="page-29-2"></span>**6.2 Geschichte der Kirche**

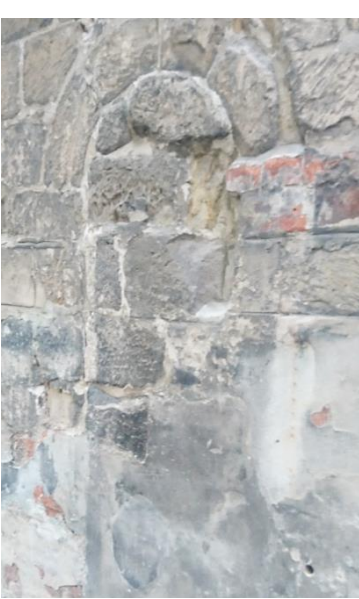

*Abb. 21 zugemauerte Öffnung im Turm, zugehörig zum Vorgängerbau (Foto: A. Mock, Mai 2018).*

Die Blasiikirche in Quedlinburg ist eine der ältesten erhaltenen Pfarrkirchen. In den Spätromanischen Doppeltürmen finden sich Reste einer Dorfkirche die um das Jahr 1000 datiert ist. Als Gründungsbau wird eine vom Typ her als ostfälische Dorfkirche vermutet. Von dieser sind im Westquerturm vermauerte Öffnungen mit Säulen vorhanden (Abb. 21), die sich im inneren des Turmes noch betrachten lassen. Eine Besonderheit in der Turmfassade bilden die Überreste des sogenannten Steinfachwerkes (Abb. 22, S. 30). Viereckige Rahmen aus Sandsteinquadern bilden hierbei eine Art Schachbrett, dieses ist mit Bruchsteinen ausgefüllt. An den Türmen schloss sich im Vorgängerbau eine einschiffige Saalkirche an.

 $\overline{a}$ <sup>68</sup> Vgl. Richter, Lexikon der Kunstmotive 1987, S. 49.

<sup>69</sup> Vgl. Wikipedia, Blasius von Sebaste, zuletzt eingesehen 03.07.18.

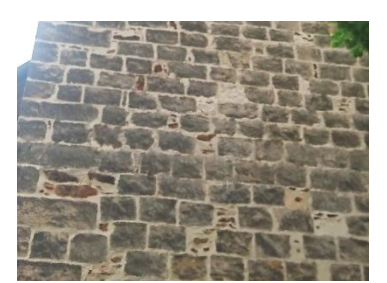

*Abb. 22 braune Bruchsteine in der Außenfassade des Westquerturmes, ursprünglich Teil des Steinfachwerkes (Foto: A. Mock, Mai 2018).*

Die erste urkundliche Erwähnung der Kirche findet sich im Jahr 1231. Zu dieser Zeit werden die Türme um ein weiteres Glockengeschoss aufgebaut im spätromanischen-frühgotischen Übergangsstil. Ab 1268 kam es zu einer großangelegten Umgestaltung. Das Kirchenschiff wurde zu einer dreischiffigen flachgedeckten Basilika. Es wurde weiterhin unvermauerte Schallarkaden mit Säulen, die ihren Abschluss in Kelchblockkapitellen finden, und der veränderte bis heute erhaltene Chor eingebaut. Das ursprüngliche Dach des

Doppelturmes wurde im 15. Jhd. durch die heute noch zusehenden Zwillingshelme erneuert.<sup>70</sup> In den Jahren 1714-1717 wurde eine weitere Neugestaltung der Kirche vorgenommen. Nach Vorbild des oberitalienischen Barocks baute man das Langhaus als gestrecktes Oktogon. Diese Veränderung ist bis heute erhalten.

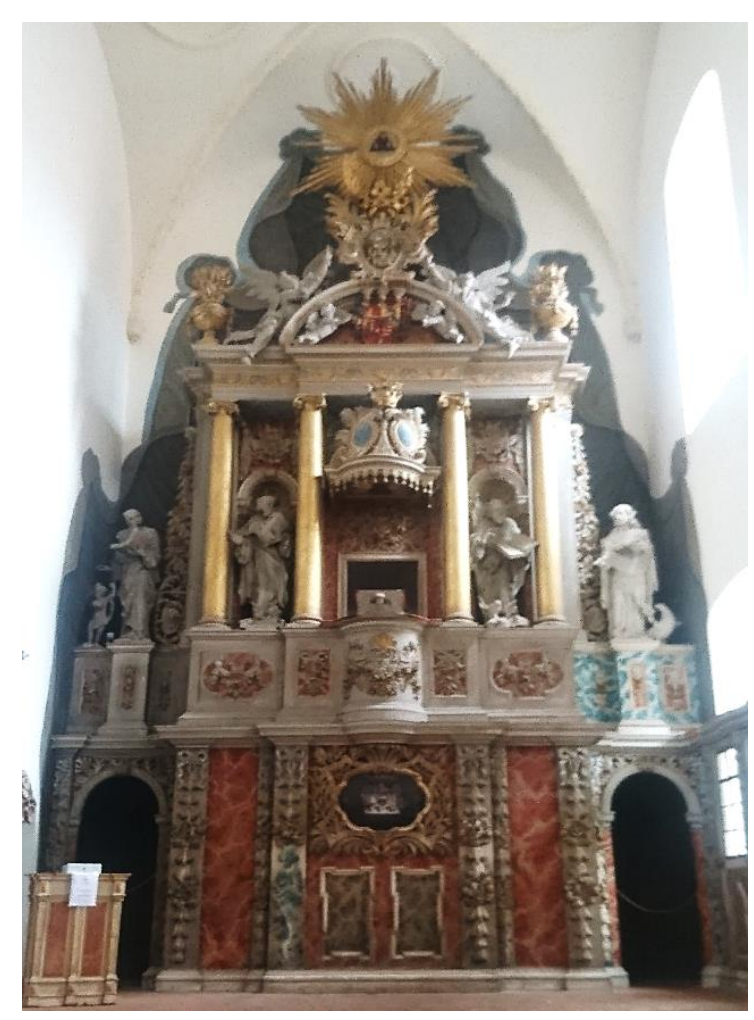

*Abb. 23 Kanzelaltar an der Ostseite der Kirche, Stuckmarmor in rot und blau, neben der Kanzel Skulpturen der Heiligen, unter der Kanzel Abendmahlszene (Foto: A. Mock , Mai 2018).*

Der Innenraum wird durch die Holzsichtige Emporen dominiert, die sich Hufeisenförmig zum Altar hin öffnen. Auf diesen befindet sich ebenfalls an der Westseite die Orgel.

Der gegenüberliegende Altar ist ein dreistufiges Architekturensemble (Abb. 23). Im unteren Drittel liegt zwischen dem reichen Blattwerk eine Abendmahlszene. Hinter zwei Rundbogentüren findet sich ein Umgang mit rückseitigem Zugang zur integrierten Kanzel. Diese befindet sich im mittleren Drittel und ist von Säulen eingerammt. Zur linken und rechten finden sich Skulpturen. Direkt angrenzend an der Kanzel stehen der heilige Blasius und der heilige Servatius, letzterer ist der Schutzpatron des Damenstiftes. Im oberen Drittel

<sup>1</sup>  $^{70}$  Vgl. Quedlinburg.de, Blasiikirche, zuletzt eingesehen 03.07.18.

findet sich das Wappen des Frauenstiftes, darüber das allsehende Auge. Der gesamte Altar ist durch geschnitztes und gefasstes Blattwerk verziert. Die Flächen sind mit Stuckmarmor ausgestattet. Die Arbeiten sind von Tobias Müller und dazugehöriger Werkstatt ausgeführt wurden<sup>71</sup>

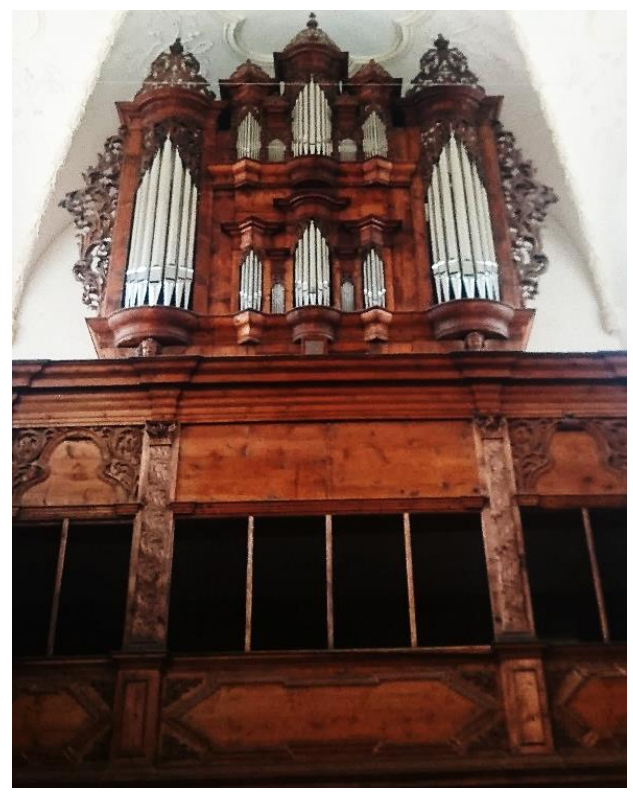

Die Empore und das Orgelgehäuse(Abb. 24) entstammen der Zeit des barocken Umbaus.

Es finden sich reiche Verzierungen mit Arkanthusblättern an dem Gehäuse . Die Emporen sind mit Blattwerkk und Pilastern verziert. Als Flächenornamente finden sich Füllungen mit stark verkröpften Profilleisten. Die Orgel selbst stammt jedoch aus dem Jahr 1901 und wird der Hausneindorfer Werkstatt des Orgelbauers Röver zugeschrieben.

*Abb. 24 Barocke Westempore mit Orgelprospekt (Foto: A. Mock, Mai 2018).*

Die Kirche steht seit dem Jahr 1952 leer. Erst im Jahr 1991 übergibt die evangelische Kirche die Nutzungsrechte an die Stadt. Mithilfe der Deutschen Stiftung Denkmalschutz ließ sich in den folgenden Jahren die Sanierung und Restaurierung der Kirche in Angriff nehmen.

Nach der Sicherung des Dachstuhles und der Schwammsanierung der Außenmauern, beginnen die Maßnahmen im Innenraum. Nachdem die Emporen standfest gemacht worden sind, beginnen die Restaurierungsarbeiten am Altar.<sup>72</sup>

So sind bis zu diesem Zeitpunkt das Gemälde vom Abendmahl sowie ein Teil des gesamten Altares auf der rechten Betrachtungsseite bereits restauriert. Die Konservierung wurde beendet, die Fassung gereinigt und auch Teile der Marmorierung rekonstruiert.

Nach wie vor sind große Teile des Altares in einem schlechten Zustand und weiterer konservatorischer Maßnahmen sind vor allem zu Sicherung des historischen Bestandes

 $\overline{\phantom{a}}$  $71$  Vgl. Quedlinburg.de, Blasiikirche, zuletzt eingesehen 03.07.18.

 $72$  Vgl. Ebd.

nötig. Viele Teile der aufgesetzten Schnitzarbeiten sind bereits abgebrochen und die Fassung ist in einem labilen Zustand (s. Abb. 26 u. 27).

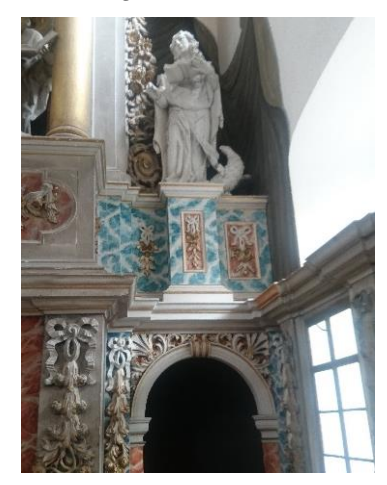

*Abb. 25 Fertig restaurierte Altarseite (Foto: A. Mock, Mai 2018).*

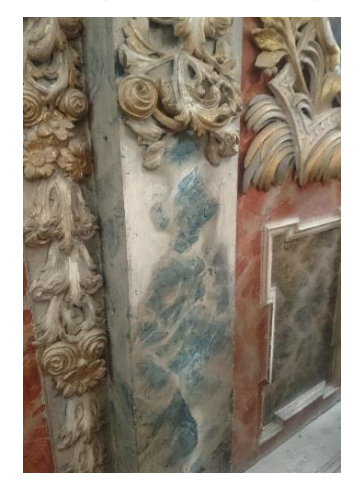

*Abb. 26 fehlendes geschnitztes Element mit darunter liegender originaler blauer Marmorierung (Foto: A. Mock, Mai 2018).*

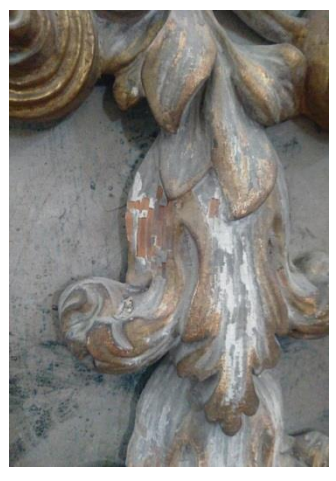

*Abb. 27 Fehlstellen in der Fassung, lose Schollen die auf dem Ornament liegen (Foto: A. Mock, Mai 2018).*

Die baulichen Sicherungsmaßnahmen sind soweit abgeschlossen und die Kirche St. Blasii wird seitdem als Kulturkirche genutzt. In ihr finden Konzerte und Ausstellungen statt. Sie ist jeden Tag zu besichtigen.

<span id="page-33-0"></span>**7 Die Altstadt von Quedlinburg**

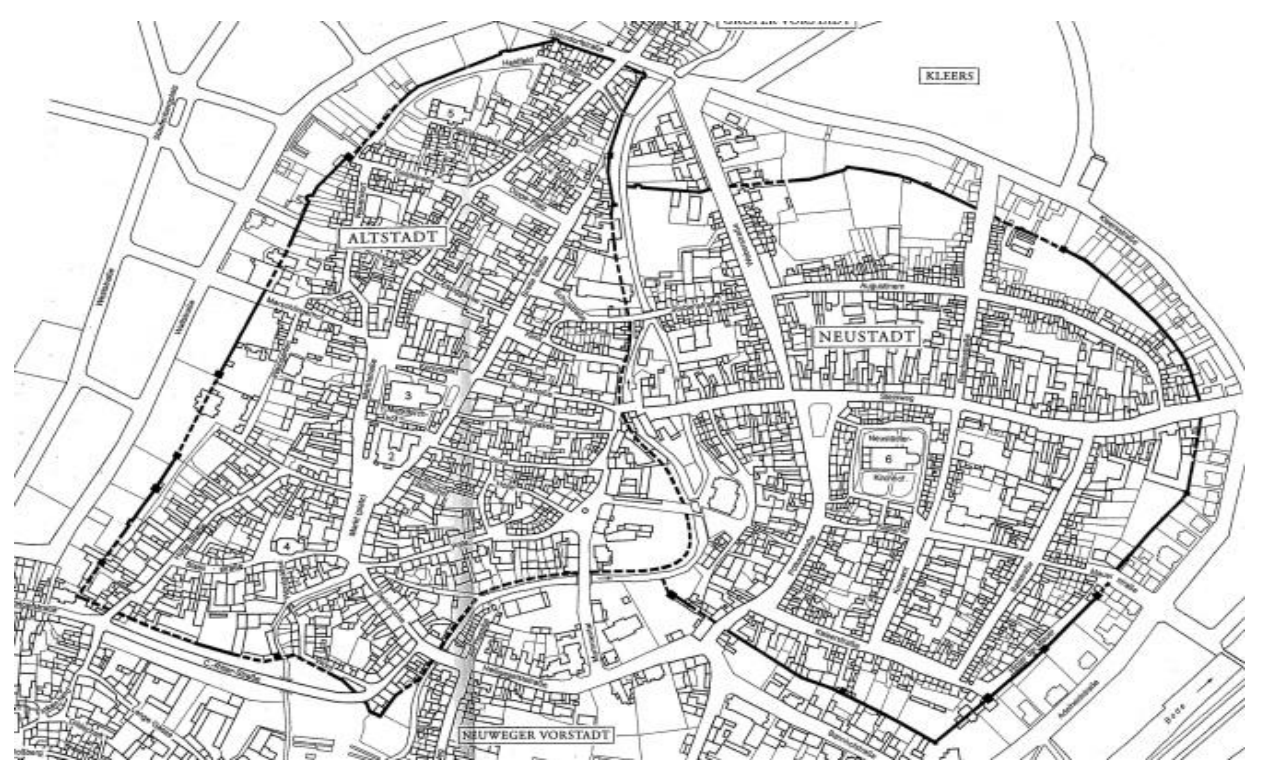

*Von Tzu-Hsin Chiu und Vanessa Müller*

*Abb. 28 Karte des Altstadtgebietes von Quedlinburg. Quelle: Schauer, Hans-Hartmut: Quedlinburg. Fachwerkstadt/ Weltkulturerbe, 1999, Vorsatz.*

Nach der Besichtigung der Blasiikirche führte uns Torsten Schmelz durch die Altstadt von Quedlinburg (Abb. 28).

Quedlinburg liegt im Landkreis Harz in Sachsen-Anhalt. Seit 1994 ist die mittelalterliche Innenstadt Quedlinburgs als UNESCO-Weltkulturerbe geschützt. Dies wird mit den zahlreich erhaltenen Fachwerkhäusern begründet. Zudem blieb der Grundriss der mittelalterlichen Stadt mit ihrem früheren Straßenverlauf und den verwinkelten Gassen erhalten. Die Stadt gilt weiterhin als eines der größten Flächendenkmale in Deutschland. Die Altstadt Quedlinburgs war von allen Seiten von einem Mauerring mit Stadtgraben geschützt. Die Altstadt ist circa 150 Jahre älter als die Neustadt. Als die Altstadt mit der Neustadt um circa 1330 verbunden wurde, errichtete man um beide einen neuen Mauerring. Über diesen Mauerring dehnte die Stadt sich dann im 19. Jahrhundert aus.

Quedlinburg bestand am Anfang aus dem Schlossberg und dem Königshof. Dort fielen zahlreiche politische Entscheidungen der Könige und Kaiser. Die Stadt Quedlinburg entwickelte sich erst durch die Verleihung des Münz-, Zoll- und Marktrechts an die Äbtissin Mathilde durch ihren Neffen Otto III. im Jahr 994. Sie war Äbtissin im Stift auf dem Burgberg in Quedlinburg und durfte dort nun einen Markt einrichten. Der Quedlinburger Markt bekam

zudem die volle Immunität und den ungehinderten freien Handel im gesamten Reich. Quedlinburg entwickelte sich zu einer Stadt mit Wohnhäusern, Marktplatz, Rathaus und Stadtkirche. Durch die Begünstigungen, die das Stift den Bürgern der Stadt gestattet hatte, stieg die Bevölkerung stark an. Die Blütezeit, vor allem wirtschaftlich gesehen, war das 14. und der Anfang des 15. Jahrhunderts. Ende des 15. Jahrhunderts lebten wahrscheinlich um die 5.000 Einwohner in Quedlinburg. Die meisten lebten vom Handel und von der Landwirtschaft, z.B. Schafzucht und Getreideanbau.

Mitte des 18. Jahrhunderts entstanden in Quedlinburg einige Gärtnereien und Saatzuchtbetriebe. Diese neuen Erwerbszweige entwickelten sich durch die Besetzung der brandenburgischen Truppen im Jahr 1698. Das Ereignis führte zu vielen Neuerungen und zu einem wirtschaftlichen Rückgang, der sich nur langsam wieder erholte. Die Bürger lebten nun weniger von der Landwirtschaft, sondern viel mehr von der Arbeit in den nun zahlreichen Blumen- und Saatzuchtbetrieben. Diese führten im 19. Jahrhundert wieder zu einem wirtschaftlichen Wohlstand. 1885 fing das Industriezeitalter in Quedlinburg an. Metallwarenund Farbenfabriken ließen sich nieder. Es folgten viele Neubauten, wie die Gasanstalt, das Wasser- und Elektrizitätswerk und die Kanalisation, die das Leben stetig verbesserten.

Quedlinburg überstand die beiden Weltkriege ohne große materielle Schäden. Doch später wurden leider mehrere vernachlässigte historische Häuser abgerissen und neugebaut.

Das Herzstück der Altstadt ist der Marktplatz. Dort führen alle Straßen hin. Der Marktplatz war im Mittelalter das Zentrum

des gesellschaftlichen Lebens. Deswegen befinden sich um ihn auch bedeutende Gebäude. Am Marktplatz befindet sich auch das Rathaus (Abb. 29), das auch heute noch seine Funktion als Rathaus innehat. Damals hatte das Rathaus mehrere Funktionen z.B. als Rats-, Gerichts-, Kauf- und Handelshaus. Der Marktplatz vor dem Rathaus erstreckt sich als langes, von Häusern begrenztes Rechteck. Das Rathaus wurde

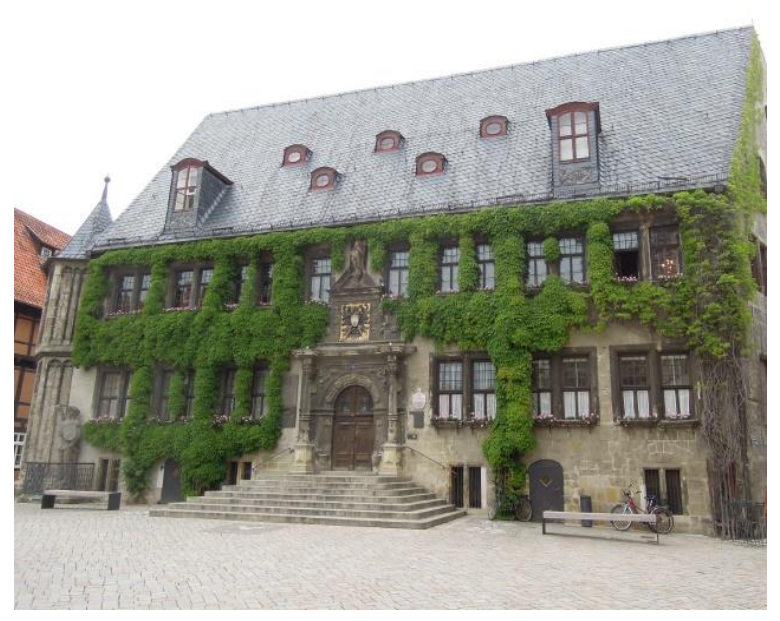

*Abb. 29 Rathaus von Quedlinburg. (Foto: Tzu-Hsin Chiu, Mai 2018)*

1310 zum ersten Mal in einer Urkunde erwähnt und zählt zu den frühen Rathäusern in Deutschland.

Das zweigeschossige Rathaus ist 25 Meter breit und 17 Meter hoch. Mit dem zweigeschossigen Turm, der erstmals 1460 erwähnt wurde, wurde das Rathaus erweitert. Die Fassade stammt aus der Renaissance und wurde 1616 bei einem Umbau gebaut. Bei diesem Umbau wurden auch alle gotischen Spitzbogenfenster entfernt. Über der Tür des Rathauses ist der schwarze Adler zu sehen, der auf seinem Brustschild das Stadtwappen von Quedlinburg trägt. Das Stadtwappen gibt es in dieser Form seit 1570.

An der Ecke vom Rathaus (vom Foto aus links) steht eine Figur, der Roland. Er ist 2,75 m groß, aus Stein und aus dem 15. Jahrhundert. Das damalige Wahrzeichen für Marktgerechtigkeit und städtische Selbstständigkeit. Die Figur stand früher frei auf dem Markt. Um 1860 fand man die Steinfragmente des Rolands im Ratskeller wieder. Diese Fragmente lagen dort fast vier Jahrhunderte lang. Die Fragmente wurden wieder zusammengesetzt und restauriert. Nach der Restaurierung wurde der Roland vor das Rathaus gestellt. An dieser Position steht er auch heute noch.

Hinter dem Rathaus befindet sich die evangelische Marktkirche St. Benedikti. Von weitem charakterisiert sie das Zentrum der Altstadt. Urkundlich erwähnt wurde sie erstmals 1233. Da man aber im Innenraum der Marktkirche Bauteile gefunden hat, die sehr viel älter sind, wie z.B. eine Krypta, vermutet man, dass sie bereits um 1000 gebaut wurde. Aus alten Quellen geht hervor, dass im Jahr 1173 die Äbtissin Adelheid III. von Sommereschenburg eine in der Stadt gelegene Kirche geweiht hat. Man nimmt an, dass es um einen spätromanischen Nachfolgebau oder um eine Erweiterung dieser frühen Kirche handelt. An diesem bestehenden romanischen Bau wurden in der ersten Hälfte des 13. Jahrhunderts Türme, die auch heute noch zu sehen sind, angebaut. Dadurch entstand eine Mischung von romanischen und gotischen Elementen, wie zum Beispiel die Mischung von romanischen Rundbögen und gotischen Spitzbögen. In der zweiten Hälfte des 14. Jahrhunderts vergrößerte man sie zu einer gotischen Hallenkirche mit einem hohen Chor. Vermutlich wurde die Kirche für die Bürger zu klein und zu altmodisch. Durch Geldmangel mussten während der Bauzeit bei der Raumwirkung Abstriche gemacht werden. Um die Zeit nach 1633 wurde der Innenraum der Kirche barockisiert.

In der Marktkirche empfingen damals die Ratsherren die Gesandtschaften anderer Hansestädte. Für alle Hansestädte, zu denen auch Quedlinburg zählt, war die Verbindung von Marktkirche und Rathaus wichtig.

In dieser Kirche blieben viele der mittelalterlichen Ausstattungsstücke erhalten, wie z.B. ein spätgotischer Schnitzaltar. Das heutige Aussehen der Marktkirche stammt von einer Generalrestaurierung von 1868 bis 1870. 1913 sanierte man den beschädigten Dachstuhl des südlichen Langhauses und er wurde mit Schiefer neu eingedeckt.

Ebenso zur Altstadt gehören auch die Kirche St. Ägidii, im Norden der Altstadt, und die Kirche St. Blasii im Süden.

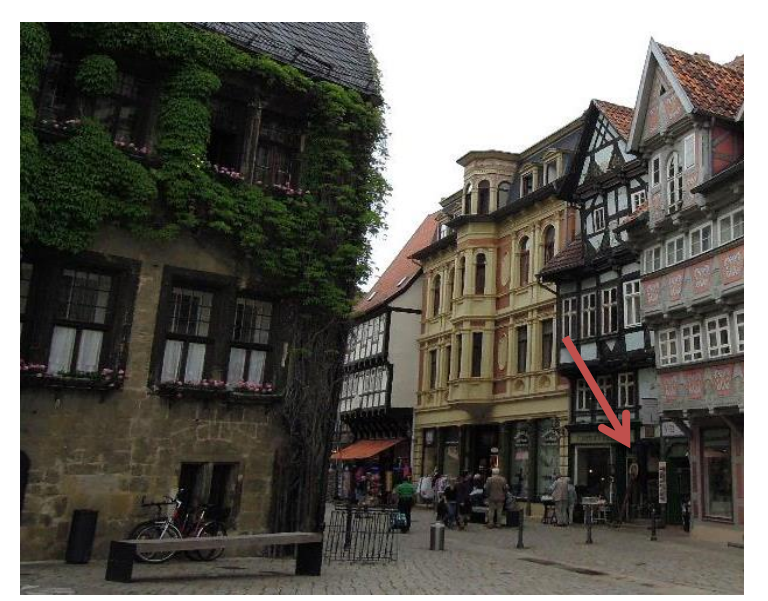

Vom Rathaus aus rechts befindet sich eine kleine Gasse, Schuhhof (Abb. 30, roter Pfeil). Diese Gasse führt direkt zu den vielfältigen Fachwerkhäusern Quedlinburgs. In Quedlinburg befinden sich um die 1.300 Fachwerkhäuser. Fachwerk ist eine sehr alte und langlebige Konstruktionsweise aus Naturmaterialien. Dieses Stecksystem ist weniger aufwändig

*Abb. 30 Durchgang zum Schuhhof. (Foto: Tzu-Hsin Chiu 2018).*

zu reparieren als Steingebäude, da man nur die beschädigten Teile

austauschen muss. Man verwendete in Quedlinburg überwiegend Naturmaterialien, wie Tannen- und Fichtenholz aus den naheliegenden Wäldern, zum Bauen der Fachwerkhäuser. Eichenholz wurde in der Regel selten verwendet. Die Wände bestehen aus Stroh, Kalk und Lehm und die Dächer wurden früher mit Stroh oder Holzschindeln gedeckt und ab dem 17. Jahrhundert mit Dachziegeln. An der Konstruktionsbauweise des Fachwerks hat sich in den Jahrhunderten nur sehr wenig verändert, während sich der Bauschmuck und die Dekoration der Häuser im Laufe der Zeit immer wieder änderten.

Die meisten Fachwerkhäuser in Quedlinburg stammen aus dem 17. und 18. Jahrhundert. Diese Fachwerkbauten wurden am aufwändigsten und auffälligsten verziert. Die Ornamentik aus Flechtbändern und doppelten Wellenbändern taucht über einen Zeitraum von 500 Jahren in Quedlinburg auf. Der Fachwerkexperte Hans-Hartmut Schauer hat viele Jahre lang Merkmale der Fachwerkhäuser in Quedlinburg gesammelt und ermöglichte so die Datierung einiger Häuser. Insgesamt kann man in Quedlinburg die Entwicklung der Fachwerkbauten aus sechs Jahrhunderten betrachten. Schon seit vielen Jahren werden die Fachwerkhäuser in Quedlinburg denkmalgerecht saniert und restauriert.

Bis ca. 1530 wurden die Fachwerkhäuser im gotischen Fachwerkstil erbaut. Kennzeichen sind die Vorkragungen und die reich verzierten Kopfbänder unter den Balkenköpfen. Von 1530 bis ungefähr 1630 kommt die Blütezeit des niedersächsischen Fachwerkbaustils. Das niedersächsische Fachwerk kann man heute noch in dem Gebiet betrachten, das im Mittelalter zum Herzogtum Sachsen gehörte. Heutzutage also in den Bundesländern

#### Exkursion Bauphysik und Instandsetzen 2018

Schleswig-Holstein, Mecklenburg-Vorpommern, Niedersachsen, Nordrhein-Westfalen und Sachsen-Anhalt.

Der niedersächsische Fachwerkstil zeichnet sich durch die starke Verzierung aus. Rosetten, Sonnen und Palmetten dekorieren den Bereich über den Balkenköpfen. Symbole, wie die

Sonne wurden auch schon vorher in der romanischen Baukunst verwendet. Sterne tauchen vor allem an Renaissance- und Barockhäusern auf. Ein charakteristisches Merkmal des niedersächsischen Fachwerkstils ist die Fächerrosette (Abb. 31). Sie besteht aus einem Halbkreis mit strahlenförmigem Relief. Die Fächerrosette schmückte 1551 zum ersten Mal in Quedlinburg die

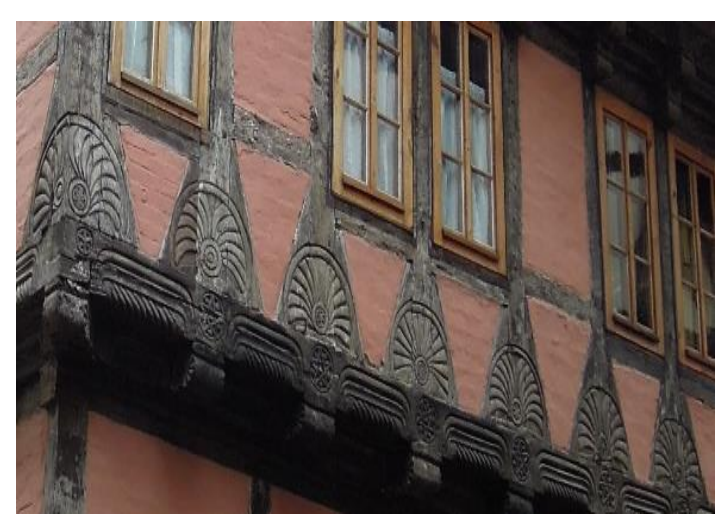

*Abb. 31 Fächerrosette am Fachwerkhaus, (Foto: Tzu-Hsin Chiu 2018).*

Fachwerkhäuser. Weitere Merkmale sind die regelmäßige Reihung der Ständer in gleichen Abständen, vorkragende Stockwerke und die Schiffskehlen, die in den Saumschwellen tiefer ausgearbeitet wurden als vorher. Zudem befinden sich Taustäbe in den Schiffskehlen.

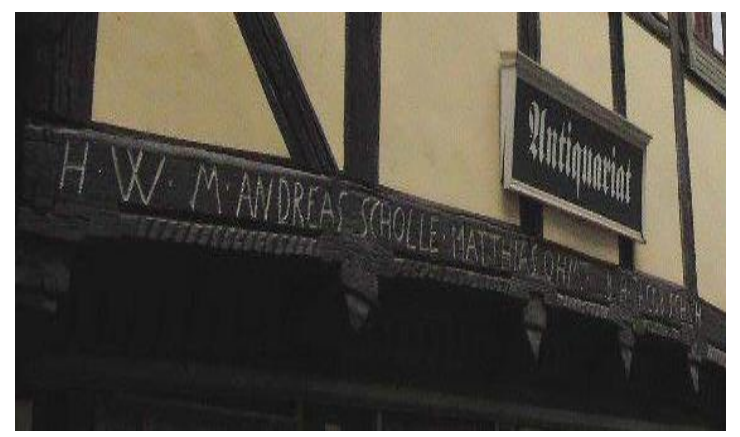

*Abb. 32 Inschrift (Foto: Tzu-Hsin Chiu 2018).*

Um 1550 begann man, auf die Saumschwelle Inschriften in Großbuchstaben zu hinterlassen. In Quedlinburg gibt es sehr viele Inschriften (Abb. 32). Die Zimmerleute, die Architekten des Mittelalters, verewigten sich mit ihrem Namen, dem Baujahr und

seltener auch mit ihrem Handwerkszeichen. Durch die

Verewigungen kann man heute noch nachvollziehen, welcher Zimmermann welche Fachwerkhäuser in Quedlinburg gebaut hat. Insgesamt sind 18 Zimmermeister bekannt. Dies ermöglicht außerdem, dass man die Entwicklung des Baustils des jeweiligen Zimmermanns betrachten kann. Auch Lebensweisheiten und Sprüche aus dem Lebensalltag und der Kultur verzierten die Fachwerkhäuser. Deswegen erzählen heute viele der Fachwerkhäuser eine Geschichte und zeigen, was die Menschen damals bewegte.

Ab der Zeit 1620/1630 veränderte sich das Aussehen der Fachwerkhäuser. Dabei wurden die bis dahin verwendeten Schmuckformen allerdings mehr weiterentwickelt, als dass komplett neue Elemente auftauchten. Erst im späteren 17. Jahrhundert veränderte sich das Erscheinungsbild der Fachwerkfassaden deutlicher. Seit diesem Zeitpunkt wurde der

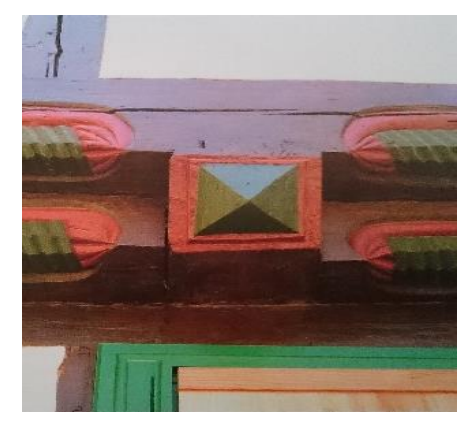

*Abb. 33 pyramidenförmiger Balkenkopf. Quelle: Deutsche Stiftung Denkmalschutz Bonn (Hg.): Welterbe Quedlinburg, 2007, S. 75.*

Unterschied zwischen dem neuen Aussehen und dem niedersächsischen Stil größer. Die Balkenköpfe wurden in Diamantschliff ausgeformt, sodass sie wie eine Pyramide aussahen (Abb. 33). Dies bezeichnet man als Quedlinburger Sonderstil. Diese pyramidenförmig geschnittenen Balkenköpfe befinden sich an ungefähr 320 Fachwerkbauten, etwa ein Viertel aller Fachwerkhäuser in Quedlinburg und fanden bis circa 1710 Anwendung. Entstanden ist diese Form wahrscheinlich dadurch, dass das Ende des Deckenbalkens rechtwinklig abgesägt und dann mit zwei

Schnitten abgeschrägt wurde. Neu dazugekommen sind außerdem die schuppenartigen Muster über den Rundstäben der Schiffskehlen. Diese wurden zudem wieder flacher ausgeformt und auf die Taustäbe wurde verzichtet. Die Ständer wurden mit Blattornamenten oder mit Bandmustern verziert und über den Balkenköpfen befinden sich Kreise mit Kerbschnittmustern.

Um 1700 wurde das Aussehen der Fachwerkhäuser wieder einfacher. Die zahlreichen Verzierungen verschwanden und somit auch die Blütezeit des Fachwerks. Viel mehr

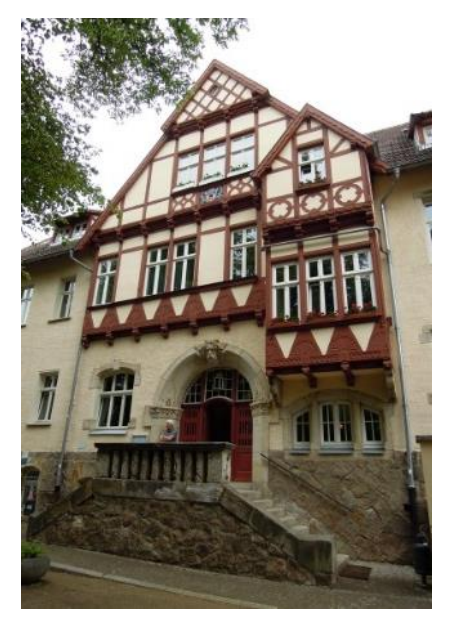

*Abb. 34 Hallenbad Quedlinburg. (Foto: Tzu-Hsin Chiu 2018).*

kommen Fachwerkhäuser auf, deren Gefache, den Raum zwischen den Holzbalken, mit Backsteinen in vielen verschiedenen Mustern ausgemauert wurden. Später im Klassizismus war Einfachheit und Klarheit beliebter.

Während der Führung haben wir des Weiteren ein altes, denkmalgeschütztes Gebäude besichtigt. Es stammt vom Anfang des 20. Jahrhunderts (Abb. 34). Das Gebäude besitzt einen auffälligen Giebel im Fachwerkbaustil. Auch sein Portal ist sehenswert.

Am gestalteten Portal (Abb. 35, S. 39) befindet sich Neptun und seitlich sind sehr plastisch ausgearbeitete Frösche an dem Kapitell der Säulen zu sehen. Das Gebäude wurde damals als Badeanstalt gebaut und ist auch heute noch ein

Hallenbad. Das Schwimmbecken ist 9 m x 18 m groß. Von der originalen Substanz des Gebäudes ist allerdings nur noch sehr wenig erhalten.

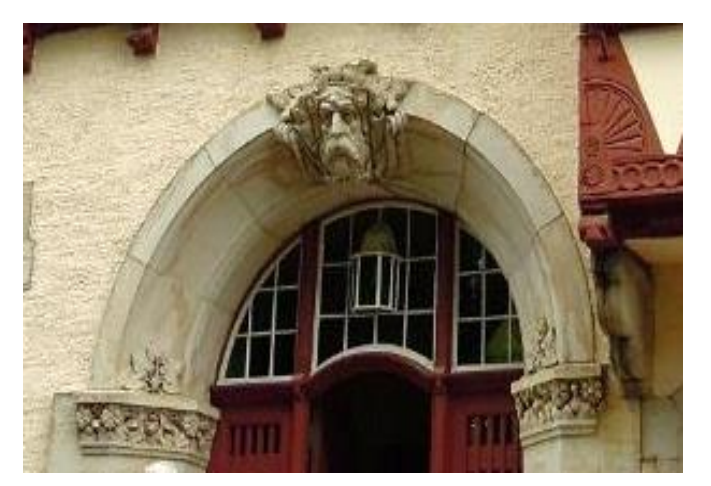

*Abb. 35 Portal. (Foto: Tzu-Hsin Chiu 2018).*

Eines der ältesten Fachwerkhäuser befindet sich in der Wordgasse 3 (Abb. 36). Es ist zurückzuführen auf die erste Hälfte des 14. Jahrhunderts. Die Konstruktionsart dieses Fachwerks ist der Ständerbau bzw. Geschossbau. Der Ständerbau war bis ins 18. Jahrhundert üblich. Es hat eine Grundfläche von nur 48 m<sup>2</sup> mit einer Raumhöhe von 2,10 m. Die steinerne Sockelmauer verhindert, dass die Feuchtigkeit, von unten aus dem Boden, nicht nach oben in das Fachwerk dringt. Bei der Restaurierung von 1966 bis 1969 versuchte man, die originalen Bauteile zu erhalten, allerdings mussten

das Dach und die Ostfassade rekonstruiert werden. Die Fenster wurden nach den originalen Öffnungen gestaltet. Seit 1976 bis heute befindet sich dort das Fachwerkmuseum.

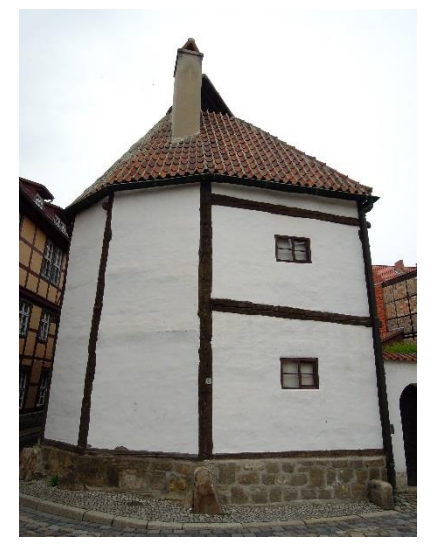

*Abb. 36 Fachwerkmuseum. (Foto: Tzu-Hsin Chiu 2018).*

In Quedlinburg lassen sich die Bauelemente und die Entwicklung des Fachwerks sehr schön beobachten, da dort noch sehr viele Fachwerkhäuser erhalten sind. Zudem kann man in Quedlinburg den niedersächsischen Fachwerkbaustil und den Quedlinburger Sonderstil betrachten.

# <span id="page-40-0"></span>**8 Traditionelle Oberflächengestaltung mit historischen Farbfassungen und Putzen**

*… oder auch: Spatzen-Quark und Bier*

*Von Matthias Vogel*

Der nachmittägliche Stadtrundgang durch die historische Altstadt von Quedlinburg hat die Füße ermüdet und wir stehen anschließend im Innenhof des Deutschen Fachwerkzentrums Quedlinburg. Herr Raupach, unser nächster Referent und Restaurator im Handwerk, nimmt

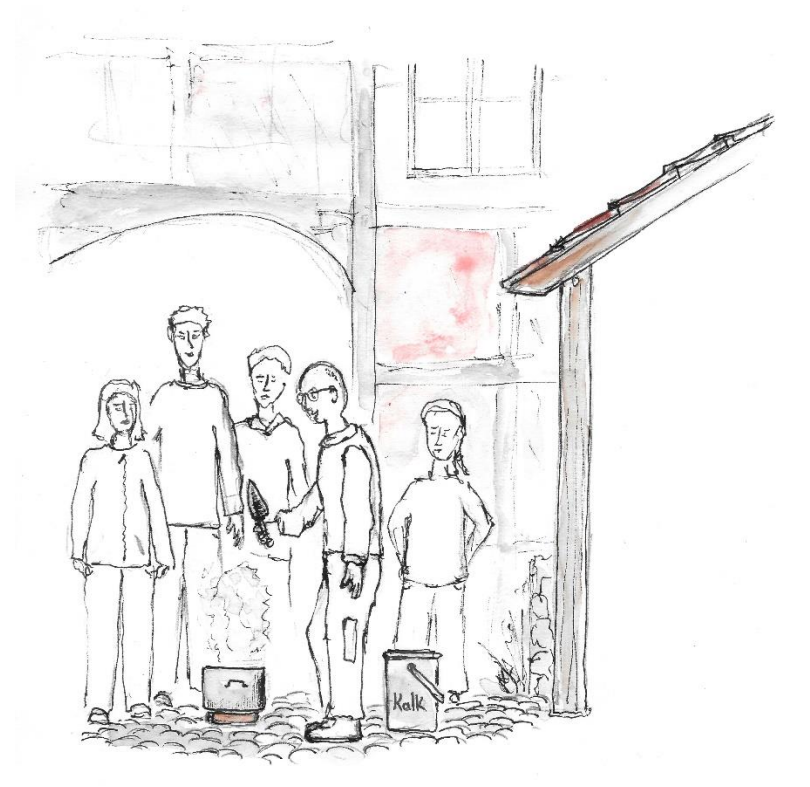

*Abb. 37 Branntkalk wird in einem Kochtopf unter Qualm und Hitzeentwicklung eingesumpft. (Zeichnung: M. Vogel).*

aus einem weißen Plastikgebinde einen Haufen von gebrannten Kalkbrocken, legt sie in einen Kochtopf mit Wasser und geht auf zwei Schritte Abstand zum Topf. Dieser beginnt nach kurzer Zeit zu brodeln und lässt einen weißlichen Qualm in die Luft emporsteigen (Abb. 37). Der Vorgang wird als das Löschen von Branntkalk bezeichnet und stellt den zweiten grundlegenden Schritt im technischen Kalkkreislauf da. Der technische

Kalkkreislauf ist ein Erklärungs- und Verdeutlichungsmodel um die Herstellung von Kalkhydrat als Baugrundstoff aufzuzeigen. Das Wissen um diesen Kalkkreislauf hat der Mensch sich seit der Antike zu Nutzen gemacht und dem Baustoff Kalk so zu einem besonderen Stellenwert in der Architekturgeschichte verholfen.

Der Kreislauf beginnt mit dem Aufbereiten einer meist natürlichen Kalkquelle, wie dem Kalkgestein. Dieses Kalkgestein, chemisch gesehen handelt es sich hierbei um Calciumcarbonat, wird in einem Kalkofen bei 900-1200 °C erhitzt und verliert dabei Kohlenstoffdioxid, sodass am Ende des Brennvorgangs Calciumoxid übrigbleibt. Calciumoxid ist ein weißlicher, leicht in Bocken zerteilbarer Feststoff, der auch unter dem Handels- und

Gebrauchsnamen Branntkalk firmiert. Bei dem gezeigten Versuch hatte Herr Raupach aus seinem Eimer genau diesen Branntkalk in den Kochtopf hineingegeben.

Nach dem Brennen des Kalks erfolgt im Kalkkreislauf das Löschen. In der modernen Kalkhydratherstellung wird der gebrannte Kalk mit einer exakt berechneten Menge an Wasserdampf gelöscht, sodass ein feines, weißes und trockenes Pulver entsteht. Dieses bildet dann als Halbfabrikat den Ausgangsstoff für alle Fertigkalkmörtel, -putze oder -farben und kann unter Zugabe von Wasser und anderen Zusätzen verarbeitungsfertig aufbereitet werden.

Historisch gesehen, so erklärt Herr Raupach, hat man Kalk anders gelöscht. Entweder wurde in einer großen Grube oder Metallpfanne Sumpfkalk hergestellt, also ein mit Wasserüberschuss gelöschter Branntkalk. Dieser wird, so erzählt er, in seiner Verarbeitungsgüte besser, je länger er sich im eingesumpften Zustand befindet was teilweise zu einer jahrelangen Lagerung des Sumpfkalks führt um ihn dann erst zu benutzten.

Die andere Methode stellt die "trockene" Löschung in einem Sandgemisch zur direkten Herstellung von Kalkmörtel dar. Dieser wird unter bestimmten Voraussetzungen der Ausgangsmaterialien auch als Kalkspatzenmörtel bezeichnet.

Das deutsche Fachwerkzentrum Quedlinburg beteiligt sich mit zwei Thementagen, im Rahmen des Europäischen Kulturerbe Jahrs 2018 "Sharing Heritage" auf dem Gelände von Schloss Erxleben an diesem Projekt. Herr Raupach berichtet deshalb leidenschaftlich über seinen für dieses Projekt angesetzten Kalkspatzenmörtel auf dem Schlosshof. Dieser Mörtel wird aus wechselnden Schichten von Sand und Kalkbrocken (Branntkalkbrocken) langsam aufgeschichtet, wobei die erste und letzte Schicht immer aus Sand besteht. Der Sand sollte gerne auch etwas Eigenfeuchtigkeit mitbringen, denn das führt im Zusammenspiel mit dem abschließenden Wässern der obersten Sandschicht und dem durchsickern des Wassers durch das Schichtsystem zu dem gewünschten Ergebnis: Kalkspatzenmörtel. Die Branntkalkbrocken sind dabei so groß gewählt, dass auch nach dem dezenten zugeben des Wassers und dem damit verbundenen Löschen des Branntkalkes nicht alle Calciumoxid Bestandteile des Gemisches sich in Calciumhydrat umgewandelt haben. Es bleiben im fertigen Mörtel immer noch Restbestandteile von Branntkalk übrig, die in Form von kleinen Brocken im Mörtel sichtbar sind. Diese Reste sind für den Mörtel und auch den daraus hergestellten Putz eine Art Reservoir von Calciumoxid, das bei Wasserkontakt (durchsickernde Feuchte, Regenwasser, etc.) auch noch im aufgebrachten Zustand gelöscht werden kann und dann zu Kalk aushärtet. Der Kalkspatzenmörtel besitzt damit eine kleine eigene Hilfe um kleinste Schäden zu "reparieren" ohne dass dabei menschliches Zutun von Nöten wäre. Wichtig bei dieser Art von Mörtel und dies gilt generell für alle Kalkmörtel ist es,

#### Exkursion Bauphysik und Instandsetzen 2018

diesem Zeit zu geben damit eine genügende große Menge von Calciumhydrat gebildet werden kann. Aus diesem Grund hat Herr Raupach den Kalkspatzenmörtel auch schon Wochen im Voraus angesetzt und nun sei der Mörtel soweit, dass er abgestochen und zu Kalkputz weiter verarbeitet werden kann.

Der Kochtopf auf dem Boden knackt und knirscht vor sich hin und der Sumpfkalk hat das Wasser zum Sieden gebracht. Als Gruppe versammelt stehen wir um den Topf und überdenken die gerade gehörten Fakten über Kalk, sind langsam bereit darüber Fragen zu stellen, als Herr Raupach schon die Treppe in seine Werkstatt im Obergeschoss des Fachwerkzentrums hoch eilt.

Wofür sollte man denn nun Kalkmörtel oder Kalkspatzenputz einsetzen oder wo sollte man ihn lieber nicht benutzen? Welche Vor- und Nachteile besitzt Kalk als Baustoff? Herr Raupach bleibt uns leider Antworten auf diese Fragen schuldig, denn den wenigsten Zuhörern von uns, ist der von mir beschriebene, aber nicht erwähnte Kalkkreislauf noch ein Begriff. Eine Vorstellung von traditionellen Putzen und Oberflächengestaltung für Bauingenieure/innen und Restaurator/innen sollte doch eine materialkritische Betrachtung beinhalten um für den Zuhörer nachvollziehbar die Pro- und Kontraargumente darstellen zu können. Kalk bzw. die Wiederverwendung von Kalkputzen und Mörtel hat in den letzten 30 Jahren in der Denkmalpflege eine große Aufmerksamkeit bekommen und wurde in zahlreichen Projekten, Tagungen und Forschungsinstituten untersucht und besprochen. Ohne diese Diskussionen wirklich verfolgt zu haben, geht es im Kern dieser aber immer um eine Frage: Welche Rezepturen sind früher wirklich verwendet worden? Etwas genauer gesagt geht es um die exakte Zusammensetzung von Kalkputzen und Mörteln an Gebäuden, die bis heute, trotz Bewitterung bestand haben.

Die Analysemethoden dafür sind leider bis heute nicht aussagekräftig genug, sodass in diesem Bereich besonders Grundlagen- und Experimentalforschung notwendig ist. Dabei ist vermehrt auch die Verwendung von modernen Zuschlagsstoffen und deren Auswirkungen auf die Festigkeit und Wasserbeständigkeit untersucht worden. Die Auswertung dieser Forschungsarbeit auf die bauphysikalischen Gegebenheiten wäre an dieser Stelle des Berichtes allerdings zu aufwendig und voluminös.

Deshalb kann in diesem Text nicht die ausgebliebene wissenschaftliche Erklärung von Herrn Raupach nachgeholt werden, gleichwohl an dieser Stelle aber noch einige abschließende Worte über Kalk ergänzt werden sollen.

Kalkmörtel und –putze besitzen, im Vergleich zu heutigen Gips- oder Zementmörteln eine erhöhte Fähigkeit Wasser aus der umgebenden Luft aufzunehmen und auch wieder abzugeben, weisen gleichzeitig aber auch ein erhöhtes Quell- und Schwindvermögen auf. Kalkmörtel oder -putze besitzen nicht dieselbe Druck- und Zugfestigkeit wie jene die mit Zement gebunden sind.<sup>73</sup> Gerade im Zusammenhang mit dem Ausmauern oder verputzen von Gefachen bei Fachwerkhäusern oder für Putze im Innenraum sind kalkgebundene Systeme eine der besten Möglichkeiten der Wand- und Fassadengestaltung. Die bauphysikalischen Eigenschaften des Kalkes sind an diesen Stellen nutzdienlich und führen zu dauerhaften und funktionierenden Putzen und Mörteln.

Leider ist Herr Raupach auch nicht genügend darauf eingegangen, dass für eine Verwendung von Kalkmörtel oder –putz im Bereich der Denkmalpflege und der Restaurierung die Überprüfung und Auswahl der Einzelkomponenten neben der richtigen Rezeptur das entscheidende Kriterium für das Gelingen eines solchen Mörtels oder Putzes darstellt. Denn nicht nur die Verwendung von Kalkspatzenmörtel ist das richtige Mittel für eine denkmalpflegerische Reparaturarbeit am Gebäude, sondern das Wissen über die notwendige Sieblinie des Sandes, die Verwendung des richtigen Kalkes und das Mischungsverhältnis sind von Bedeutung. Bei einem zu behandelnden Schaden sollte sichergestellt sein, dass die ausführende Firma über solcherlei Wissen verfügt.

Die Stufen im Fachwerkzentrum führen in das ausgebaute Dachgeschoss, wo zugleich die Malerwerkstatt beheimatet ist. Herr Raupach hat schon einen Eimer in der Hand, in dem sich Quark befindet. Magerquark, wie er sehr schnell erklärt, denn der hat den höchsten Casein Gehalt ohne Fettzusätze. Es geht um die Herstellung eines historischen Farbanstriches für Fassaden. Herr Raupach erklärt, dass man mit Quark, Sumpfkalk und kalkechten Pigmenten eine Kalk-Casein-Farbe für die Fassung von Fassaden herstellen kann. Dafür gibt er zwei 500 g Packungen handelsüblichen Magerquark in den Eimer, nimmt aus einem anderen Eimer mit einer Kelle Sumpfkalk heraus und mischt beides zusammen. Doch ehe Pigmente in den Eimer kommen oder wir weitere Erklärungen über das genaue Einsatzgebiet dieser Farbe erhalten haben, ist dieser schon weggestellt und Herr Raupach zur nächsten Station geeilt.

Die Bestandteile von Kalk-Casein-Farbe bzw. deren auftrocknende Endprodukte Kalkcasein und Calciumcarbonat sind schwerlöslich und teilweise sogar wasserunlöslich. Mit dem richtigen Verhältnis von Caseinquelle und Sumpfkalk unter Zugabe von kalkechten Pigmenten kann so durchaus eine für den Außenbereich einsetzbare Farbe entstehen. Diese besitzt durch seinen Kalkanteil eine recht hohe Beständigkeit gegen Schimmel und Fäulnisgefahr. Eine solche Farbe muss aber auf einen sehr gut vorbereiteten Untergrund aufgebracht werden, um die Spannungen des Caseins zu minimieren und eine gute Haftung zu gewährleisten. Luftverschmutzungen können das Calciumcarbonat angreifen und

<sup>1</sup> <sup>73</sup> Stark/Wicht, 1998 S. 338.

abbauen und so die Farbe schädigen. Deshalb sollte von einer Nutzung in Industriegebieten Abstand genommen werden. Die weiteren Besonderheiten von Kalk-Casein-Farbe bleiben auch dem aufmerksamen Zuhörer verschlossen, denn Herr Raupach ist schon eifrig dabei Bier in eine Schale zu gießen. Anders als die beiden bisherigen Techniken und Materialien geht es nun um eine Oberflächengestaltung, die nur im Innenraum möglich ist. Diese historische Technik wird als Bierlasur (auch Bierlack) bezeichnet und stellt eine der möglichen Holzimitationstechniken da.

Herr Raupach sucht sich aus seinem Pinselsortiment zwei heraus, einen dünnen, feineren Borstenpinsel und einen mittelgroßen, flachen Borstenpinsel. Dann bereitet er zwei Säcke mit reinen Pigmenten vor und rückt die Schale mit dem eingefüllten Bier zurecht, tritt ein Stück zurück und deutet auf eine Tür, die an der Wand lehnt. Diese ist in einem Ockerfarbton grundiert und, so erzählt Herr Raupach eine originale Tür aus dem 19. Jh., die aus Quedlinburg stammt und entweder keinem Haus mehr zugeordnet werden kann, oder bereits durch eine neue Tür ersetzt worden ist. Es befinden sich auch noch weitere Türen an den Wänden der Werkstatt, die entweder schon mit einer Bierlasur versehen worden sind, oder noch über ihre historische oberste Fassung verfügen. Bei einer Tür ist in der Mitte zwischen der dunkelbraunen Fassung ein großes Freilegungsfeld angelegt, dass eine Dekorationsmalerei zum Vorschein gebracht hat. Herr Raupach erklärt, dass es wichtig ist, historische Fassungen zu untersuchen und gegeben falls auch Freilegungstreppen anzulegen , um herauszufinden, wie der Schichtaufbau unter der letzten Sichtfassung aufgebracht worden ist und ob sich eventuell noch Dekorationsmalerei oder andere Verzierungstechniken unter den moderneren Farbschichten verbergen, ähnlich wie es sich bei der eben erwähnten Tür darstellt.

Nun wird der Pinsel einmal in das Bier getaucht, danach direkt mit hellem Pigment versehen und auf die grundierte Fläche gestrichen. Dabei gilt es nun schon die Maserung von Holz mit dem Pinsel nachzuempfinden, und die Pinselbahnen dementsprechend zu führen (Abb. 38). Das Bier im Pinsel dient dabei als Reservoir, um die Pigmente in Schlieren und Bahnen ziehen zu können.

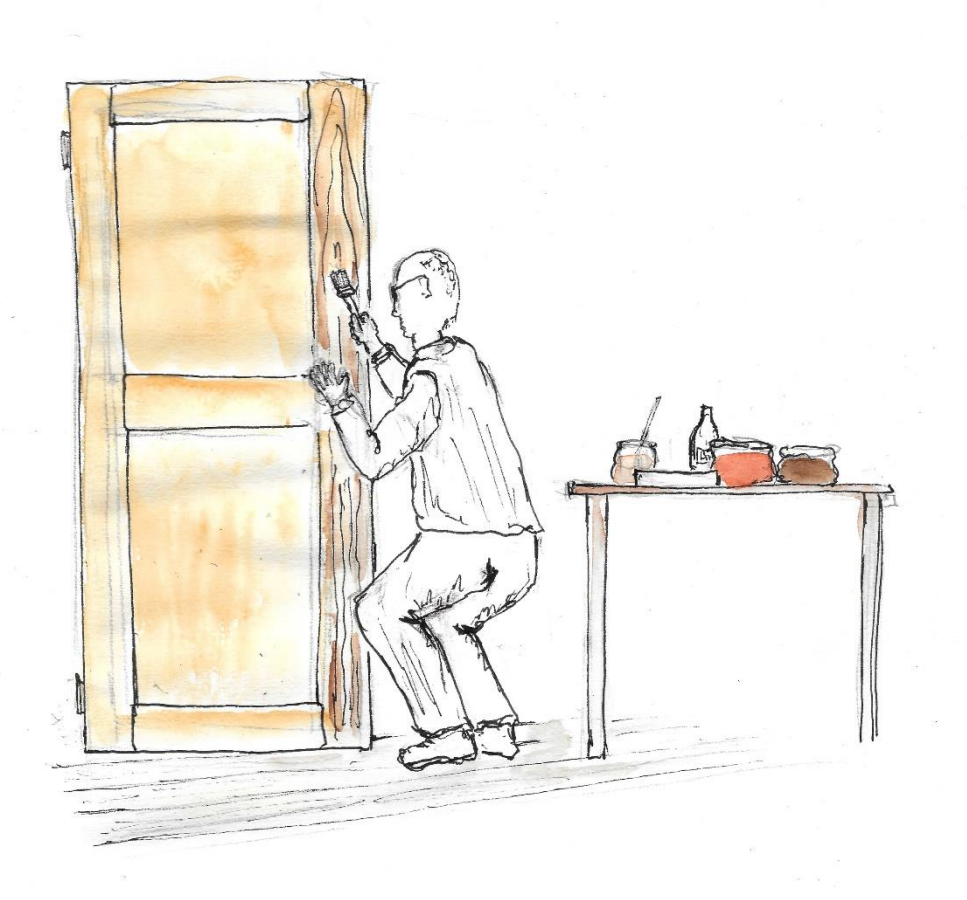

*Abb. 38 Auftragen der Bierlasur in Pinselstrichen und –bahnen für die Holzimitation. (Zeichnung: M. Vogel).*

Wenn die erste Schicht vollständig aufgetragen ist, wird diese vollflächig mit einem dünnen Schellackfilm versehen, der die Schicht absperrt und ein Weiterarbeiten mit der nächsten Lasurlage ermöglicht. Dabei kann man mit der Auswahl der Pigmenttöne ein möglichst realistisches Bild von z. B. Nadelhölzern erzeugen, erklärt uns Herr Raupach und lädt die Zuschauer dazu ein selber einmal mit dem Pinsel eine Lasurschicht auf der Tür anzulegen. Auf eine Nachfrage zur letzten Oberflächenbeschichtung, also der Schutzschicht antwortet Herr Raupach, dass er dafür kalt geschlagenes Leinöl verwendet. Diese Türen sollen dann im Kontext von historischen Häusern als Innentüren wieder montiert werden. Damit endet der Schnellrundlauf durch die "Traditionelle Oberflächengestaltung mit historischen Farbfassungen und Putzen" im Fachwerkzentrum Quedlinburg und die Gruppe wird von Herrn Raupach in den Vortragsraum geschickt.

Voller Fragen und Anmerkungen, die ohne wirkliche Antworten geblieben sind, bewegen wir uns aus dem Raum heraus.

Die ethische Dimension, die sich als Restaurator/in bei der Bearbeitung von alten Holztüren stellt, kann nicht eindimensional beantwortet werden. Aber die Frage warum eine alte Holztür mit historisch gewachsener Oberfläche unbedingt eine neue, völlig aus dem Bezug des Umfelds der Tür herausgenommene Farbfassung erhalten soll, muss an dieser Stelle gestellt

#### Exkursion Bauphysik und Instandsetzen 2018

werden. Ob im nördlichen Harzvorland die Bierlasur auf Innentüren wirklich eine derartige Verbreitung hatte, ist ebenso fraglich, wie das mittige Anlegen einer Freilegungstreppe auf einer historischen Tür. Ein derartiges Vorgehen sollte in der modernen restauratorischen Praxis eher die Seltenheit darstellen und nur in Einzelfällen Anwendung finden. Die Wertschätzung einer historischen Oberfläche, auch wenn sie im 20. Jahrhundert mit neuen Fassungen versehen worden ist, muss das oberste Gebot bei einem restauratorischen Eingriff sein.

Trotz all dieser vorhandenen Kontroversen war die Vorstellung der traditionellen Techniken sehr interessant und bereichernd, vielleicht auch gerade weil sie einige Grenzen aufgezeigt haben. Unter diesen Eindrücken stehend begeben wir uns in den Vortragsraum zur nächsten Veranstaltung.

# <span id="page-47-0"></span>**9 Das Herzog Anton Ulrich Museum in Braunschweig**

*Von Anne Prothmann und Anna Schifer*

Die Exkursion zum Thema Bauphysik und Instandsetzen führte die Gruppe aus Restaurator/innen und Bauingenieur/innen am letzten Tag auch in das Herzog Anton Ulrich-Museum in Braunschweig. Hier wurde die Gruppe zunächst von Niels Fischer, einem Mitarbeiter des Museums im Bereich der Haustechnik, sowie Oliver Bethmann vom Staatlichen Bauamt durch die Räume des Museums geführt. Der Schwerpunkt während des ersten Teils der Führung lag auf den bautechnischen Details und der technischen Ausstattung des Museums. Die Heiz- und Lüftungsanlagen in den Kellergewölben wurden besichtigt, ebenso die Anlagen im Dachstuhl und die Fluchttreppe des Museums. Im zweiten Teil führte die leitende Restauratorin, Hildegard Kaul, durch das Gemäldedepot und die Restaurierungswerkstatt für Gemälde des Herzog Anton Ulrich Museums. Zur besseren Einordnung des Museums und zum Verständnis seiner Geschichte soll im Folgenden zunächst kurz auf seinen Namensgeber eingegangen werden.

#### <span id="page-47-1"></span>**9.1 Herzog Anton Ulrich**

Anton Ulrich kam 4. Oktober 1633, als zweiter Sohn von Herzog August dem Jüngeren und Prinzessin Dorothea von Anhalt-Zerbst zur Welt. Neben Unterricht in Logik, Rhetorik, Geografie, Latein und Religion erhielt er eine Ausbildung in Kunst- und Musikwissenschaft. Schon früh verfasste Anton Ulrich eigene Lieder und Gedichte. Im Jahr 1655 reiste er über Straßburg nach Paris und lernte dort König Ludwig XIV. und seinen absolutistischen Lebensund Herrscherstil kennen. So sehr dieser den Staatshaushalt belastete, so sehr förderte er die Kunst und Bildung.

Nachdem ihn 1685 sein Bruder Rudolph August zum Mitregenten ernannte, stand Anton Ulrich mehr in der Öffentlichkeit und ließ das Schloss Salzdahlum zu repräsentativen Zwecken, aber auch als Ort für seine Kunstsammlungen errichten. Diese umfassten Gemälde, Skulpturen, Münzen, Graphiken und bildeten später den Grundstock für das Herzog Anton Ulrich-Museum in Braunschweig.

Nach dem Tod seines älteren Bruders im Jahr 1704 wurde Anton Ulrich Alleinherrscher. Er starb am 27. März 1714 in Salzdahlum und wurde in Wolfenbüttel in der Hauptkirche Beatae Mariae Virginis beigesetzt.<sup>74</sup>

<sup>1</sup> <sup>74</sup> Klessmann, 1983, S. 17-21.

## <span id="page-48-0"></span>**9.2 Herzog Anton Ulrich Museum**

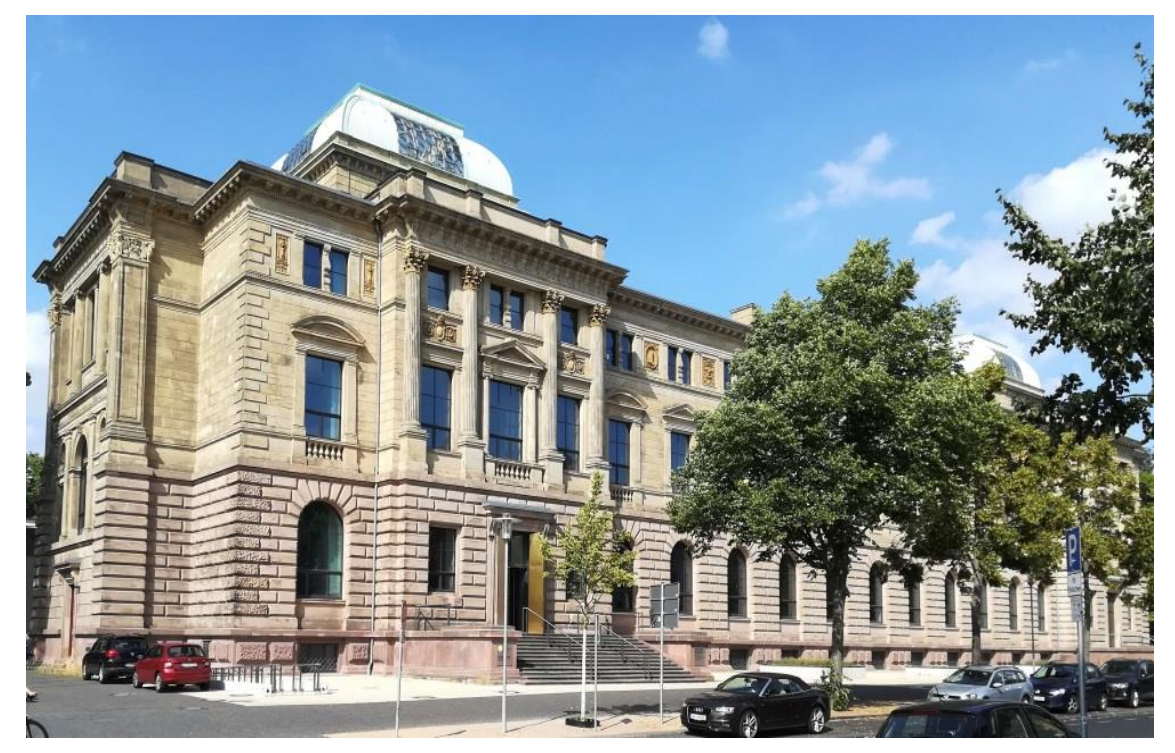

 *Abb. 39 Das Herzog Anton Ulrich-Museum, Südseite. (Foto: A. Prothmann, Mai 2018).*

Das Herzog Anton Ulrich-Museum (Abb. 39) in Braunschweig gilt als eines bedeutendsten Kunstmuseen in Europa. Zu dessen Bestand gehören zum Beispiel Werke von Rembrandt, Rubens, Dürer und Vermeer. 75

Seinen Ursprung hat das Herzog Anton Ulrich-Museum (kurz "HAUM") im Kunst- und Naturalienkabinett des braunschweigischen Herzogs Carl I. Dieses befand sich erst im "Kleinen Mosthof", später dann im "Großen Mosthof" in der Burg Dankwarderode in Braunschweig. Nach der Besetzung des Landes Braunschweig durch napoleonische Truppen 1806 wurde ein Großteil der Kunstgegenstände in den Pariser Louvre gebracht und erst nach den Befreiungskriegen zwischen 1814 und 1816 größtenteils zurückgegeben. Hinzu kam, dass das Schloss Salzdahlum 1811 aufgrund seiner schlecht erhaltenen Bausubstanz abgerissen wurde und die bis zu diesem Zeitpunkt dort gelagerten Kunstobjekte nach Braunschweig gebracht wurden.

Erst 1883 begann der Bau eines neuen Gebäudes, dem ein Ausschreibungswettbewerb 1882 voran gegangen war, den der Architekt Oskar Sommer gewann. 1887 konnte das Museum als "Landesmuseum" eröffnet werden und war von Beginn an für die Öffentlichkeit zugänglich. Nach der Auflösung des Herzogtums Braunschweig 1918 ging die Verantwortung für das Museum an eine Stiftung. Im Jahre 1927 erhielt es seinen heutigen Namen. Nach dem Zweiten Weltkrieg übernahm das Land Niedersachsen die Trägerschaft

<sup>1</sup> <sup>75</sup> https://www.3landesmuseen.de/Herzog-Anton-Ulrich-Museum.304.0.html.

und das Gebäude wurde teilweise zum Verwaltungsgebäude umfunktioniert, was auch einen Eingriff in die Bausubstanz bedeutete. <sup>76</sup>

# <span id="page-49-0"></span>**9.3 Das Gebäude**

Als Vorbild für den historischen Grundriss diente die Münchner Pinakothek, wobei im Gegensatz zur dieser flachere Gebäudevorsprünge mit großen Kuppeln gewählt wurden. Architekt Sommer orientierte sich an der italienischen Palastarchitektur der Renaissance, wählte aber als Fassadengestaltung eine typisch barocke Kolossalgliederung, welche die beiden Eingänge optisch hervorhebt. Der Bau wurde massiv mit Ziegeln ausgeführt und mit Haustein verkleidet. In der Sockelzone wurde rosafarbener Stein aus Stadtoldendorf und in den Geschossen gelber Sandstein aus Lutter am Barenberge verwendet (Abb. 40).

Ursprünglich war das Museum nur maßvoll farbig dekoriert, wohl auch aus Kostengründen. Alte Photographien zeigen farbig zurückhaltende Dekorationsbänder und Wandflächen. Heute sind die Wände im Erdgeschoß und im Treppenhaus weiß gestrichen und in den Ausstellungsräumen mit Stoff verkleidet, was sowohl optische als auch klimatechnische Gründe hat. Einst waren sie ganzflächig mit braunrotem Holz verkleidet. Der originale Fliesenboden mit einem einfachen Rautenmuster aus schwarzen und gelben Kacheln ist noch erhalten.<sup>77</sup>

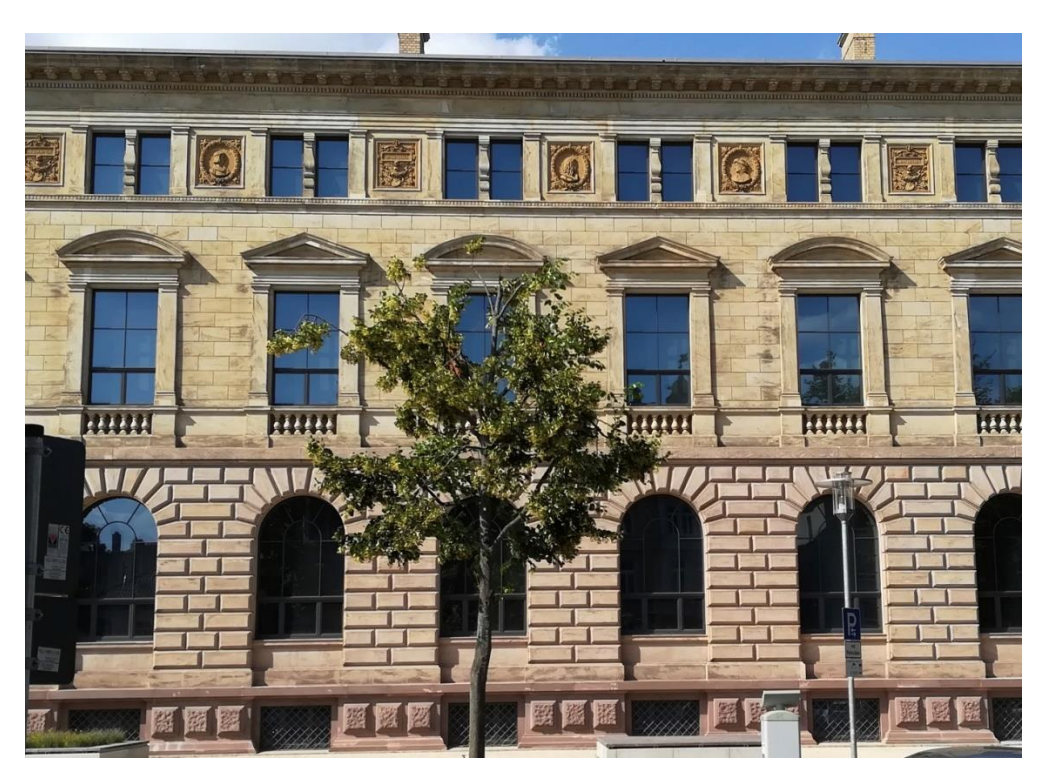

*Abb. 40 Sockelzone mit rosafarbenem Stein aus Stadtoldendorf und Geschosse aus gelben Sandstein aus Lutter am Barenberge. (Foto: A. Prothmann, Mai 2018)*

 $\overline{\phantom{a}}$  $76$  Luckhardt, 2004, S. 254 ff.

77 Ebd., S. 229-233.

# <span id="page-50-0"></span>**9.4 Sanierung**

Zwischen 2008 und 2016 wurde das HAUM erweitert und saniert. Die Arbeiten lassen sich in zwei Etappen einteilen. Von 2008 bis 2010 entstand der Erweiterungsbau im Museumspark, der mit dem alten Gebäude über einen Glastunnel verbunden ist (Abb. 41).

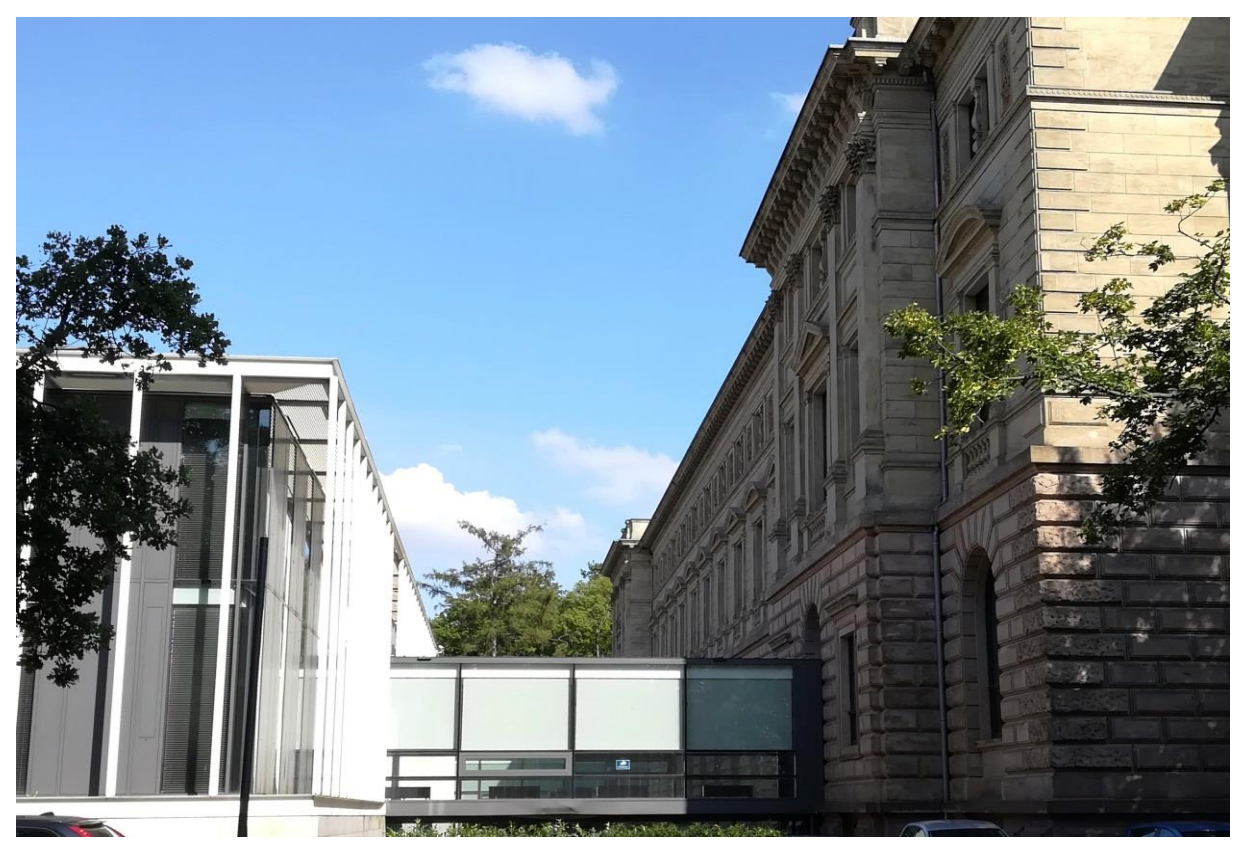

*Abb. 41 Verbindungstunnel zwischen Altbau und Neubau. (Foto: A. Prothmann, Mai 2018).*

Obwohl der Neubau mit modernen Materialien, wie Glas und anthrazitfarbenem Aluminium errichtet wurde, weist er Parallelen zum Altbau auf. So besteht der Sockel des Neubaus aus Sandstein und die weißen Pfeiler des Umgangs spiegeln die Achsen des Altbaus wider.

Die zweite Bauphase beinhaltet umfassende Renovierungsarbeiten im alten Museumsgebäude. Es wurden neue Fenster und Türen eingebaut, Sicherungs- und Elektroleitungen verlegt, Zwischenebenen entfernt und eine Lüftungs- und Klimaanlage eingebaut. Im Erdgeschoss und im Gewölbekeller ist nun eine Vollklimatisierung möglich. Die oberen zwei Etagen können nicht klimatisiert werden, weshalb es dort Klimavitrinen gibt, die durch die Anlagen auf dem Dach gesteuert werden. Die Prunksäle des Museums besitzen Oberlichter, diese wurden unterhalb der Kuppeln überschattet. Wo es vorher nur eine Lichtlenkanlage mit Tageslicht gab, ist jetzt ein wärmereduzierender Lichtschutz vorhanden. Die Pyramidenverglasung auf dem Dach ist nun wärmegedämmt, was die ganze Anlage sehr viel schwerer macht und eine neue Stahlträgerkonstruktion, inklusive Begleitheizung, zur besseren Gewichtsverteilung nach sich zog. Die Türen der Prunksäle sind zwar nicht neu, dennoch aber randdicht abgeschlossen und werden somit dem

Brandschutz gerecht. Die Außenwände wurden von innen mit Wärmedämmputz verkleidet um die Klimatechnik innerhalb der Museumsräume zu reduzieren.

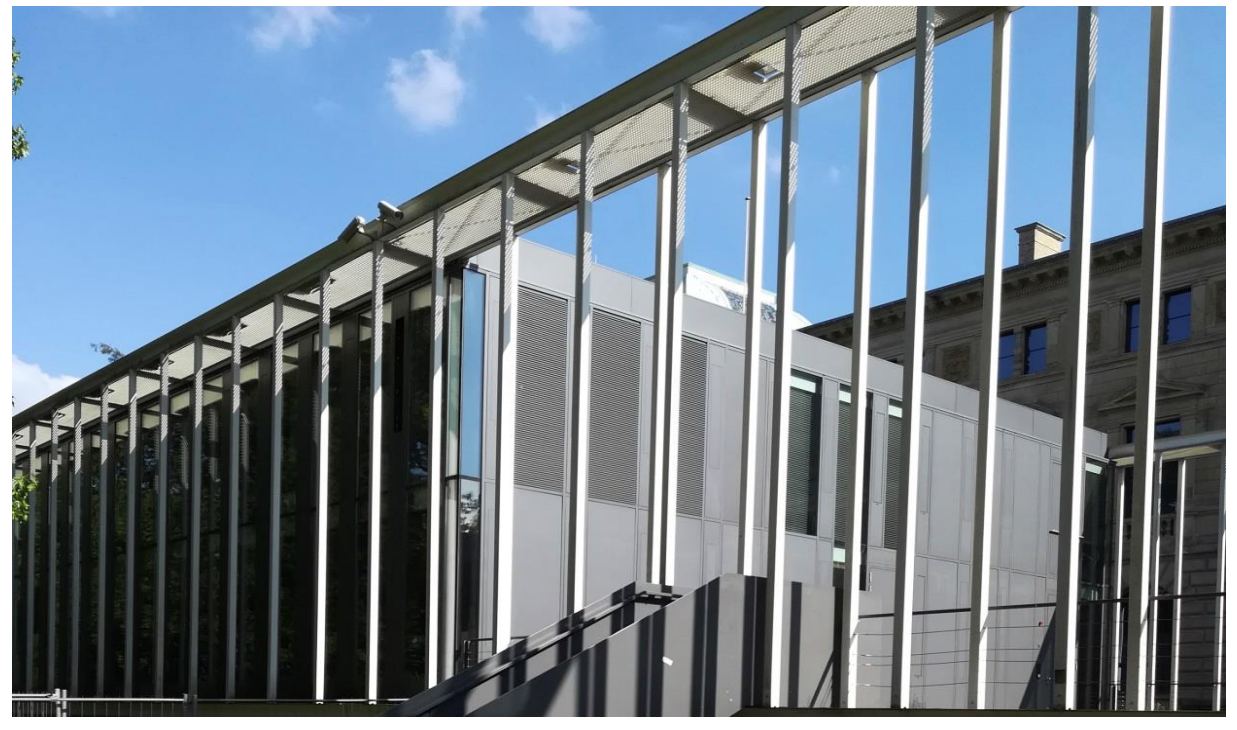

*Abb. 42 Erweiterungsbau, Nordseite. (Foto: A. Prothmann, Mai 2018).*

Die seit 2016 abgeschlossene Sanierung des Museums und der neu errichtete Erweiterungsbau (Abb. 42) hinter dem Museum bewirkten eine generelle Umstrukturierung der Museumsräumlichkeiten. So können die Räume des Altbaus jetzt komplett als Ausstellungsfläche genutzt werden und die Restaurierungswerkstätten, das Depot, die Verwaltung des Museums, das Kupferstichkabinett sowie ein Café sind im Neubau untergebracht. Das Museum kommt dadurch jetzt auf eine Gesamtausstellungsfläche von circa 20.000 qm. Von den 34 Millionen Euro Gesamtkosten für die Maßnahmen wurden 11 Millionen Euro für den Erweiterungsbau ausgegeben.<sup>78</sup>

## <span id="page-51-0"></span>**9.5 Depot**

Nach der Führung durch das Haus ging es für die Exkursionsteilnehmer/innen in das Gemäldedepot im Erweiterungsbau. Dort berichtete Hildegard Kaul, die leitende Restauratorin und Koordinatorin für Restaurierung im Landesmuseum, von der Einrichtung des neuen Depots.

In den alten Räumlichkeiten standen etwa 60 einseitig bestückbare Stellwände zur Aufbewahrung der Gemälde zur Verfügung. Nach den Umbaumaßnahmen sind es nun um die 70, größtenteils von beiden Seiten bestückbare Stellwände, die auch etwas höher sind als die vorherigen. Um Schwingungen und Erschütterungen zu vermeiden, wenn an einer

<sup>1</sup> <sup>78</sup> https://www.3landesmuseen.de/Sanierung.364.0.html, letzter Zugriff 7.7.2018.

der beiden Seiten Objekte angehängt oder abgenommen werden, wurde darauf geachtet, dass es sich um zwei separate Gitter handelt, die nur an wenigen Stellen miteinander verbunden sind. Die Gitter sind an einer Schiene von oben aufgehängt, die auch das Gewicht trägt. Eine Rolle, die unten am Gitter befestigt ist, dient lediglich zur Führung und zum Auffangen von Unebenheiten im Fußboden.

Damit eine gleichmäßige Gewichtsverteilung an den Hängegittern gewährleistest werden kann, wurde im Vorfeld zusammen mit einem Mathematikstudenten ein Computerprogramm entwickelt, das berechnet, wo welche Gemälde zusammen aufgehängt werden können. Ein wichtiger Aspekt dabei war, dass große, schwere Gemälde unten hängen und Pastelle, die aufgrund ihrer pudrigen Oberfläche am besten gar nicht bewegt werden, an fest montierten Gittern an den Wänden Platz finden. Zurzeit befinden sich die Gemälde also an für sie errechneten Stellen an den Hängegittern des Depots. In der Zukunft sollen sie dann nach den unterschiedlichen Schulen sortiert werden. Ein weiteres Ziel ist es, freie Stellwände für Zuwachs und Notfallevakuierungen verfügbar zu haben.

## <span id="page-53-0"></span>**10 Bauphysik- English Summary**

*From Adam Damian*

### <span id="page-53-1"></span>**10.1 Marienkirche Wolfenbüttel**

The Marienkirche from Wolfenbüttel is the so called Haptkirche, te main church, and it was the first major protestant church. I was build between 1608 and 1624 by the will of Duke Heinrich Julius and the new church was build on the older gothic styled St. Mary's church, from where its name's origins comes, "Beatae Mariae Virginis", meaning The Blessed Virgin Mary. Entering the church we can see the gothic vaults on which was rebuild everything, and the late renaissance details and decorations, which were done in the period of the rebuilding and it can be inculded in the same renaissance wave in which the -facade of the bremenish Rathaus was build.

The wooden high altar had originally been designated for the Protestant Trinity Church in Prague. It was carved by Bernhard Ditterich from Freiberg (Saxony). It was erected in Wolfenbüttel in 1622 with modifications and extansions as annunciation altar "Mensa Cristi" instead of the previously intended donator's altar.

The Crypt Chapel is also an important part, which is on the was to the burial chamber. It is decorated in the style of the 19th century exhibits of historic objects. The burial chamber under the choir with the Guelph family, who's mambers were tombed there between 1613 and 1767, beinga total of 29 members. The highly decorated sarcophagi, most of them made of tin, were refurbished in 2015. In the church on the right near the entrance we can also find the tomb plate of Paul Franche, the ducal master builder and architect of the church, serving three Dukes. Closer to the choir, the tomb plate of Duke Heinrich the Younger (1514-1568) and his son Karl Viktor and Philipp Magnus who Both were killed in a battle in 1533. To the left we can find the tomb plate of Duchess Sophie, doughter of King Sigismund of Poland and second wife of Duke Henrich the Younger.

The Organ above the entrance was built in 1619-1623 by Gottfried Fritzsche (Dresden) acording to the specofications given by Michael Praetorius who was the ducal director of music in Wolfenbüttel. It suffered many modifications through history, the biggest one in the 19th century and in 1959 and 1986 renovation and refurbishment by Karl Schuke.

Between 1969 and 1986 there were some big restauration processes sponsored by the people of Wolfenbüttel and the Jägermeister factory. In 2008 was the celebration of 400 years annyversary of laying of the corner stone. There are still lots of problems and it should require restauration, wile the earlyer ones were not the bestly suitable.

# <span id="page-54-0"></span>**10.2 Herzog August Bibliothek Wolfenbüttel**

The Herzog August Library in Wolfenbüttel is considered one of the most important libraries in the world with itscollection of books dating back to Middle Ages and early modern Europe. The library was founded by Julius, Duke of Brunswick ( Braunschweig ) – Lüneburg in 1572 and named after Duke Augustus.

The library became the biggest and most important library from north of Alps in the 17th century after being in the hand of Duke Augustus who, extanded the library withthousand of books. Augustus liked to be up to date with the newest writings and he often bought the newest books on the market. Back then the books were sold whidout cover,just the block itself and the buyer needed to resolve the question of coverand binding. In the library we can observe that every book has a light ivory colour. He prefered this pergament binding because the writing to be more easyly seen, mostly on the spine of the books, while the tint they used it was a dark one.

With so many books the sorting of them was also a difficult task. As the first step the duke thought about distribut them in different topics as aesthetics, philosophy, theology, etc. The largest and most importent topic by far was the theology. The duke also thought about sorting the books after their size, so on the bookshelveshe started with the biggest one from the left bottom corner and as the books got smaller they got more to the right and to higher shelves.

After the sorting was tone it also needed to be cataloged. It took to years to finish all the 7 volumes, but the whole process started to be a mess after the finishing the 3rf volume, while by the time he bought new books and those were added between the others in the shelves with a secondary number, but it was hard to insert them between the rows in the volumes, so after the 3rd volume the newly buyed books were just listed as they were bought at the end.

Years later Leibniz copied the catalogues and he had cut it into stripes and glued them together in the right order, but after duke Augustus died the collection remained untuched , nothing was changed, and all of the books are still there. Luckyly

Wolfenbüttel wasn't a main target in the second wolrd war, and the library survived with no damage at all in its collection, this way remaining the widest book collection of the 17th century.

Nowadays the library and its books are opened for the large public and everbody has the oportunity to read the books in the library's readingroom, except the handwritings and the printed graphics, therefor you need a special permission or you can just do it in attendance of a restorer.

Still there is a book which you can chech, it is the Gospels of Henry the Lion, which is probably the most expensive book in the world which was lost many times but it got into the Herzog Augustus Library in 1982 by a public sale at Sotherby's. The german federal states of Bavaria and Lower Saxony bought it for 32 million Deutsche Mark.

# <span id="page-55-0"></span>**10.3 Fortification in Wolfenbüttel**

In the more than 300 years of residence, the Dukes of Brunswick and Lüneburg built powerful fortifications in Wolfenbüttel. This bastionary fortification was considered one of the strongest fortresses in northern Germany in the 16th and 17th centuries. As a result of the return of the ducal house to Brunswick in the mid-18th century (1754) and the development of weapons technology, the fortifications lost more and more importance, so that at the beginning of the 19th century, the ramparts, bastions and city gates sanded or demolished and a "green belt" have been redesigned, but there are still some parts rediscovered which can be seen today.

One of the remainings spots is the Fortress wall in the fire station, in the area of today's fire station, a 50 m section of the fortress wall was discovered in 1986, which belongs to the western flank of the bastion "Mühlenberg" at the northwest corner of the former dam fortress. In a garage of the fire station an approximately 6 m long and 3 m high, well-preserved wall section has been left visible and can be viewed there.

South of the castle, on the border to Seeliger Park, right next to the school, hidden by bushes, trees and creepers, is a well-preserved casemate. Even in winter, hardly recognizable as a brick construction from the park, an imposing vault can be seen. The approximately 8 x 10 m large interior, with a clear height of about 5.50 m belongs to a formerly long series of similar brick vaults, which are located between the bastion "Lindenberg" (Seeliger-Villa) and the bastion "Krokodilsberg" (Spinnerei-Parkplatz) under the defensive wall.

The survey with Villa Seeliger, erected around 1900, documents the remainder of the southeastern bulwark of the dam fortress. Inside the approximately 8 m high hill is a very well preserved, bricked vault. The walls of the driveway on the north side also belong to the former bastion "Lindenberg".

# <span id="page-56-0"></span>**10.4 "Bunter Hof in Osterwick"**

The "Bunte Hof" was built in 1579 by Ludolph I von Rössing and it had been rebuilt several times since then.

The three floor tall main building (south wing) and the right-angle, smaller west wing were connected by an octagonal stair tower with oak steps. The north wing is also half-timbered (Fachwerk) building with three floors with a stair tower, which was probably already built by the father of the builder at the time. This is followed by an inscription from 1530.

In the 18th century, the Rössings leased the "Bunte Hof" to a family and in the 19th century the owners changed very frequently. In 1869, the Royal Government Department for Churches and Schools from Magdeburg set up a school facility there and since 1880 there was a brewery in the west wing of the building after the ownership changed. From 1934, a restaurant was also operated on the lower floor.

The demolition of the west wing in 1952 was a significant encroachment on the building. After that, only three of the four side parts of the building complex were present. The vacancy since 1980 deteriorated the condition and it even threatened to collapse.

Today the building is under renovation, which is nearly finished. The renovation/ restoration of the building was guided by the German Fachwerk cernter of Quedlinburg and with the sponsorization of many interested people and groups from all over the world who came together to participate in the work.

As and end result the building will have 4 apartments, reading rooms, a library and a council chamber which was the former knight's hall.

# <span id="page-56-1"></span>**10.5 Blasii church in Quedlinburg**

The first mention of St. Blasii in Quedlinburg can be found in a document of 1222. A predecessor building probably dates from the 10th century. It's ruins are the base of the curent tower of the church. This oldest church was replaced in 1267 by a

magnificent building that stood until 1711. This year, a reconstruction of the church with the exception of the tower - began in the Baroque style, which was completed in 1715. The interior is unadorned; remarkable is the old church stalls. The church is registered in the Quedlinburg monument list.

In 1702, the master carpenter Gabriel Rühle from Quedlinburg built the belfry for the north tower, in whose frame the inscription GABRIEL RUHLE ZIMMERMAN was carved in that same year.

At this church preached from 1762 Johann August Ephraim Goeze. He was a brother of the theologian Johann Melchior Goeze, an opponent of Lessing. The mausoleum of the Goeze family is located in the Marktkirchhof, opposite the St. Benedicti church.

1841-1843 was created as a replacement for the abandoned inner-city cemetery of the church in front of the city gates of Blasii cemetery. In 1911, a new rectory was built west of the church.

The church was extensively restored in the 1990s with the support of the German Foundation for Monument Protection, after it had been abandoned since 1952 and the building structure had deteriorated considerably since then. After repair, the church is mainly used as a cultural venue for book reading and concerts.The Baroque altar of the church is still full of superficial dirt, and it can't be seen the original colorful marble imitation painlayer, only in some spots where restorers cleaned it. They are still collect money for the cleaning.

# <span id="page-57-0"></span>**10.6 The old town of Quedlinburg**

Quedlinburg is located in the district of Harz in Sachsen-Anhalt. Since 1994 the medieval city center of Quedlinburg is part of the UNESCO World Heritage Centre especially because ofthe numerous well preserved Fachwerk houses. The old town of Quedlinburg was protected from all sides by a wall ring with moat. The old town is about 150 years older than the new town. When the old town was connected with the new town at about 1330, they built around both a new wall ring. The city expanded over this wall in the 19th century.

The heart of the old town is the market square. There, all streets lead there. The marketplace was at the time the center where everything took place. That's why there are important buildings around him. On the marketplace we can also find the town

hall, which still maintains its original utility as being the city's town hall. The town hall was first mentioned in a document in 1310 and is one of the early town halls in Germany.

Behind the town hall is the Protestant Marktkirche St. Benedikti. From a distance, it characterizes the center of the old town. It was first mentioned in documents in 1233. However the church has much older and newer elements, for example its crypt dates back around 1000 and the originaly Romanesque building was implemented with lots of Gothic elements, also by extending it thats why we can see a mixture of Romanesque arches and Gothic pointed arches. The interior od the church became Baroque around 1633.

From the town hall on the right is a small alley, shoe yard. This lane leads directly to the diverse Fachwerk houses of Quedlinburg. Quedlinburg is home to around 1,300 Fachwerk houses. Until about 1530, the half-timbered houses were built in Gothic Fachwerk style. Characteristics are the projections and the ornate headbands under the beam heads. From 1530 until about 1630 comes the heyday of the Lower Saxony Fachwerk construction style. The Lower Saxony Fachwerk style is characterized by the strong ornamentation by rosettes, suns and palmettes decorating the area above the beam heads. A characteristic feature of the Lower Saxony Fachwerk style is the fan rosette. It consists of a semicircle with a radial relief. The fan rosette decorated 1551 for the first time in Quedlinburg the Fachwerk houses.

From the time 1620/1630 the appearance of haFachwerk houses changed again. But the changes were not so significant untill the 17th century. The beam heads were cut to look like a pyramid. This is called Quedlinburg special style. Around 1700 it started again that the appearance of Fachwer houses became easier. The numerous ornaments disappeared and the framework remained the highlight. Many Fachwerk houses started to use different patterned bricks between the wooden frames.

One of the oldest Fachwerk houses dates back to the 14th century.

#### <span id="page-58-0"></span>**10.7 Traditional surface design with historic color settings and plasters**

Mr. Raupach a restorer and craftsmen showed us the reaction of the burned lime with water. The chuncks of lime were put in a pot, and fater we poured some water on the top. After a short period the heat started to be felt on the metal walls of the pot and started to make some white smoke which rises to the air. Then the mixture started to

boil. The boiling continues untill the lime becomes a hydratated lime. We left the pot covered, and found our way Mr. Raupach' s workshop, where he repaints old furniture pieces. The workshop was mostly full of doors, and we also got a presentation of how to realize a wooden pattern on a door. The pigments use, were natural, mineral ones, and as liant he used beer. As colours he used the yellow ocre, the hematit red ocre, and burnt umber. Aplying the first layer of yellow ocre with lots of red ocre spots, and in the end some smaller umber ones, the mixing the colours on the surface. Then he makes some wooden patternlike umber lines, and then mixing the lines edges with the surface. The washed out lines are contured then with a brushwork using only beer, clearing the pigments from its way. After drying there are applied 2 layers of shellac.

After the presentation, we also had the oportunity t try it out, and make our own wooden pattern.

## <span id="page-59-0"></span>**10.8 Herzog Anton Ulrich Museum- The new building- The old building**

Founded in 1754, the Herzog Anton Ulrich Museum is one of the oldest museums in Europe. It houses an important collection of Western old master paintings, and is especially strong in Northern European art since the Renaissance, including works by Cranach (a very strong collection), Holbein, Dürer, Van Dyck, Rubens, and Rembrandt. Rarities include a single work each by Vermeer, Giorgione and Rosso Fiorentino. The museum is based on the Schloss Salzdahlum art collection of Anthony Ulrich, Duke of Brunswick-Lüneburg (1633–1714), after whom it is named. In old catalogs, the term Bilder-Galerie zu Salzthalen refers to this collection.

The present museum building was opened in 1887. Its architect, Oskar Sommer, planned the building in Italian Renaissance style. In 2010 an extension building was added to the museum. The historical building was closed for renovation for seven years afterwards. The museum reopened on 23 October 2016. While renovation they focused on the ventilation and heatng system of the building, while these 2 elements are taking a huge part in the well peservation in time of the paintings.

We had a tour through the museum presenting its tehnical part, checking the ventilation and heating systems, The structural detalil, and the overall techical equipment of the museum. As a secound part of the tour we saw the depot room of the paintings, and checked out the restoration workshops.

## <span id="page-60-0"></span>**11 Literatur- und Quellenverzeichnis**

#### *Kirchen und ihre Ausstattung*

**Finck, Gerhard**: Führung durch die Hauptkirche Beatae Mariae Virginis, im Zuge der Exkursion vom 23.05.2018 bis zum 25.05.2018, im Modul BA KR BK 4-2 Schadensursachen und präventive Konservierung, Wolfenbüttel, 23.05.2018.

- **Möller, Hans-Herbert (Hg.)** (1987): Die Hauptkirche Beatae Mariae Virginis in Wolfenbüttel. Hannover (= Forschungen der Denkmalpflege in Niedersachsen 4).
- **Königfeld, Peter; Grote, Rolf-Jürgen** (1987): Altar, Raum und Ausstattung der Hauptkirche Beatae Mariae Virginis Restaurierung und Geschichte. In: Möller, Hans-Herbert (Hg.) (1987): Die Hauptkirche Beatae Mariae Virginis in Wolfenbüttel. Hannover (= Forschungen der Denkmalpflege in Niedersachsen 4), S. 117-168.
- **Kuhr, Hermann** (1987): Die Entwicklung der Marienkapelle zur Hauptkirche Beatae Mariae Virginis. In: Möller, Hans-Herbert (Hg.) (1987): Die Hauptkirche Beatae Mariae Virginis in Wolfenbüttel. Hannover (= Forschungen der Denkmalpflege in Niedersachsen 4), S. 31-38.
- **Renner, Klaus** (1987): Entdecken und Bewahren. Zur Restaurierung der Hauptkirche Beatae Mariae Virginis, in: Möller, Hans-Herbert (Hg.) (1987): Die Hauptkirche Beatae Mariae Virginis in Wolfenbüttel. Hannover (= Forschungen der Denkmalpflege in Niedersachsen 4), S. 223-248.
- **Seebass, Martin** (1987): Die Geschichte der Orgel in der Hauptkirche Beatae Mariae Virginis. In: Möller, Hans-Herbert (Hg.) (1987): Die Hauptkirche Beatae Mariae Virginis in Wolfenbüttel. Hannover (= Forschungen der Denkmalpflege in Niedersachsen 4), S. 217- 222.
- **Thies, Harmen** (1987): Zu Bau und Entwurf der Hauptkirche Beatae Mariae Virginis. In: Möller, Hans-Herbert (Hg.) (1987): Die Hauptkirche Beatae Mariae Virginis in Wolfenbüttel. Hannover (= Forschungen der Denkmalpflege in Niedersachsen 4), S. 39-78.

#### *Handschriften und ihre Geschichten*

**Bauer, Volker**: Vortrag in der Herzog August Bibliothek am 23.05.2018, im Zuge der Exkursion vom 23.05.2018 bis zum 25.05.2018, im Modul BA KR BK 4-2 Schadensursachen und präventive Konservierung, Wolfenbüttel, 23.05.2018.

**Raabe, Paul et al.** (1978): Herzog-August-Bibliothek Wolfenbüttel. In: *Museum.* Ausgabe 04/1978, Braunschweig, 1978.

#### *Bunter Hof in Osterwieck*

- **Hennrich, Claudia** (2015): Rössingstraße 5. Bunter Hof (Rössingstraße), in: Deutsches Fachwerkzentrum Quedlinburg e.V. (Hg.): Osterwiek. Entdecken – bewahren – erleben, Ein Rundgang durch Osterwiek vom Mittelalter bis ins 19. Jahrhundert, Quedlinburg, S. 128- 161.
- **Modellprojekt** (2016): Die Welt baut mit im Bunten Hof (Modellprojekt). In: Stadt Osterwiek (Hg.) (2016): Osterwiek am Harz. 25 Jahre Altstadtsanierung, 1991-2016, Eine Erfolgsgeschichte, Wernigerode, S. 10-11.

#### *Blasiikirche in Quedlinburg*

**Richter, Gert; Ulrich, Gerhard** (1987): Lexikon der Kunstmotive. Antike und christliche Welt, München.

http://www.quedlinburg.de/de/blasiikirche/blasiikirche-20003487.html, zuletzt geprüft am

https://de.wikipedia.org/wiki/Blasius\_von\_Sebaste, zuletzt geprüft am

#### *Die Altstadt von Quedlinburg*

- **Schmelz, Torsten**: Vortrag und Stadtführung durch die Geschichte der Stadt Quedlinburg, im Zuge der Exkursion vom 23.05.2018 bis zum 25.05.2018, im Modul BA KR BK 4-2 Schadensursachen und präventive Konservierung, Wolfenbüttel, 23.05.2018.
- **Deutsche Stiftung Denkmalschutz Bonn (Hg.)** (2007): Welterbe Quedlinburg. 2. Auflage, Bonn.
- **Hoffmann, Wolfgang** (2015): Quedlinburg. Ein Führer durch die Weltkulturerbe-Stadt, 17. Auflage, Wernigerode.
	- **Schauer, Hans-Hartmut** (1990): Quedlinburg. Das städtebauliche Denkmal und seine Fachwerkbauten, Berlin.

**Schauer, Hans-Hartmut** (1999): Quedlinburg. Fachwerkstadt/ Weltkulturerbe, Berlin.

**Stadt Quedlinburg (Hg.)** (2014): UNESCO-Welterbe Quedlinburg. Stiftskirche, Schloss und Altstadt, 20 Jahre UNESCO-Welterbe, 2 Jahrzehnte Stadtsanierung, Quedlinburg.

http://www.quedlinburg.de/de/baden/hallenbad-quedlinburg-20005512.html, zuletzt geprüft am 08.06.2018.

#### *Herzog-Anton-Ulrich Museum*

**Luckhardt, Jochen (Hg.)** (2004): Das Herzog-Anton-Ulrich-Museum und seine Sammlungen. 1578 – 1754 – 2004, München.

**Klessmann, Rüdiger (Hg.)** (1983): Herzog Anton Ulrich von Braunschweig. Leben und Regieren mit der Kunst, zum 350. Geburtstag am 4. Oktober 1983, Ausstellung im Herzog-Anton-Ulrich-Museum vom 25. August bis 30. Oktober 1983, Braunschweig.

https://www.3landesmuseen.de/Herzog-Anton-Ulrich-Museum.304.0.html zuletzt geprüft am 30.06.2018.

#### *Spatzen-Quark und Bier*

**Institut für Steinkonservierung (Hg.)** (2004): Kalkmörtel und Kalkfarbe. gestern, heute und morgen?, Institut für Steinkonservierung e.V., Gemeinsame Einrichtung der Staatlichen Denkmalpflege Hessen, Rheinland-Pfalz, Saarland und Thüringen, 2. erw. Auflage, Mainz.

**Schönburg, Kurt** (1988): Wandmalerei innen und aussen. Gestalten mit wässrigen Anstrichstoffen: Kalk-, Casein-, Silicat-, Leim-, Dispersionsfarben, Wiesbaden, Berlin.

**Stark, Jochen; Wicht, Bernd** (1998): Anorganische Bindemittel: Zement - Kalk - spezielle Bindemittel. Fakultät Bauingenieurwesen, FIB, F.-A.-Finger-Institut für Baustoffkunde, Band 109 von Schriften der Bauhaus-Universität Weimar, Bauhaus-Universität Weimar, Weimar.

#### <span id="page-62-0"></span>**12 Abbildungsverzeichnis**

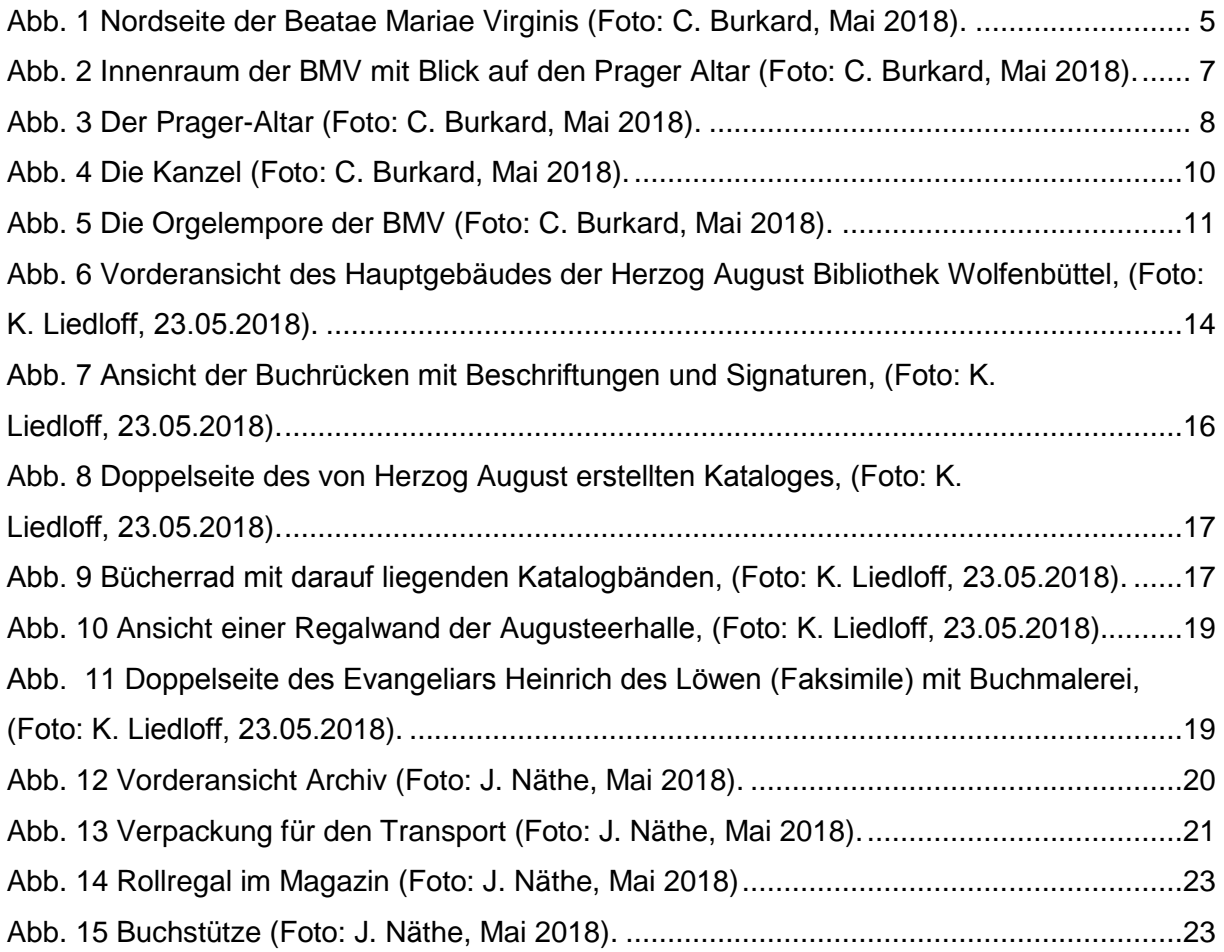

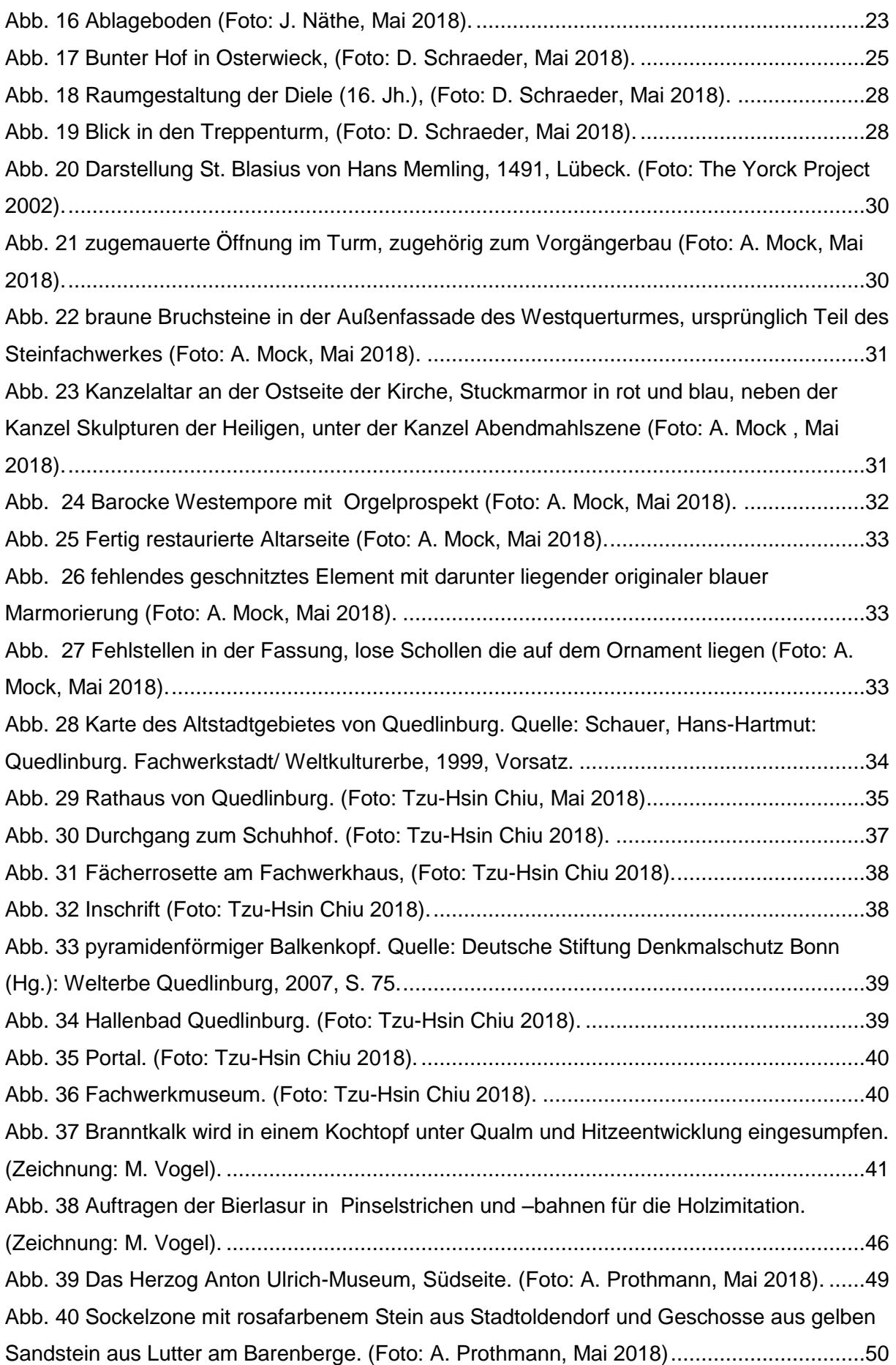

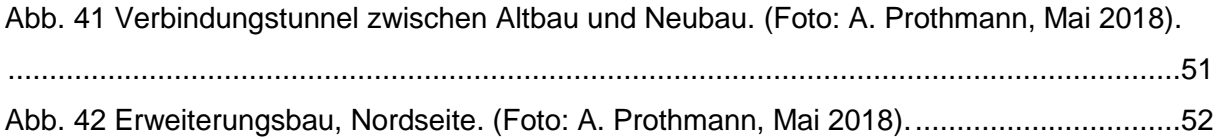